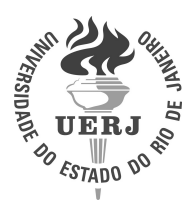

**Universidade do Estado do Rio de Janeiro** Centro de Tecnologia e Ciências Instituto de Física Armando Dias Tavares

André Luiz Gomes da Cruz Claudino

**Usando polinômios de Darboux na obtenção de integrais primeiras liouvillianas de equações diferenciais ordinárias racionais de segunda ordem**

> Rio de Janeiro 2019

André Luiz Gomes da Cruz Claudino

**Usando polinômios de Darboux na obtenção de integrais primeiras liouvillianas de equações diferenciais ordinárias racionais de segunda ordem**

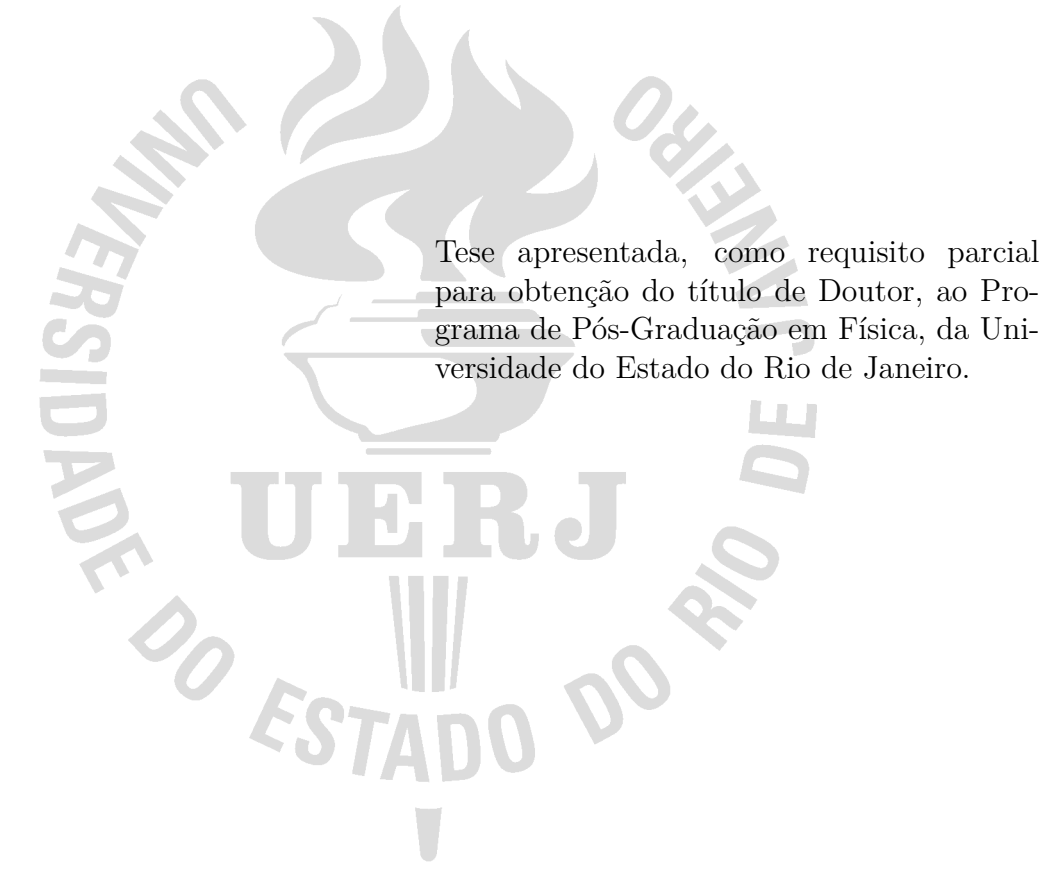

Orientador: Prof. Dr. Luiz Guilherme Silva Duarte Coorientador: Prof. Dr. Luís Antônio Campinho Pereira da Mota

## CATALOGAÇÃO NA FONTE UERJ/ REDE SIRIUS / BIBLIOTECA CTC/D

| C615u | Claudino, André Luiz Gomes da Cruz.<br>Usando polinômios de Darboux na obtenção de integrais<br>primeiras liouvillianas de equações diferenciais ordinárias<br>racionais de segunda ordem / André Luiz Gomes da Cruz<br>Claudino. - 2019.<br>$148 f$ : il.                                                                                                    |
|-------|----------------------------------------------------------------------------------------------------|
|       | Orientador: Luiz Guilherme Silva Duarte.<br>Coorientador: Luís Antônio Campinho Pereira da Mota.<br>Tese (doutorado) - Universidade do Estado do<br>Rio de Janeiro, Instituto de Física Armando Dias Tavares.                                                                                                    |
|       | 1. Equações diferenciais ordinárias – Teses.<br>2. Polinômios - Teses. 3. Integrais (Matemática) - Teses.<br>4. Algoritmos - Teses. 5. Inteligência artificial - Teses.<br>I. Duarte, Luiz Guilherme Silva. II. Mota, Luís Antônio<br>Campinho Pereira da. III. Universidade do Estado do Rio de<br>Janeiro. Instituto de Física Armando Dias Tavares. IV. Título.<br>CDU 517.925.4 |

Bibliotecária: Teresa da Silva CRB7/5209

Autorizo, apenas para fins acadêmicos e científicos, a reprodução total ou parcial desta tese, desde que citada a fonte.

\_\_\_\_\_\_\_\_\_\_\_\_\_\_\_\_\_\_\_\_\_\_\_\_\_\_\_\_\_\_\_\_\_\_\_\_\_\_\_\_ \_\_\_\_\_\_\_\_\_\_\_\_\_\_\_\_\_\_

Assinatura **Data** 

André Luiz Gomes da Cruz Claudino

# **Usando polinômios de Darboux na obtenção de integrais primeiras liouvillianas de equações diferenciais ordinárias racionais de segunda ordem**

Tese apresentada, como requisito parcial para obtenção do título de Doutor, ao Programa de Pós-Graduação em Física, da Universidade do Estado do Rio de Janeiro.

Aprovada em 1 de Novembro de 2019. Banca Examinadora:

> Prof. Dr. Luiz Guilherme Silva Duarte (Orientador) Instituto de Física Armando Dias Tavares – UERJ

Prof. Dr. Luís Antônio Campinho Pereira da Mota (Coorientador) Instituto de Física Armando Dias Tavares – UERJ

Prof. Dr. Rafael de Sousa Dutra Instituto Federal do Rio de Janeiro

Prof. Dr. Alejandro Cabrera Universidade Federal do Rio de Janeiro

Prof. Dr. Sérgio Eduardo Silva Duarte Centro Federal de Educação Tecnológica Celso Suckow da Fonseca

Prof. Dr. Augusto Cesar de Castro Barbosa Instituto de Matemática e Estatística – UERJ

Prof. Dr. Vitor Emanuel Rodino Leme Instituto de Física Armando Dias Tavares – UERJ

Prof. Dr. Rafael Fernandes Aranha Instituto de Física Armando Dias Tavares – UERJ Rio de Janeiro

## **AGRADECIMENTOS**

Agradeço a minha família pela confiança e orientação desde o início dos meus estudos até este momento. Agradeço a minha noiva, Adriana Costa, pela paciência ao longo de todos estes anos de Doutoramento, onde muitas vezes tive que me dedicar a treinar modelos, escrever material e fazer cálculos, em lugar de estar com ela.

Aos meus orientadores Luiz Duarte e Luis da Mota, sem os quais, as ideias aqui presentes não teriam saído do papel.

O presente trabalho foi realizado com apoio da Coordenação de Aperfeiçoamento de Pessoal de Nível Superior - Brasil (CAPES) - Código de Financiamento 001.

# **DEDICATÓRIA**

Dedico este trabalho a cada pesquisador Brasileiro, que mesmo diante das dificuldades, da falta de tempo e muitas vezes de reconhecimento, está presente na liderança da nossa inovação tornando o Brasil e o mundo melhor para nós e as futuras gerações.

### **RESUMO**

CLAUDINO, A. L. G. C. *Usando polinômios de Darboux na obtenção de integrais primeiras liouvillianas de equações diferenciais ordinárias racionais de segunda ordem*. 2019. [148](#page-148-0) f. Tese (Doutorado em Física) – Instituto de Física Armando Dias Tavares, Universidade do Estado do Rio de Janeiro, Rio de Janeiro, 2019.

Em fins do século XIX Darboux lançou as bases teóricas que conectavam a busca de integrais primeiras de sistemas de equações diferenciais com certos polinômios especiais que, posteriormente, ficaram conhecidos como *polinômios de Darboux*. Era o primeiro método de essência 'generalista' (não classificatória) na história da busca de soluções/invariantes de sistemas de equações diferenciais. Esse procedimento foi estendido ao longo do tempo e o 'coração' de todas essas abordagens 'Darbouxianas' (para a busca de integrais primeiras / soluções de equações diferenciais) consistia na determinação dos polinômios de Darboux associados à equação diferencial (ou ao sistema) em questão. Ironicamente, este é o passo mais complexo deste tipo de abordagem. Desse modo, nas últimas décadas houve um aumento expressivo no número de trabalhos que buscavam estratégias para computar esses polinômios. No caso específico de equações diferenciais ordinárias de segunda ordem temos polinômios de Darboux em três variáveis, o que dificulta muito o processo (já custoso quando se trata de polinômios de Darboux em duas variáveis). Neste trabalho, eu e meu grupo de pesquisa, apresentamos várias abordagens alternativas ao cálculo direto (o chamado *método dos coeficientes indeterminados* – *method of undetermined coefficients* – MUC) para o cômputo dos polinômios de Darboux. As técnicas que construímos se inserem no contexto de redução de ordem (busca de integrais primeiras) de equações diferenciais ordinárias racionais de segunda ordem que apresentem pelo menos uma integral primeira Liouvilliana.

Palavras-chave: Equações Diferenciais Ordinárias de Segunda Ordem. Polinômios de Darboux. Invariantes Liouvillianos. Inteligência Artificial.

## **ABSTRACT**

CLAUDINO, A. L. G. C. *Using Darboux polynomials to search for Liouvillian first integrals of rational second order ordinary differential equations*. 2019. [148](#page-148-0) f. Tese (Doutorado em Física) – Instituto de Física Armando Dias Tavares, Universidade do Estado do Rio de Janeiro, Rio de Janeiro, 2019.

In the late XIX century Darboux laid the theoretical foundations that connected the search for first integrals of systems of differential equations with special polynomials (later they became known as Darboux polynomials). It was the first *generalist* (nonclassificatory) method, in the history of determining solutions/invariants of systems of differential equations. This procedure has been extended over time and the 'heart' of all these 'Darbouxian' approaches (for the search for first solutions/integrals of differential equations) was the determination of Darboux polynomials associated with the differential equation (or system) in question. Ironically, this is the more complex step of this kind of approach. Thus, in recent decades has been a significant increase in the number of studies that sought strategies to compute these polynomials. In the specific case of ordinary second order differential equations, Darboux polynomials are in three variables, which makes the process more difficult (it is already expensive when it comes to Darboux polynomials in two variables). In this thesis, me and my reseracrh group present alternative approaches to direct calculation (the so-called *method of undetermined coefficients* – MUC) for computation of Darboux's polynomials. The techniques we build fit the context of order reducing order (search for first integrals) of rational ordinary differential equations of second order presenting at least one first Liouvillian integral.

Keywords: Second Order Ordinary Differential Equations. Darboux Polynomials. Liouvillian Invariants. Artificial Intelligence.

# **LISTA DE FIGURAS**

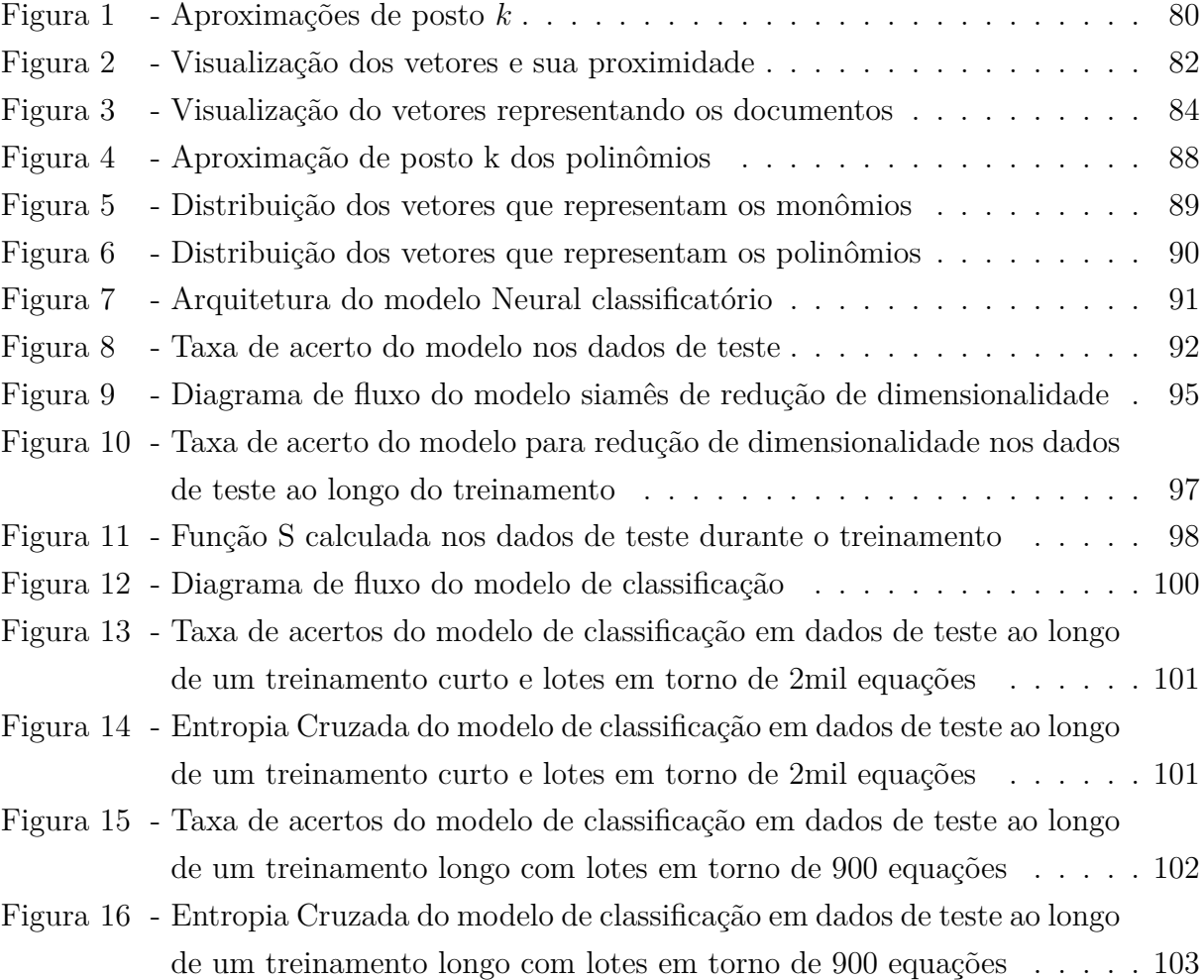

# **LISTA DE TABELAS**

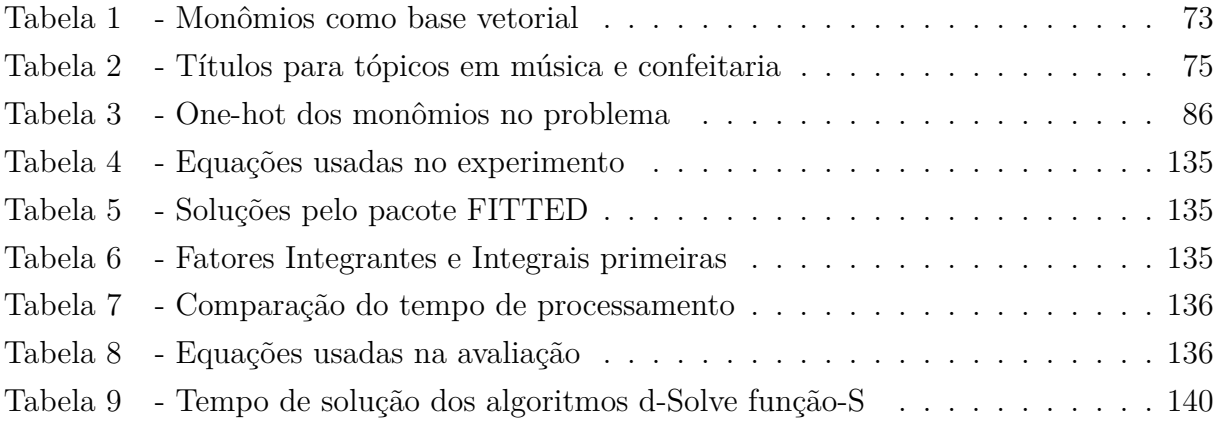

# **SUMÁRIO**

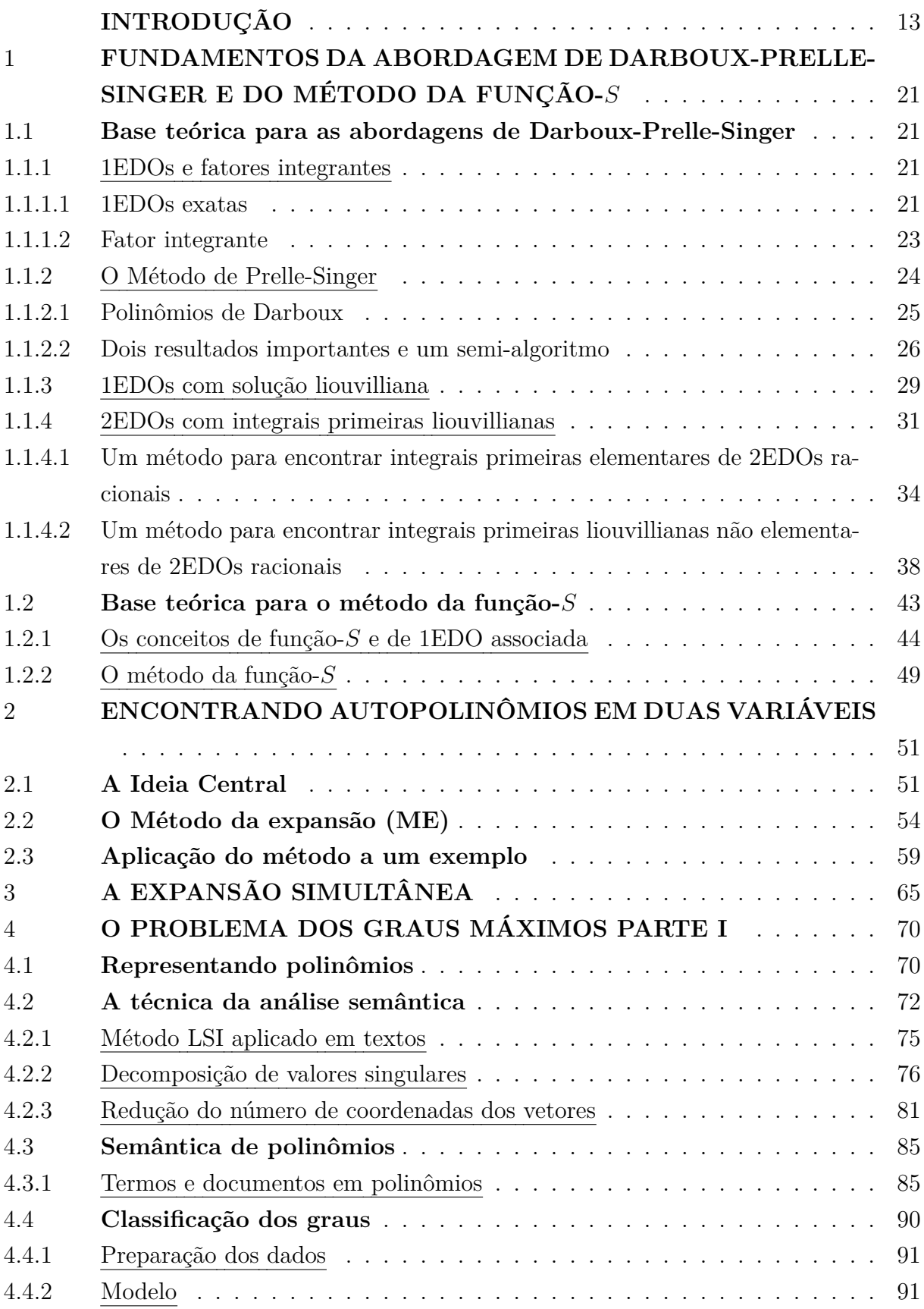

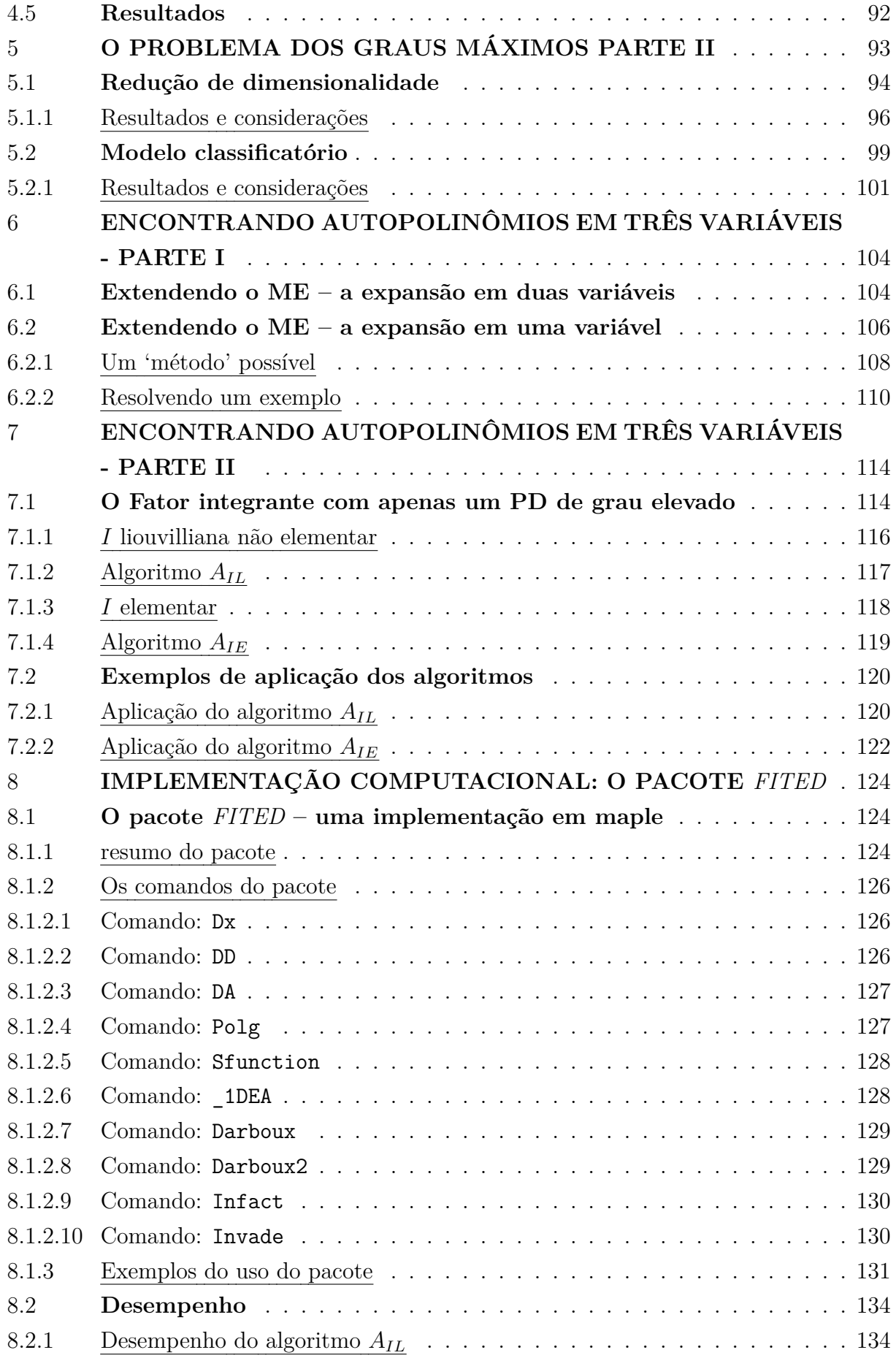

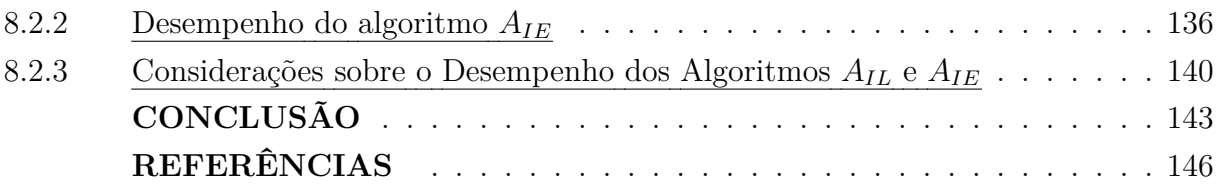

## <span id="page-13-0"></span>**INTRODUÇÃO**

Desde os idos do século XVIII (com a confirmação do modelo Newtoniano como representativo dos fenômenos mecânicos) as equações diferenciais (EDs) têm ocupado lugar de destaque no entendimento e na descrição de sistemas Físicos (e de vários outros que surgem no estudo das ciências naturais). Tais sistemas de EDs têm, desde então, sido usados para a descrição científica da maioria dos fenômenos. Este fato gerou, nos últimos três séculos, uma busca ferrenha por métodos / procedimentos / abordagens / algoritmos que pudessem fornecer soluções / invariantes / propriedades / características de tais sistemas.

As primeiras abordagens eram de natureza 'classificatória', isto é, se fosse encontrado um método de solução para um dado tipo de ED, esse procedimento era catalogado e 'somado' aos procedimentos já existentes. Com o passar do tempo tivemos à disposição um grande catálogo de métodos, cada um dos quais especialmente desenhado para atacar um dado tipo de ED. Em meados do século XIX a maneira 'padrão' de abordar o problema era a seguinte: Vamos supor que o comportamento de um determinado tipo de fenômeno fosse descrito por uma dada ED; então, os passos a serem seguidos eram:

- *•* Conferir se a equação diferencial em questão fazia parte do catálogo de equações com soluções conhecidas.
- *•* Caso sim, a equação era resolvida e passávamos à análise da solução.
- *•* Caso não, precisaríamos tentar encontrar um método de solução para a classe de equações diferenciais que representava o fenômeno.

Essa situação mudou drasticamente em fins do século XIX com o advento das teorias de Lie e Darboux [[9,](#page-146-1)[21\]](#page-147-0). As abordagens de Lie e Darboux foram as primeiras teorias 'generalistas' a tratar do estudo/determinação de integrais primeiras de EDs. O método de Lie é baseado no conceito de *simetria* de uma ED (um grupo de transformações que mantém a forma da ED) e a abordagem Darbouxiana é centrada no conceito de *polinômio de Darboux* (um polinômio que é uma autofunção do operador de Darboux associado com a ED em questão). Essas duas vertentes têm sido extensivamente desenvolvidas/estendidas ao longo do último século, especialmente nas últimas décadas. E é neste contexto que se localiza grande parte do trabalho desenvolvido pelo nosso grupo: Desenvolvimento (e implementação computacional) de algoritmos e métodos matemáticos generalistas para a

busca de integrais primeiras de EDs<sup>[1](#page-14-0)</sup>. Nas seções seguintes vou apresentar brevemente o método de Prelle-Singer<sup>[2](#page-14-1)</sup> e definir, de maneira mais precisa, a 'localização' do trabalho que realizei no vasto campo descrito acima.

### **A abordagem Darbouxiana e seu problema principal**

Como mencionado anteriormente, os métodos Darbouxianos têm como foco principal os *polinômios de Darboux*. Esses polinômios são autofunções do *operador de Darboux*, que é um operador diferencial linear de primeira ordem com coeficientes polinômiais associado com a derivada total em relação à variável independente da equação diferencial. Mais claramente, considere por exemplo uma equação diferencial ordinária de primeira ordem (1EDO) racional:  $y' = \phi(x, y) = M(x, y)/N(x, y)$ , onde M e N são polinômios coprimos (i.e., não possuem fatores polinomiais em comum) e *y ′ ≡ dy/dx*. Desse modo temos que, sobre as soluções da 1EDO, a derivada total em relação a *x* (*Dx*) é dada por

$$
\mathbf{D}_x \equiv \frac{d}{dx} = \frac{\partial}{\partial x} + \phi \frac{\partial}{\partial y} = \frac{\partial}{\partial x} + \frac{M}{N} \frac{\partial}{\partial y}.
$$
\n(1)

O operador de Darboux  $D$  é definido por  $D \equiv N D_x = N \partial_x + M \partial_y$ . Essa definição implica em que a aplicação de *D* a um polinômio resulta em outro polinômio. Assim, se *p* é um polinômio tal que a aplicação de *D* a *p* resulta em um polinômio que pode ser fatorado de tal forma que um dos fatores é o próprio *p*, ou seja, *D*[*p*] = *q p*, então *p* é dito ser um autopolinômio (ou polinômio de Darboux) do operador *D* e o outro fator (*q*) é denominado cofator.

<span id="page-14-2"></span>Darboux [[9](#page-146-1)] mostrou que se um sistema bidimensional de 1EDOs polinomiais autônomas (S2D)

$$
\begin{cases}\n\dot{x} = \frac{dx}{dt} = N(x, y) \\
\dot{y} = \frac{dy}{dt} = M(x, y)\n\end{cases} (2)
$$

ou, equivalentemente, uma 1EDO racional

$$
y' = \frac{dy}{dx} = \frac{M(x, y)}{N(x, y)}
$$
\n(3)

<span id="page-14-0"></span><sup>1</sup> Nosso grupo de pesquisa tem se dedicado a estas duas vertentes (os métodos de Lie e Darboux) e seus desdobramentos. O trabalho aqui apresentado se encaixa neste todo tratando da busca de integrais primeiras de equações diferenciais ordinárias racionais de segunda ordem. Mais especificamente, no desenvolvimento de métodos e algoritmos dentro da abordagem de Darboux-Prelle-Singer.

<span id="page-14-1"></span><sup>2</sup> O método de Prelle-Singer consiste na principal vertente Darbouxiana (veja [[24](#page-148-1)]).

possuir uma integral primeira *I* algébrica (ou, equivalentemente, uma solução geral algébrica), então podemos encontrá-la a partir do conhecimento dos autopolinômios do operador *D*. Em 1983, Prelle e Singer [\[24\]](#page-148-1) mostraram que, se o sistema ([2\)](#page-14-2) possuir uma integral primeira elementar (ou, equivalentemente, a 1EDO racional ([115](#page-51-2)) possuir uma solução geral elementar) então a 1-forma *M dx − N dy* possui um fator integrante da forma

$$
R = \prod_i p_i^{n_i},\tag{4}
$$

onde os *p<sup>i</sup>* são autopolinômios do operador *D* e os *n<sup>i</sup>* são números racionais. Dessa maneira, eles puderam elaborar um semialgoritmo para construir integrais primeiras elementares de S2D. Funciona assim: Dado um S2D (ou uma 1EDO racional), construimos o operador *D* e computamos seus autopolinômios *p<sup>i</sup>* até um determinado grau. Em seguida fazemos a hipótese que esses autopolinômios são suficientes para a construção de um fator integrante *R* e verificamos se existem números racionais *n<sup>i</sup>* tais que a equação

$$
\frac{\mathbf{D}[R]}{R} = \frac{D[\prod_i p_i^{n_i}]}{\prod_i p_i^{n_i}} = \sum_i n_i \frac{D[p_i]}{p_i} = -(\partial_x N + \partial_y M) \tag{5}
$$

é satisfeita. Caso exista um conjunto não nulo de valores para os *n<sup>i</sup>* que verifica a equação ([85](#page-42-0)), teremos encontrado um fator integrante e, por conseguinte, a solução geral da 1EDO ([115](#page-51-2)) via quadraturas.

Dessa forma, olhando atentamente para o procedimento descrito (brevemente) acima, podemos notar que a abordagem Darbouxiana para a busca de integrais primeiras / soluções gerais de S2D / 1EDOs se baseia em duas etapas principais:

- 1. Tentar resolver a equação  $\boldsymbol{D}[p_i] = q_i p_i$  para os  $p_i$  e os  $q_i$ .
- 2. Tentar resolver a equação  $\sum_i n_i \frac{D[p_i]}{p_i}$  $\frac{d[p_i]}{p_i} = -(\partial_x N + \partial_y M)$  para os  $n_i$ .

Além disso, a equação descrita no passo 2 é linear nos *n<sup>i</sup>* enquanto a equação descrita no passo 1 é não linear (quadrática) nos coeficientes dos polinômios *q<sup>i</sup>* e *p<sup>i</sup>* . Portanto, o passo mais complicado nos processos Darbouxianos consiste na determinação dos polinômios de Darboux<sup>[3](#page-15-0)</sup> (PDs) do operador  $D$  – Este é considerado o 'calcanhar de Aquiles' do método. A situação se complica muito quando passamos a tratar de equações diferenciais ordinárias de segunda ordem (2EDOs) racionais pois, nesse contexto, os autopolinômios do operador de Darboux são polinômios em três variáveis (nesta situação já fica complicado determinar PDs de grau  $\geq 2$ ).

<span id="page-15-0"></span><sup>3</sup> No caso de 1EDOs racionais buscar polinômios de Darboux de grau *≥* 4 costuma ser inviável praticamente mesmo para  $M \in N$  de graus  $\geq 3$ .

#### **Nosso grupo de pesquisa**

O nosso grupo trabalha basicamente com a criação de métodos matemáticos e algoritmos para lidar com equações diferenciais (EDs) e sistemas de EDs (sistemas dinâmicos – SDs) tanto analítica quanto numericamente. Grande parte desse trabalho consiste na busca de soluções de 1EDOs e 2EDOs. Nosso viés para abordar o problema é generalista (não classificatório) e nos aventuramos no método de Lie desenvolvendo métodos heurísticos [**?**,[8](#page-146-2)] e métodos semialgorítimicos na abordagem Darboux-Prelle-Singer [[3,](#page-146-3)[5](#page-146-4),[12–](#page-147-1)[14](#page-147-2)].

Em sua maioria, lidamos com EDOs racionais, ou seja, na forma geral (para 1EDOs e 2EDOs):

$$
y' = \frac{dy}{dx} = \frac{M(x, y)}{N(x, y)}, \quad y'' = \frac{dy'}{dx} = \phi(x, y, y') = \frac{M(x, y, y')}{N(x, y, y')},\tag{6}
$$

onde *M* e *N* são polinômios. Fizemos também algumas incursões em EDOs contendo funções elementares [20,21,24,25]. Estas extensões se mostraram muito eficazes, sendo todas heurísticas. Estamos no processo de produzir resultados que dariam base teórica para estas extensões. Nestes casos, as EDOs tem forma geral:

$$
y' = \frac{dy}{dx} = \frac{M(x, y, \theta_1, \cdots, \theta_r)}{N(x, y, \theta_1, \cdots, \theta_r)},
$$
\n(7)

$$
y'' = \frac{dy'}{dx} = \phi(x, y, y', \theta_1, \cdots, \theta_r) = \frac{M(x, y, y'y, \theta_1, \cdots, \theta_r)}{N(x, y, y', \theta_1, \cdots, \theta_r)},
$$
\n(8)

onde  $M$  e  $N$  são polinômios e  $\theta_1, \dots, \theta_r$  são geradores elementares<sup>[4](#page-16-0)</sup>. Uma outra característica de nosso grupo é, além de desenvolver a base teórica e os métodos / algoritmos, implementar tais processos em pacotes computacionais. Foi seguindo este lado que meu trabalho iniciou-se junto ao grupo. Em minha dissertação de mestrado participei no desenvolvimento de um método mais eficiente para determinar PDs em duas variáveis e comecei uma implementação rudmentar (um estudo de eficiência) desse método. Para esta implementação usamos a plataforma Maple, um dos principais sistemas de Computação Algébrica (CAS) que existem, além de iniciar implmentações mais gerais na linguagem Python usando o pacote *Sympy*[5](#page-16-1) .

<span id="page-16-0"></span> $4$  Veja [\[10](#page-146-5)].

<span id="page-16-1"></span><sup>5</sup> A fim de iniciar o desenvolvimento de ferramentas de cósigo aberto, usamos o pacote Sympy é uma biblioteca para linguagem Python com capacidade base para implementar sistemas de computação algébrica. Não possui tantas funcionalidades de alto nível como o Maple, o que obriga a implementação de processos básicos, e portanto temos pouco feito com ele. Mais sobre o pacote pode ser encontrado em <https://www.sympy.org/pt/index.html>

### **Este trabalho**

Dando sequência natural ao trabalho que desenvolvi em meu mestrado, comecei este doutorado tentando estender o método descrito em minha dissertação (e descrito resumidamente na primeira seção do capítulo 3 desta tese) para torná-lo capaz de computar autopolinômios (PDs) de operadores de Darboux associados à 2EDOs racionais, ou seja, para que ele pudesse determinar PDs em três variáveis. Contudo, embora a ideia por trás do método (que desenvolvi em meu mestrado) pudesse ser naturalmente estendida para 2EDOs, O *sistema de equações auxiliares* (veja a primeira seção do capítulo 3) passa de um sistema de 1EDOs em uma variável (no caso de PDs em duas variáveis) para um sistema de equações diferenciais parciais de primeira ordem (1EDPs) em duas variáveis. Isso aumenta em muito a complexidade dos detalhes e dificulta bastante a determinação de um algoritmo prático para a implementação. Essa complexidade não gera impedimentos teóricos para a ideia central, como veremos em um exemplo resolvido posteriormente (capítulo 5), porém nos motivou a buscar alternativas para o processo de busca de PDs.

Consegui um sucesso parcial nessa empreitada: Nosso grupo vinha, paralelamente à linha seguida em meu doutorado, tentando meios alternativos para buscar integrais primeiras Liouvillianas de 2EDOs racionais. Em [[2\]](#page-146-6) tivemos sucesso com um procedimento (baseado nos conceitos[6](#page-17-0) de *1EDO associada* e *função-S*) que evitava o uso de PDs. O método da função-*S* necessitava, porém, da solução de duas 1EDOs, o que nem sempre se afigurava simples e, nestes casos, ficávamos sem uma saída prática. Contudo, em uma das discussões do grupo, foi levantada uma importante observação acerca da natureza do fator integrante das 1EDOs associadas à 2EDO em questão. A saber, existe um fator integrante comum à 1EDO associada e à 2EDO racional. Isso implica em que os PDs do operador de Darboux referente à 2EDO seriam também PDs do operador de Darboux referente à 1EDO associada. Com base nesse fato desenvolvi algumas maneiras alternativas para, a partir do cômputo da função-*S*, determinar os PDs (em três variáveis) com muito mais eficiência. Em seguida, implementei um pacote misto usando o pacote que calcula a função-*S* associada à 2EDO racional (veja [\[2](#page-146-6)]) e as rotinas que desenvolvi para determinar os PDs.

Esta tese foi organizada da seguinte forma:

1. No Capítulo [1,](#page-21-0) apresentamos os fundamentos de uma abordagem Darbouxiana (O método de Prelle-Singer e seus desdobramentos) aplicada ao tratamento de 1EDOs (e 2EDOs) racionais que apresentem uma solução geral (integral primeira) Liouvilliana e do método que faz uso da função-*S* (e dispensa o uso dos polinômios de Darboux (PDs)):

<span id="page-17-0"></span><sup>6</sup> Os conceitos de *1EDO associada* e *função-S* serão bem definidos no capítulo [1](#page-21-0).

- (a) Na primeira seção apresentamos as principais vertentes da abordagem de Darboux-Prelle-Singer:
	- *•* Na primeira subseção definimos alguns conceitos básicos como o conceito de *Fator Integrante* de uma 1EDO racional.
	- *•* Na subseção seguinte apresentamos o método de Prelle-Singer (veja [[24\]](#page-148-1)), um semi-algoritmo para buscar a solução geral de 1EDOs racionais sempre que a mesma puder ser expressa em termos de funções elementares.
		- **–** Apresentamos o conceito de *Autopolinômio Polinômio de Darboux* (ou ainda, *Curva Algébrica Invariante*).
		- **–** Em seguida apresentamos o método de Prelle-Singer (PS) propriamente dito.
	- *•* na terceira subseção apresentamos um algoritmo para buscar a solução geral de 1EDOs racionais quando a mesma puder ser expressa em termos de funções Liouvillianas (Nosso algoritmo (semi) – veja [[5,](#page-146-4) [6](#page-146-7)]).
	- *•* Na quarta subseção mostramos dois semi-algoritmos para buscar integrais primeiras Liouvillianas de 2EDOs racionais (Nossos métodos – veja [\[1](#page-146-8),[3\]](#page-146-3)).
		- **–** Na primeira subseção mostramos um método para buscar integrais primeiras elementares de 2EDOs racionais (Nosso algoritmo (semi) – veja [[3](#page-146-3)]).
		- **–** Na subseção seguinte apresentamos um algoritmo para buscar integrais primeiras de 2EDOs racionais quando as mesmas puderem ser expressas em termos de funções Liouvillianas (Nosso algoritmo (semi)  $-$  veia  $[1]$  $[1]$ ).
- (b) Na segunda seção, apresentamos a base teórica que fundamenta o método da função-*S* para encontrar integrais primeiras Liouvillianas de 2EDOs racionais. Este procedimento dispensa o uso dos PDs.
	- *•* Na primeira subseção definimos de maneira precisa os conceitos de *Função-S* e de *1EDO Associada*.
	- *•* Na segunda subseção apresentamos (brevemente) o método da função-*S*.
- 2. No Capítulo [2](#page-51-0) mostramos a ideia desenvolvida na minha dissertação de mestrado. Primeiro, apresentamos a ideia central por trás do método e os conceitos de *expansão em uma variável* e *Sistema Equações Auxiliares* (SEA). A partir da forma geral das equações do SEA (e de algumas considerações importantes sobre a relação entre os graus de *M* e *N* e os graus dos polinômios *Pcand* e *Qcand* – que são os candidatos a PDs e seus respectivos cofatores), mostramos como calcular PDs em duas variáveis de uma maneira mais simples: resolvendo o SEA a partir do conceito de *cadeia*

*tringular de equações*. Depois, aplicamos o método a um exemplo para mostrar o método em ação.

A partir do capítulo [3](#page-65-0) começo a apresentar o que foi desenvolvido no periodo de Doutoramento:

- 1. No Capítulo [3,](#page-65-0) desenvolvemos a ideia de uma expansão alternada nas duas variáveis, o que promove uma diminuição significativa do número de coeficientes indeterminados. Apresentamos em seguida um exemplo onde mostramos o procedimento em prática.
- 2. No Capítulo [4,](#page-70-0) abordamos a construção de um modelo de Inteligência Artificial para ajudar na busca pelos graus de polinômios de Darboux presentes no fator integrante da 1EDO. A ideia é utilizar redes neurais para estimar o grau máximo de um polinômio de Darboux, com base em resultados já conhecidos, e com isso, permitir um ponto de parada mais eficiênte para os algoritmos de busca de polinômios de Darboux.
- 3. No capítulo [5,](#page-93-0) proponho uma nova abordagem para a criação de um modelo que estime os graus de polinômios de Darboux, mais escalável, apesar de se mostrar menos estável e mais custosa. Mas que em algumas etapas alcançou desmepenho melhor.
- 4. No Capítulo [6](#page-104-0) criamos uma extensão para o método apresentado no capítulo [2](#page-51-0) que lida com a determinação de PDs em três variáveis.
	- *•* Na primeira seção estendemos os conceitos de *expansão em uma variável* e *Sistema Auxiliar de Equações* (SEA) para o caso em que vamos determinar PDs de operadores referentes à 2EDOs racionais, ou seja, para a determinação de PDs em três variáveis:
		- **–** Na primeira seção, fazemos uma *expansão em uma variável* e mostramos que as equações do *Sistema Auxiliar de Equações* (SEA) são EDPs em duas variáveis.
		- **–** Na segunda subseção, fazemos uma *expansão em duas variáveis* e, neste caso, o *Sistema Auxiliar de Equações* (SEA) consiste em um misto de equações algébricas e diferenciais.
	- *•* Na seção seguinte, apresentamos um exemplo resolvido passo a passo para discutir os problemas gerados pelo fato de que, no caso de PDs em três variáveis, temos duas opções complexas: ou o SEA consiste em um misto de equações algébricas e diferenciais (muitas equações) ou consiste em um sistema de 1EDPs em duas variáveis independentes.
- 5. No Capítulo [7](#page-114-0) apresentamos alternativas ao método descrito no capítulo [6](#page-104-0) e como, a partir delas, encontrar integrais primeiras Liouvillianas de 2EDOs racionais:
	- *•* Na primeira seção mostramos como, a partir do conhecimento da função-*S*, calcular PDs (de maneiras mais vantajosas do ponto de vista do custo computacional) para os casos em que a 2EDO apresenta um o fator integrante no qual apenas um dos PDs apresenta um grau elevado:
		- **–** Em primeiro lugar construímos um procedimento para tratar 2EDOs com um invariante Liouvilliano não elementar.
		- **–** Em seguida, construímos um procedimento para tratar 2EDOs com um invariante Liouvilliano elementar.
	- *•* Na segunda seção, apresentamos as nossas considerações sobre os algoritmos desenvolvidos e fazemos uma pré-análise do seu desempenho.
- 6. No Capítulo [8](#page-124-0) apresentamos uma implementação computacional dos algoritmos desenvolvidos e uma análise de seu desempenho: criamos o pacote *FITED – First Integrals Through Eigenpolynomial Determining*.
	- *•* Na primeira seção mostramos o uso do programa *AIPED*.
	- *•* Na seção [8.1.2](#page-126-0) apresentamos (detalhadamente) o pacote *FITED*.
- 7. Por fim, em [8.2.3](#page-143-0) apresentamos algumas considerações sobre o trabalho desenvolvido, nossas conclusões e avaliação dos resultados e possíveis direções a seguir.

# <span id="page-21-0"></span>**1 FUNDAMENTOS DA ABORDAGEM DE DARBOUX-PRELLE-SINGER E DO MÉTODO DA FUNÇÃO-***S*

Neste capítulo o nosso propósito é duplo: começaremos por apresentar a base teórica e os conceitos fundamentais para um bom entendimento dos métodos Darbouxianos (em especial, do método de Prelle-Singer). Em seguida, apresentaremos os métodos que usam abordagens desse tipo (e uma alternativa – o método da função-*S*) para buscar integrais primeiras Liouvillianas de 2EDOs racionais.

#### <span id="page-21-1"></span>1.1 **Base teórica para as abordagens de Darboux-Prelle-Singer**

A ideia central na qual se apoiam todos os métodos é baseada no conceito de 1EDO *exata*, um tipo de 1EDO que pode ser resolvida por integrações. A partir daí, surge o conceito de *fator integrante* que (como o nome diz) consiste em um termo que, multiplicado a uma 1EDO, a transforma em uma 1EDO exata. A partir daí, o caminho consiste em determinar o fator integrante e assim por diante.

#### <span id="page-21-2"></span>1.1.1 1EDOs e fatores integrantes

#### <span id="page-21-3"></span>1.1.1.1 1EDOs exatas

<span id="page-21-4"></span>Considere que

$$
F(x,y) = C,\tag{9}
$$

onde *F* é uma função de (*x, y*) e *C* uma constante representam a solução geral (na forma implícita) de uma 1EDO (onde temos *y* como função de *x*), podemos derivar ambos os lados da equação, obtendo

$$
\frac{\partial F}{\partial x} + \frac{\partial F}{\partial y} y' = 0,\tag{10}
$$

onde *y ′ ≡ dy/dx* . Reciprocamente, dada uma equação do tipo

$$
M(x, y) - N(x, y)y' = 0,
$$
\n(11)

<span id="page-22-0"></span>se existe uma função *F*(*x, y*) tal que

$$
\frac{\partial F}{\partial x} = M(x, y), \quad \frac{\partial F}{\partial y} = -N(x, y), \tag{12}
$$

podemos fazer

$$
M(x,y) - N(x,y)y' = \frac{\partial F}{\partial x} + \frac{\partial F}{\partial y}y' = \frac{\mathrm{d}}{\mathrm{d}x}F(x,y(x)).
$$
\n(13)

**Definição 1.1** *Considere a 1EDO* [\(11\)](#page-21-4)*. Se M*(*x, y*) *− N*(*x, y*) *y ′* = d d*x F*(*x, y*(*x*)) *para uma função F*(*x, y*) *infinitamente diferenciável* (*C <sup>∞</sup>*)*, dizemos que a 1EDO* [\(11](#page-21-4)) *é* **exata***.*

Uma função *F*(*x, y*), infinitamente diferenciável em um dado aberto *U*, satisfaz à seguinte propriedade:

$$
\frac{\partial^2 F}{\partial x \, \partial y} = \frac{\partial^2 F}{\partial y \, \partial x}.\tag{14}
$$

Portanto, se existe *F*(*x, y*) que satisfaça às condições [\(12](#page-22-0)), então

$$
\frac{\partial M}{\partial y} = -\frac{\partial N}{\partial x}.\tag{15}
$$

Isso nos permite enunciar o seguinte teorema:

**Teorema 1.1** *Sejam M*(*x, y*) *e N*(*x, y*) *funções tais que M, N, ∂M*  $\frac{\partial u}{\partial y}$  *e ∂N ∂x sejam C <sup>∞</sup> em um aberto U, então M*(*x, y*) *− N*(*x, y*)*y ′* = 0 *é uma 1EDO exata em U se, e somente se*

<span id="page-22-1"></span>
$$
\frac{\partial M}{\partial y} = -\frac{\partial N}{\partial x},\tag{16}
$$

*para cada ponto de U. Em outras palavras, existe uma função F*(*x, y*) *que satisfaz*

$$
\frac{\partial F}{\partial x} = M(x, y), \quad \frac{\partial F}{\partial y} = -N(x, y), \tag{17}
$$

*se e somente se M e N satisfazem* [\(16\)](#page-22-1)*.*

**Demonstração:** Para demonstração veja [\[1](#page-146-8)].

<span id="page-22-2"></span>**Observação 1.1** *Considere que a 1EDO* ([11\)](#page-21-4) *é exata. Podemos achar a solução geral fazendo as seguintes integrações:*

$$
F(x,y) = \int \frac{\partial F}{\partial x} dx + \int \frac{\partial F}{\partial y} dy - \int \left( \partial_y \left[ \int \frac{\partial F}{\partial x} dx \right] \right) dy.
$$
 (18)

**Exemplo 1.1** *Considere as seguintes 1EDOs:*

<sup>1</sup>*. y* <sup>+</sup> *x y′* = 0 *é uma 1EDO exata, pois ∂y ∂y* <sup>=</sup> *<sup>−</sup> ∂*(*−x*)  $\frac{y}{\partial x} = 1.$ *Logo,*  $F(x, y) = \int^y [x - \int^x 1 dt] ds + \int^x y dt = \int^y (x - x) ds + xy = xy$ . *A solução da 1EDO é então*  $xy = C$ .

2. 
$$
y + y' = 0
$$
 não é uma 1EDO exata, pois  $\frac{\partial y}{\partial y} \neq \frac{\partial 1}{\partial x}$ .

#### <span id="page-23-0"></span>1.1.1.2 Fator integrante

Como vimos, a 1EDO  $y + y' = 0$  não é exata. Entretanto, se a multiplicarmos por *e x* , ela se torna exata pois

$$
\frac{\partial (e^x y)}{\partial y} = \frac{\partial e^x}{\partial x} = e^x.
$$

Neste caso, a expressão  $e^x$  é um exemplo de *fator integrante*, isto é, uma expressão que, ao ser multiplicada por uma 1EDO não exata, a transforma em uma 1EDO exata. Então, dada uma 1EDO não exata, se estivermos de posse de um fator integrante, podemos usar a fórmula [\(18](#page-22-2)) para obter a solução geral. Assim, seja uma 1EDO (no formato *M*(*x*, *y*) *− N*(*x*, *y*) *y*<sup> $\prime$ </sup> = 0) não exata. Quais são as condições para que exista uma função *R*(*x, y*) tal que a 1EDO *R M − R N y′* = 0 seja exata? Ou seja, quais são as condições para que exista um fator integrante *R* para a 1EDO  $M - Ny' = 0$ ? Ora, a condição para que a 1EDO *R M − R N y′* = 0 seja exata é

$$
\frac{\partial (RM)}{\partial y} = \frac{\partial (-RN)}{\partial x},
$$

<span id="page-23-2"></span>o que implica em:

$$
N\frac{\partial R}{\partial x} + M\frac{\partial R}{\partial y} + R\frac{\partial M}{\partial y} + R\frac{\partial N}{\partial x} = 0.
$$
\n(19)

Esta equação diferencial parcial (EDP) para *R* pode ser de difícil resolução. Assim, embora os fatores integrantes sejam instrumentos poderosos para a resolução de 1EDOs, na prática pode ser muito difícil encontrá-los<sup>[7](#page-23-1)</sup>. Na realidade, a questão é mais complicada do que isso. Quando falamos em encontrar um fator integrante, em geral temos em mente uma função conhecida (como no caso da função *e <sup>x</sup>* para a 1EDO *y* + *y ′* = 0 ). Portanto,

<span id="page-23-1"></span><sup>7</sup> As situações nas quais fatores integrantes podem ser encontrados de maneira simples, em geral ocorrem quando *R* é uma função exclusiva de uma das variáveis *x* ou *y* pois, nesse caso, a EDP [\(19](#page-23-2)) se reduz a uma 1EDO separável.

para definir bem o problema, temos que precisar a classe de 1EDOs e de fatores integrantes com que trabalharemos. Para não nos alongarmos em uma discussão paralela ao assunto deste trabalho, vamos contar apenas os 'melhores momentos'.

#### <span id="page-24-0"></span>1.1.2 O Método de Prelle-Singer

<span id="page-24-2"></span>Em 1983 Prelle e Singer [\[24\]](#page-148-1) criaram um semi-algoritmo para encontrar soluções elementares<sup>[8](#page-24-1)</sup> para 1EDOs racionais. Basicamente, eles mostraram que, se a 1EDO racional

$$
y' = \frac{dy}{dx} = \frac{M(x, y)}{N(x, y)},\tag{20}
$$

onde *M*(*x, y*) e *N*(*x, y*) são polinômios coprimos com coeficientes em C (no corpo dos números complexos), possui uma solução geral elementar *I*(*x, y*) = *C*, então existe um fator integrante *R* algébrico (tal que *R<sup>n</sup>* , *n* inteiro, é uma função racional de (*x, y*)) para a 1-forma  $M(x, y) dx - N(x, y) dy$ . Além disso, podemos obter esse fator integrante encontrando as *curvas algébricas invariantes* (ou *autopolinômios*, ou ainda, polinômios de Darboux) do *operador de Darboux* associado à 1EDO ([20\)](#page-24-2).

Nesta seção vamos mostrar como funcionam (em detalhe) as 'engrenagens' do método construído por Prelle e Singer. Começaremos por tornar mais precisos os conceitos citados acima e como eles estão relacionados com as soluções de 1EDOs racionais.

<span id="page-24-3"></span>**Definição 1.2** *Considere a 1EDO racional* [\(20](#page-24-2))*. Chamaremos o campo vetorial*  $D \equiv$  $N(x, y) \partial_x + M(x, y) \partial_y$  *de* **operador de Darboux** *associado à 1EDO racional* [\(20](#page-24-2))*.* 

**Observação [1.2](#page-24-3)** *Em vista da definição 1.2 podemos escrever: Se*  $D[I(x, y)] = 0$  *então I*(*x, y*) = *C (onde C é uma constante) é a família de curvas solução da 1EDO racional* ([20](#page-24-2))*.*

#### <span id="page-24-4"></span>**Exemplo 1.2**

$$
y' = \frac{dy}{dx} = -\frac{-x^2y - 2xy^2 - y^3 - xy + 1}{x^3 + 2x^2y + xy^2 + xy - 1}.
$$
\n(21)

O operador de Darboux é  $\mathbf{D} = (x^3 + 2x^2y + xy^2 + xy - 1) \partial_x + (-x^2y - 2xy^2 - y^3 - xy + 1) \partial_y$ *e a função*

$$
I(x,y) = \frac{e^{\left(\frac{1}{x+y}\right)}}{xy-1}
$$
 (22)

<span id="page-24-1"></span><sup>8</sup> Os conceitos de *função elementar* e *função Liouvilliana* estão bem definidos em [\[1](#page-146-8), [11](#page-147-3)].

 $\acute{\textbf{e}}$  *tal que*  $\textbf{D}[I] = 0$ *. Portanto,*  $I(x, y) = C$  *é a solução geral da 1EDO* ([21](#page-24-4))

### <span id="page-25-0"></span>1.1.2.1 Polinômios de Darboux

Nesta seção vamos apresentar o conceito de *curva algébrica invariante*. Essas curvas são definidas por polinômios chamados *polinômios de Darboux* que são, por sua vez, os 'tijolos' para a construção dos fatores integrantes de 1EDOs racionais com solução elementar.

<span id="page-25-1"></span>**Definição 1.3** *Chamamos* **curva algébrica** *à qualquer curva definida por uma equação do tipo*  $p = 0$ , onde  $p \notin \mathfrak{m}$  polinômio nas variáveis  $(x, y)$  com coeficientes em  $\mathbb{C}$ .

Como podemos ver da definição [1.3](#page-25-1), uma curva algébrica é caracterizada por um polinômio *p*(*x, y*). Dada uma 1EDO racional, chamamos de *curva algébrica invariante* à uma solução algébrica da 1EDO. Mais formalmente:

**Definição 1.4** *Considere uma 1EDO racional no formato* ([20](#page-24-2)) *e seja D o operador de Darboux associado. Um polinômio*  $p(x, y)$  *define uma* **curva algébrica invariante** *C se*  $D[p(x, y)] = p(x, y) q(x, y)$ , onde  $q(x, y)$  é um polinômio chamado **cofator**. O polinômio *p*(*x, y*) *é denominado* **polinômio de Darboux** *ou* **autopolinômio** *do operador D.*

**Observação 1.3** *Uma vez que a curva algébrica é definida por p*(*x, y*) = 0*, podemos dizer que uma curva algébrica*  $C_A$  *é invariante se*  $D[p(x, y)] = 0$  *para todos os pontos de*  $C_A$ ; *que é uma outra maneira de dizer que C<sup>A</sup> é uma solução algébrica da 1EDO* ([20](#page-24-2))*.*

**Exemplo 1.3** *Em relação à 1EDO do exemplo [1.2](#page-24-4) vimos que o operador de Darboux é* dado por  $D = (x^3 + 2x^2y + xy^2 + xy - 1) \partial_x + (-x^2y - 2xy^2 - y^3 - xy + 1) \partial_y$  e a integral *primeira por*  $I(x,y) = \frac{e^{\left(\frac{1}{x+y}\right)}}{1}$ *xy −* 1 *. Aplicando D aos polinômios x* + *y e xy −* 1*, obtemos*

$$
\mathbf{D}[x+y] = (x-y)(x+y)^{2}, \n\mathbf{D}[xy-1] = -(xy-1)(x-y).
$$
\n(23)

*Vemos que os polinômios x* + *y e xy −* 1 *são polinômios de Darboux do operador D e, portanto, x* + *y* = 0 *e xy −* 1 = 0 *são curvas algébricas invariantes da 1EDO* ([21](#page-24-4))*.*

Podemos notar que os polinômios de Darboux estão presentes no formato funcional da integral primeira. Isso não é uma grande coincidência. Como já dissemos, os polinômios de Darboux são os 'tijolos' que compõe o fator integrante e podem 'aparecer' na função *I*(*x, y*).

#### <span id="page-26-0"></span>1.1.2.2 Dois resultados importantes e um semi-algoritmo

Nesta seção vamos apresentar as 'engrenagens' do método de Prelle-Singer e também vamos ressaltar os resultados que permitem a construção do semi-algoritmo. Esses resultados também permitem as generalizações para tratar 1EDOs e 2EDOs racionais com soluções Liouvillianas.

<span id="page-26-2"></span><span id="page-26-1"></span>Podemos escrever a 1EDO racional ([20](#page-24-2)) como

$$
M(x, y) dx - N(x, y) dy = 0.
$$
\n
$$
(24)
$$

Considere que  $I(x, y) = C$  é a solução da 1EDO e, portanto, que *I* é constante sobre as curvas solução de ([20\)](#page-24-2) e isto quer dizer que a 1-forma  $\omega := dI = I_x dx + I_y dy$  é nula sobre elas. De ([24](#page-26-1)) temos que a 1-forma *γ* := *M dx − N dy* também é nula sobre as soluções de ([20](#page-24-2)). Logo,  $\omega = R(x, y)$   $\gamma$  e temos

$$
dI = I_x dx + I_y dy = R(M dx - N dy). \tag{25}
$$

**Definição 1.5** *Seja γ uma 1-forma. Dizemos que R é um* **fator integrante** *para a 1-forma γ se R γ é uma 1-forma exata.*

O método desenvolvido por Prelle e Singer [[24\]](#page-148-1) utiliza um semi-algorítimo para construir um fator integrante para a 1-forma *γ* e se baseia nos seguintes resultados:

*•* Primeiro resultado:

<span id="page-26-3"></span>Da equação [\(25\)](#page-26-2), temos que  $I_x = RM$  and  $I_y = -RN$ . Usando as condições de compatibilidade  $(I_{xy} = I_{yx})$ , temos que  $NR_x + RN_x + MR_y + RM_y = 0$ . Desse modo temos

$$
\frac{\mathbf{D}[R]}{R} = -(N_x + M_y),\tag{26}
$$

onde *D* é o operador de Darboux.

**Observação 1.4** *Note que o lado direito da eq.* ([26\)](#page-26-3) *é um polinômio (uma vez que M e N são polinômios. Este resultado é de fundamental importância para o método.*

*•* Segundo resultado:

Para enunciar o segundo resultado (um teorema de Prelle e Singer) precisaremos do conceito de *polinômio irredutível*. Um polinômio é dito ser irredutível se não pode ser fatorado no produto de dois ou mais polinômios não triviais cujos coeficientes são de um determinado tipo. Mais formalmente:

**Definição 1.6** *Para qualquer corpo*[9](#page-27-0) *K, um polinômio não constante com coeficientes em K é dito ser* **irredutível** *sobre K se ele não puder ser fatorado no produto de dois ou mais polinômios não constantes com coeficientes em K.*

### **Observação 1.5**

- **–** *A propriedade de irreducibilidade depende do corpo K; Um polinômio pode ser irredutível sobre alguns corpos, mas redutíveis sobre outros. Por exemplo, o polinômio x* <sup>2</sup> + 1 *pode ser fatorado sobre o corpo* C *dos números complexos em dois fatores* (*x* + *i*)(*x − i*)*, mas sobre o corpo* R *dos números reais ele é irredutível.*
- **–** *Todo polinômio com coeficientes em um corpo K pode ser fatorado em polinômios irredutíveis sobre K. Esta fatoração é única (a menos da permutação dos fatores e da multiplicação dos fatores por constantes de K diferentes de zero).*

**Teorema 1.2 (Prelle – Singer)** *Considere uma 1EDO racional no formato [\(20](#page-24-2)). Se essa 1EDO possui solução elementar, então ela possui um fator integrante que pode ser escrito como*

$$
R = \prod_i p_i^{n_i},\tag{27}
$$

*onde os p<sup>i</sup> são polinômios irredutíveis em* (*x, y*) *e os n<sup>i</sup> são números racionais.*

Usando o segundo resultado no primeiro, podemos escrever

<span id="page-27-1"></span>
$$
\frac{\mathbf{D}[R]}{R} = \frac{\mathbf{D}[\prod_{i} p_{i}^{n_{i}}]}{\prod_{k} p_{k}^{n_{k}}} = \frac{\sum_{i} p_{i}^{n_{i}-1} n_{i} \mathbf{D}[p_{i}] \prod_{j \neq i} p_{j}^{n_{j}}}{\prod_{k} p_{k}^{n_{k}}}
$$
\n
$$
= \sum_{i} \frac{p_{i}^{n_{i}-1} n_{i} \mathbf{D}[p_{i}]}{p_{i}^{n_{i}}} = \sum_{i} n_{i} \frac{\mathbf{D}[p_{i}]}{p_{i}} = -(N_{x} + M_{y}).
$$
\n(28)

Logo, concluímos que  $\sum_i n_i \frac{D[p_i]}{p_i}$ *pi* é um polinômio. Como os *p<sup>i</sup>* são irredutíveis, temos que cada *p<sup>i</sup>* deve ser um divisor de *D*[*p<sup>i</sup>* ]. Temos então um critério de busca de candidatos para os fatores *p<sup>i</sup>* (encontrar os polinômios tais que *p<sup>i</sup> | D*[*p<sup>i</sup>* ], isto é, os polinômios de Darboux do operador *D*). Dessa forma, devemos encontrar um conjunto de *n<sup>i</sup>* e *p<sup>i</sup>* que resolva ([28](#page-27-1)) e, então, podemos construir um fator integrante para a 1-forma *γ* e, portanto, para a 1EDO ([20](#page-24-2)).

<span id="page-27-2"></span><span id="page-27-0"></span> $9$  Para um tratamento mais formal veja [[1,](#page-146-8) [10\]](#page-146-5).

**Exemplo 1.4** *Para ilustrar esse procedimento, faremos a aplicação do método PS para determinar um fator integrante para a seguinte equação:*

$$
y' = \frac{y(x+y)}{x^2}.\tag{29}
$$

*Neste caso, com D* = *x* <sup>2</sup>*∂<sup>x</sup>* + *y*(*x* + *y*)*∂y, podemos encontrar uma solução fazendo*

$$
p = a_1 x + a_2 y + a_3 \quad e \quad q = b_1 x + b_2 y + b_3 \tag{30}
$$

*que seriam os polinômios de primeiro grau mais gerais. Obtemos assim*

$$
x^{2}\partial_{x}[a_{1}x + a_{2}y + a_{3}] + y(x+y)\partial_{y}[a_{1}x + a_{2}y + a_{3}]
$$
  
=  $(a_{1}x + a_{2}y + a_{3})(b_{1}x + b_{2}y + b_{3})$  (31)

*que levam às possíveis soluções não triviais*

$$
p_1=y, q_1=x+y,
$$

 $p_2 = x, q_2 = x.$ 

*Usando esses resultados em* ([28](#page-27-1))*, temos*

$$
n_1x + n_1y + n_2x = -3x - 2y,
$$

*que tem como solução n*<sup>1</sup> = *−*2 *e n*<sup>2</sup> = *−*1*. Obtemos então o fator integrante*

$$
R = p_1^{n_1} p_2^{n_2} = \frac{1}{xy^2}.
$$

## **Observação 1.6**

- *• Além do fato de ser não classificatória, esta abordagem é bastante atraente pois reduz o problema de encontrar um fator integrante ao de resolver um sistema algébrico de grau 2.*
- *• Como já foi mencionado, o método PS tem um caráter semi-algorítimico, pois não há, até o presente, como estabelecer um limite para o grau dos polinômios de Darboux envolvidos, sendo necessária a intervenção do usuário em tempo de execução, para estabelecer tal limite.*
- *• A estratégia para resolvermos o sistema algébrico resultante envolve o uso de bases de Gröebner que, no caso em que o grau dos polinômios de Darboux envolvidos excede* 4*, começa a se tornar inviável do ponto de vista computacional. Assim, o 'calcanhar*

*de aquiles' dos métodos Darbouxianos consiste na determinação de polinômios de Darboux com grau muito elevado.*

*• Se o fator integrante é composto por polinômios de Darboux de grau baixo, o método encontra a solução quase que imediatamente (como no caso do exemplo [1.4](#page-27-2)).*

### <span id="page-29-0"></span>1.1.3 1EDOs com solução liouvilliana

Nesta seção vamos apresentar algumas generalizações da abordagem PS para tratar 1EDOs racionais com solução geral Liouvilliana.

**Teorema 1.3 (Singer – 1992) -** *Se a 1EDO* [\(20\)](#page-24-2) *apresenta uma solução geral Liouvilliana, então a 1-forma M dx − N dy possui um fator integrante R no formato*

$$
R = e^{\int U \, dx + V \, dy} \tag{32}
$$

*onde U e V são funções racionais de* (*x, y*) *tal que ∂<sup>x</sup> V* = *∂<sup>y</sup> U e, portanto, a integral* ∫ *U dx* + *V dy é bem definida.*

Para a demonstração veja [\[25](#page-148-2)].

Os resultados que apresentaremos a seguir, obtidos em [\[5](#page-146-4),[13\]](#page-147-4), nos permitem construir um semi-algoritmo para encontrar soluções Liouvillianas de 1EDOs racionais (veja [\[6](#page-146-7)]) e são essenciais ao entendimento da extensão (para lidar com 2EDOs racionais) que apresentaremos na seção seguinte.

A partir do resultado de Singer pode-se obter um 'formato geral' para um fator integrante possível para qualquer 1EDO racional com solução geral Liouvilliana:

<span id="page-29-1"></span>**Teorema 1.4** *Se a 1EDO* ([20\)](#page-24-2) *possui solução liouvilliana, então existe um fator integrante R*(*x, y*) *para a 1-forma M dx − N dy que pode ser escrito no formato*

$$
R = e^{Z_0(x,y)} \prod_{i=1}^n p_i(x,y)^{c_i},\tag{33}
$$

*onde Z*<sup>0</sup> *é uma função racional de* (*x, y*)*, os p<sup>i</sup> são polinômios irredutíveis em* (*x, y*) *e os c<sup>i</sup> são constantes.*

Para a demonstração do teorema [1.4](#page-29-1) veja [\[1](#page-146-8), [13\]](#page-147-4).

Os dois resultados que permitiram a Prelle e Singer construirem um semi-algoritmo para achar soluções elementares de 1EDOs racionais são:

$$
\bullet \ \frac{D[R]}{R} = \text{polinômio}
$$

•  $R = \prod$ *i*  $p_i^{n_i}$  onde os  $p_i$  são polinômios irredutíveis e os  $n_i$  são constantes.

O ponto é que, devido ao formato de *R*, *D*[*p<sup>i</sup>* ] *pi* é um polinômio para cada polinômio de Darboux. Assim, o problema principal se resume a calcular os polinômios de Darboux, isto é, os polinômios *p<sup>i</sup>* tais que  $D[p_i]$ *pi*  $= q_i$ . Uma vez de posse dos  $p_i$  (e dos respectivos cofatores *qi*) podemos escrever ∑ *i ni*  $D[p_i]$ *pi* = ∑ *i*  $n_i q_i = -(N_x + M_y)$  e obter um sistema linear para os *n<sup>i</sup>* . Como o primeiro resultado continua válido para 1EDOs racionais com solução Liouvilliana, vamos mostrar o análogo do segundo resultado:

<span id="page-30-0"></span>**Teorema 1.5** *Seja uma 1EDO racional*  $y' = dy/dx = M(x, y)/N(x, y)$  *(M e N são*  $polin\hat{o}mios\ coprimos\ em\ (x,y)$  com fator integrante  $R = e^{Z_0(x,y)} \prod_{i=1}^n p_i(x,y)^{c_i}$ , onde  $Z_0$ *é função racional de* (*x, y*)*, p<sup>i</sup> são polinômios irredutíveis em* (*x, y*) *e c<sup>i</sup> são constantes, então*  $D[Z_0]$  *é um polinômio em*  $(x, y)$ *, onde*  $D := N \partial_x + M \partial_y$  *é o operador de Darboux.* 

Para a demonstração do teorema [1.5](#page-30-0) (e uma apreciação mais detalhada dos algoritmos) veja  $[1, 5, 6, 13]$  $[1, 5, 6, 13]$  $[1, 5, 6, 13]$  $[1, 5, 6, 13]$  $[1, 5, 6, 13]$  $[1, 5, 6, 13]$  $[1, 5, 6, 13]$  $[1, 5, 6, 13]$  $[1, 5, 6, 13]$ .

Considere que a 1EDO racional

<span id="page-30-2"></span>
$$
\frac{dy}{dx} = \frac{M(x, y)}{N(x, y)}
$$

possui solução Liouvilliana. Aplicando o resultado do Teorema [1.4](#page-29-1) ( $R = e^{A/B} \prod_i p_i^{c_i}$ ) à eq. [\(26](#page-26-3)), obtemos:

$$
D\left[\frac{A}{B}\right] + \sum_{i} c_i \frac{D[p_i]}{p_i} = -(N_x + M_y) \tag{34}
$$

<span id="page-30-1"></span>e, portanto,

$$
\frac{B\,D[A] - A\,D[B]}{B^2} + \sum_i c_i\,\tau_i = -\left(N_x + M_y\right),\tag{35}
$$

onde os  $\tau_i$  são os cofatores dos  $p_i$  (isto é,  $D[p_i] = \tau_i p_i$ ). Assim, podemos reescrever ([35\)](#page-30-1), multiplicando ambos os lados por *B*<sup>2</sup> , como:

$$
B D[A] - A D[B] + B2 \sum_{j} c_j \tau_j = -B2 (N_x + M_y).
$$
 (36)

A equação acima é o análogo da equação ([28\)](#page-27-1) para o método PS. Como o polinômio *B* é um polinômio de Darboux então pode ser escrito como  $\prod_{i=1} E_i^{m_i}$ , onde os  $B_i$  são polinômios de Darboux irredutíveis independentes e os *m<sup>i</sup>* são inteiros positivos. Assim,

<span id="page-31-1"></span>podemos escrever:

$$
\frac{D[B]}{B} = \sum_{i} m_i \frac{D[s_i]}{s_i},\tag{37}
$$

<span id="page-31-2"></span>o que implica que *<sup>B</sup><sup>i</sup> |D*[*<sup>B</sup><sup>i</sup>* ]. Usando [\(37\)](#page-31-1) em ([36](#page-30-2)) e rearranjando temos

$$
D[A] - A \sum_{i} m_i \lambda_i = - \prod_{i} B_i^{m_i} \left( \sum_i c_i \tau_i + M_y + N_x \right), \qquad (38)
$$

onde os  $\lambda_i$  são os cofatores dos  $B_i$  (isto é,  $D[B_i] = \lambda_i B_i$ ). Esta equação, como veremos, é a base do método. Uma vez que sabemos a estrutura do polinômio  $B = \prod_i B_i^{m_i}$ , isto é, que os seus fatores são polinômios de Darboux, podemos, uma vez definidos um conjunto de polinômios de Darboux *{<sup>B</sup>i}* e um grau para *B*, determinar um conjunto finito de possibilidades para os inteiros *{mi}*, convertendo assim a resolução da equação [\(38](#page-31-2)) na resolução de um conjunto de sistemas de equações lineares para os *c<sup>j</sup>* e para os coeficientes de *A* (um sistema de equações lineares para cada possível conjunto de inteiros *{mi}*).

Portanto, após escolhermos os graus de *A*, *B* e dos polinômios de Darboux *p<sup>i</sup>* , a equação ([38](#page-31-2)) nos fornece, para cada possível conjunto de inteiros *{mi}*, o mesmo que a equação [\(28\)](#page-27-1) no método PS.

**Observação 1.7** *Não existe um limitante superior teórico (até o momento) para os graus de A, B e dos p<sup>i</sup> e, por isso, analogamente ao que acontece no método PS, nossa busca pode prosseguir infinitamente. Apesar disso, até os graus escolhidos no primeiro passo do nosso semi-algoritmo, todas as possibilidades serão cobertas e, falando em termos práticos, em todos os exemplos das 'arenas' de testes mais usadas (veja [[6\]](#page-146-7)) o método obteve sucesso.*

#### <span id="page-31-0"></span>1.1.4 2EDOs com integrais primeiras liouvillianas

A abordagem empregada para construir um fator integrante *R* para a 1EDO racional  $y' = M(x, y)/N(x, y)$  foi baseada em dois fatos:

$$
\bullet \ \frac{D[R]}{R} = -(N_x + M_y).
$$

•  $R = \prod_i p_i^{n_i}$ .

<span id="page-31-3"></span>Vamos considerar agora uma 2EDO racional

$$
y'' = \frac{dy'}{dx} = \frac{M(x, y, y')}{N(x, y, y')},
$$
\n(39)

onde *M* e *N* são polinômios coprimos em (*x, y, y′* ).

**Definição 1.7** *Uma função I*(*x, y, y′* ) *é denominada* **integral primeira** *da 2EDO* [\(39](#page-31-3)) *se I é constante sobre as curvas-solução de* [\(39\)](#page-31-3)*.*

**Observação 1.8** *Se I*(*x, y, y′* ) *é uma integral primeira da 2EDO* ([39\)](#page-31-3) *então, sobre as*  $curvas-solução de (39), temos que a 1-forma exata  $\omega := dI = I_x dx + I_y dy + I_{y'} dy'$  $curvas-solução de (39), temos que a 1-forma exata  $\omega := dI = I_x dx + I_y dy + I_{y'} dy'$  $curvas-solução de (39), temos que a 1-forma exata  $\omega := dI = I_x dx + I_y dy + I_{y'} dy'$  é$$$ *nula.*

Notem que, sobre as curvas-solução de [\(39](#page-31-3)), temos duas 1-formas nulas:

$$
\alpha := M(x, y, y') dx - N(x, y, y') dy', \qquad (40)
$$

$$
\beta \quad := \quad y' \, dx - dy. \tag{41}
$$

Logo, a 1-forma exata *ω* pertence ao espaço vetorial varrido pelas 1-formas *α* e *β*. Isto é, podemos escrever  $\omega = F(x, y, y') \alpha + G(x, y, y') \beta$ . Logo

$$
dI = I_x dx + I_y dy + I_{y'} dy = F (\phi dx - dy') + G (y' dx - dy),
$$
\n(42)

implicando que $10$ 

<span id="page-32-1"></span>
$$
I_x = F \phi + G y',
$$
  
\n
$$
I_y = -G,
$$
  
\n
$$
I_{y'} = -F.
$$
\n(44)

Considere que *I*(*x, y, y′* ) é uma integral primeira da 2EDO [\(39\)](#page-31-3). Então, podemos escrever

<span id="page-32-2"></span>
$$
dI = (F \phi + Gy')dx + (-G)dy + (-F)dy' =
$$
  

$$
= F[(\phi + \frac{G}{F}y')dx - \frac{G}{F}dy - dy'].
$$
 (45)

As 2EDOs estão associadas com duas 1-formas: *α* e *β*, ao invés de uma (como acontece

$$
I(x, y, y') = \int I_x dx + \int \left[ I_y - \frac{\partial}{\partial y} \int I_x dx \right] dy +
$$
  
\n
$$
\int \left( I_{y'} - \frac{\partial}{\partial y'} \left[ \int I_x dx + \int \left[ I_y - \frac{\partial}{\partial y} \int I_x dx \right] dy \right] \right) dy'
$$
  
\n
$$
I(x, y, y') = \int (F\phi + Gy') dx - \int \left[ G + \frac{\partial}{\partial y} \int (F\phi + Gy') dx \right] dy -
$$
  
\n
$$
\int \left\{ F + \frac{\partial}{\partial y'} \left[ \int (F\phi + Gy') dx - \int \left[ G + \frac{\partial}{\partial y} \int (F\phi + Gy') dx \right] dy \right] \right\} dy'.
$$
\n(43)

<span id="page-32-0"></span><sup>10</sup> Consequentemente, se encontrarmos duas funções *F* e *G* que satisfaçam [\(44](#page-32-1)), podemos determinar uma integral primeira *I* via quadraturas:

com as 1EDOs). Desse modo, as funções *F* e *G* fazem o papel de 'fatores integrantes', que agora seriam dois. Contudo, esse formato não é interessante pois teríamos que redefinir o conceito de fator integrante de uma maneira não análoga àquela que empregamos para defini-lo no caso de 1EDOs. Por isso, escrevemos a 1-forma exata  $\omega$  como  $F[(\phi + \frac{G}{F})^2]$ *F y ′* )*dx− G F dy − dy′* ], uma vez que nesse formato fica fácil perceber que a função *F* é um fator integrante para a 1-forma  $(\phi + \frac{G}{F})$  $\frac{G}{F}y'$ <sup>*d*</sup> $dx - \frac{G}{F}$  $\frac{G}{F}dy - dy'$ .

**Definição 1.8** *Seja I uma integral primeira da 2EDO* ([39\)](#page-31-3)*. A função definida por S* := *Iy/I<sup>y</sup> ′ é chamada de* **função-***S associada com a 2EDO através da integral primeira I.*

**Observação 1.9** *Se I é uma integral primeira da 2EDO* [\(39\)](#page-31-3) *e* (*F, G*) *é um par de funções que obedecem às equações* ([44\)](#page-32-1)*, então temos que <sup>G</sup> F é uma função-S associada com* [\(39\)](#page-31-3)*.*

Portanto, podemos escrever ([45\)](#page-32-2) como

$$
dI = R[(\phi + S y')dx - S dy - dy'],
$$
\n
$$
(46)
$$

e, assim, reescrer as equações [\(44](#page-32-1)) como

<span id="page-33-0"></span>
$$
I_x = R(\phi + S y'),
$$
  
\n
$$
I_y = -RS,
$$
  
\n
$$
I_{y'} = -R.
$$
\n(47)

As condições de compatibilidade para ([47](#page-33-0)) geram equações análogas à *D*[*R*]*/R* = *−*(*My*+ *Nx*):

<span id="page-33-1"></span>**Teorema 1.6** *Seja I*(*x, y, y′* ) *uma integral primeira da 2EDO racional* ([39](#page-31-3))*. Se S é função-S associada à 2EDO através de I, então podemos escrever as condições de compatibilidade para* [\(47](#page-33-0)) *como*

<span id="page-33-2"></span>
$$
\frac{D_x[F]}{F} = -(S + \phi_{y'})\,,\tag{48}
$$

$$
S\,\frac{D_x[F]}{F} = -(D_x[S] + \phi_y)\,,\tag{49}
$$

$$
-(F_{y'}S + F S_{y'}) + F_y = 0, \qquad (50)
$$

*onde*  $D_x := \partial_x + y' \partial_y + \phi(x, y, y') \partial_{y'}$ .

Para a prova do teorema [1.6](#page-33-1) veja [[1](#page-146-8)]. Do formato das equações ([48](#page-33-2)) e [\(49\)](#page-33-2) podemos enunciar o seguinte corolário:

<span id="page-33-3"></span>**Corolário 1.1** *Seja S uma função-S associada à 2EDO*  $y'' = \phi(x, y, y')$ *. Então S* obedece *à seguinte equação:*

$$
D_x[S] = S^2 + \phi_{y'} S - \phi_y \,. \tag{51}
$$

**Prova do Corolário [1.1:](#page-33-3)** Isolando  $D_x[F]/F$  na eq.([48](#page-33-2)) e substituindo na ([49](#page-33-2)) obtemos a eq. $(92)$  $(92)$ .  $\Box$ 

<span id="page-34-0"></span>1.1.4.1 Um método para encontrar integrais primeiras elementares de 2EDOs racionais

O teorema que enunciaremos a seguir nos fornecerá resultados semelhantes aos obtidos para as 1EDOs racionais, mas, desta vez, para 2EDOs racionais com uma função-*S* racional e uma integral primeira elementar.

<span id="page-34-1"></span>**Teorema 1.7** *Seja ([39\)](#page-31-3) uma 2EDO racional que apresenta uma integral primeira elementar I e uma função-S racional associada à 2EDO através de I. Além disto, seja D seu operador de Darboux. Então a 1-forma* (*M Q* + *P y′* )*dx* + (*−P*)*dy* + (*−N Q*)*dy′ , (em que S* = *P/*(*N Q*)*, P e Q são polinômios coprimos) apresenta um fator integrante R tal que:*

(i)  $R \notin \text{um divisor de } D[R]$ , ou seja,  $\frac{D[R]}{R} \notin \text{um polin\^on}$ 

(ii) *R tem a forma*  $\prod_i p_i^{n_i}$ , *onde os*  $p_i$  *são polinômios irredutíveis em*  $(x, y, y')$  *e os n<sup>i</sup> são constantes;*

(iii) *Os p<sup>i</sup> são polinômios de Darboux do operador D.*

#### **Prova do Teorema [1.7](#page-34-1):**

Vamos provar o item (i): Considere que a hipótese do Teorema esteja correta. Podemos substituir  $S = P/(N Q)$  em  $dI = F[(\phi + S y')dx - S dy - dy']$  e escrever  $dI =$ *R*[(*M Q*+*P y′* )*dx*+(*−P*)*dy*+(*−N Q*)*dy′* ], em que *R* := *F/*(*N Q*). Fazendo *I<sup>x</sup>* = *R* (*M Q*+ *P y*<sup>*′*</sup>), *I*<sub>*y*</sub> = *R* (−*P*) e *I*<sub>*y*</sub><sup>*′*</sup> = *R* (−*N Q*) podemos usar as condições de compatibilidade  $I_{xy} - I_{yx} = 0$ ,  $I_{xy'} - I_{y'x} = 0$  e  $I_{yy'} - I_{y'y} = 0$  para escrever:

$$
R(M_y Q + M Q_y + P_y y') + R_y (M Q + P y') + R P_x + R_x P = 0,
$$
\n(52)

<span id="page-34-2"></span>
$$
R\left(M_{y'}\,Q + M\,Q_{y'} + P_{y'}\,y' + P\right) + R_{y'}\left(M\,Q +
$$

<span id="page-34-4"></span><span id="page-34-3"></span>
$$
+Py') + R(N_xQ + NQ_x) + R_x(NQ) = 0,
$$
\n(53)

$$
R P_{y'} + R_{y'} P - R (N_y Q + N Q_y) - R_y (N Q) = 0,
$$
\n(54)

De [([52](#page-34-2)) multiplicado por *N* mais ([54](#page-34-3)) multiplicado por *M*] e [[\(53\)](#page-34-4) menos [\(54\)](#page-34-3) multiplicado

<span id="page-35-0"></span>por *y ′* ] temos

<span id="page-35-1"></span>
$$
PD[R] + R(D[P] + Q(N M_y - M N_y)) = 0,
$$
\n(55)

$$
Q D[R] + R(D[Q] + Q(M_{y'} + N_x + y' N_y) + P) = 0.
$$
\n(56)

<span id="page-35-2"></span>Podemos finalmente escrever [\(55](#page-35-0)) e [\(56\)](#page-35-1) como

<span id="page-35-3"></span>
$$
\frac{D[R]}{R} = -\frac{D[P] + Q(N M_y - M N_y)}{P},\tag{57}
$$

$$
\frac{D[R]}{R} = -\frac{D[Q] + Q(M_{y'} + N_x + y' N_y) + P}{Q}.
$$
\n(58)

Olhando agora para ([57](#page-35-2)) e ([58](#page-35-3)) e lembrando que *M*, *N*, *P* e *Q* são polinômios, podemos concluir que *D*[*R*]*/R* é racional. Todavia, notando que os denominadores do lado direito de ([57\)](#page-35-2) e ([58\)](#page-35-3) (*P* e *Q*) não possuem fatores comuns podemos afirmar que *D*[*R*]*/R* é uma função polinomial de (*x, y, y′* ). Pois se não fosse, o denominador de *D*[*R*]*/R* deveria possuir algum fator comum a *P* e *Q*, o que contradiz a hipótese. Isto prova o item (i).

Para provar o item (ii) vamos em primeiro lugar enunciar um corolário ao Teorema.

**Corolário 1.2** *Se a 2EDO racional* [\(39\)](#page-31-3) *possui uma integral primeira elementar I e uma função-S (associada com a 2EDO através de I) racional, então a 1-forma* (*M Q* + *P y′* )*dx* + (*−P*)*dy* + (*−N Q*)*dy′ possui um fator integrante algébrico.*

Também vamos usar um lema. Basicamente, mostraremos que uma integral primeira de uma 2EDO, pode ser vista como a solução geral de três 1EDOs associadas. Esta relação será útil para provar alguns fatos algébricos a respeito da estrutura dos fatores integrantes para a 1-forma  $(MQ + Py')dx + (-P)dy + (-NQ)dy'$ .

**Lema 1.1** *Seja I*(*x, y, y′* ) *uma integral primeira elementar para a 2EDO racional [\(39](#page-31-3)). As três 1EDOs definidas por*

$$
\frac{dw}{dv} = -\frac{\partial_v I(a, v, w)}{\partial_w I(a, v, w)},\tag{59}
$$

$$
\frac{dw}{du} = -\frac{\partial_u I(u, b, w)}{\partial_w I(u, b, w)},\tag{60}
$$

$$
\frac{dv}{du} = -\frac{\partial_u I(u, v, c)}{\partial_v I(u, v, c)},\tag{61}
$$
$t\hat{e}m I(a, v, w) = \text{constant}$ ,  $I(u, b, w) = \text{constant}$  *e*  $I(u, v, c) = \text{constant}$  *como suas soluções gerais.*

**Prova do Lema [1.1:](#page-35-0)** Se  $I(x_1, x_2) = \text{constant}e$  é a solução geral da 1EDO  $dx_2/dx_1 =$  $\varphi(x_1, x_2)$  então devemos ter que  $(\partial_{x_1} + \varphi \, \partial_{x_2})[I(x_1, x_2)] = 0$ . Isto implica que  $\varphi = -I_{x_1}/I_{x_2}$ . □

Podemos agora provar o item (ii). Considere que as hipóteses do teorema sejam cumpridas. Uma vez que  $dI = R[(M Q + P y')dx + (-P)dy + (-N Q)dy'$ , a partir do Lema [1.1](#page-35-0), temos que  $I(a, v, w)$  = constante é uma solução geral da 1EDO racional

$$
\frac{dw}{dv} = -\frac{P(a, v, w)}{N(a, v, w) Q(a, v, w)}.\tag{62}
$$

Consequentemente, do Teorema [1.2](#page-27-0) (segundo resultado da seção [1.1.2.2\)](#page-26-0), a 1-forma *−P*(*a,*  $v, w) dv - N(a, v, w) Q(a, v, w) dw$  tem um fator integrante  $R_1$  com formato  $\prod_i p_{1i}^{n_{1i}}$ . Isto é formalmente equivalente a dizer (pela simples mudança de variáveis *{a → x, v → y, w → y ′}* que a 1-forma (*−P*)*dy* + (*−N Q*)*dy′* tem *R*<sup>1</sup> como um fator integrante. Posto que *R* é também um fator integrante para (*−P*)*dy*+(*−N Q*)*dy′* , temos que *R*<sup>1</sup> = *F*1(*I*) *R* (em que  $\mathcal{F}_1$  é uma função de *I*) ou  $R_1 = k_1 R$  (onde  $k_1$  é uma constante). Mas lembremos que *R* também é um fator integrante para a 1-forma (*M Q*+*P y′* )*dx*+(*−P*)*dy*+(*−N Q*)*dy′* . Isto implica que *R*<sup>1</sup> é também um fator integrante para a 1-forma (*M Q*+*P y′* )*dx*+ (*−P*)*dy* + (*−N Q*)*dy′* . Temos, portanto, duas possibilidades:

- Primeira possibilidade:  $R_1 = k_1 R$ . Lembremos que os polinômios que constituem *R*<sup>1</sup> são polinômios em (*y, y′* ) e *R* é uma função algébrica de (*x, y, y′* ). Portanto, *R* é da forma ∏<sub>*i*</sub>  $p_i^{n_i}$ , em que os  $p_i$  são polinômios de  $(y, y')$  e os coeficientes são, em princípio, funções algébricas de *x*.
- Segunda possibilidade:  $R_1 = \mathcal{F}_1(I) R$ . Isso implicaria em que existe uma integral primeira racional (pois *F*1(*I*) seria uma função algébrica de (*x, y, y′* )) caso em que *R* teria forçosamente o formato  $\prod_i p_i^{n_i}$  em que os  $p_i$  são polinômios de  $(x, y, y')$ .

Seguindo o mesmo raciocínio para a 1EDO ([60\)](#page-35-1), existe um fator integrante *R*<sup>2</sup> da forma  $\prod_i p_{2i}^{n_{2i}}$  para a 1-forma  $(MQ + Py')dx + (-P)dy + (-NQ)dy'$  tal que  $R_2 =$  $\mathcal{F}_2(I) R$  (em que  $\mathcal{F}_2$  é uma função de *I*) ou  $R_2 = k_2 R$  (onde  $k_2$  é uma constante). Novamente temos duas possibilidades:

• Primeira possibilidade:  $R_2 = k_2 R$ . Os polinômios que constituem  $R_2$  são polinômios em (*x, y′* ) e *R* é uma função algébrica de (*x, y, y′* ). Logo, *R* é da forma ∏ *<sup>i</sup> p<sup>i</sup> ni* , em que os *p<sup>i</sup>* são polinômios de (*x, y′* ) e os coeficientes são, em princípio funções algébricas de *y*.

• Segunda possibilidade:  $R_2 = \mathcal{F}_2(I) R$ . Isso implicaria em que existe uma integral primeira racional (pois *F*2(*I*) seria uma função algébrica de (*x, y, y′* )) e *R* teria o formato  $\prod_i p_i^{n_i}$  em que os  $p_i$  são polinômios de  $(x, y, y')$ .

Agora vejamos: falta mostrar que, nas primeiras possibilidades, existe um fator integrante em que os *p<sup>i</sup>* constituintes são polinômios nas variáveis (*x, y, y′* ). Visto que *R*<sup>1</sup> e *R*<sup>2</sup> são fatores integrantes para a 1-forma (*M Q*+*P y′* )*dx*+(*−P*)*dy*+(*−N Q*)*dy′* , então podemos escrever *R*<sup>1</sup> = *k R*<sup>2</sup> ( *k* é uma constante). Uma vez que *R*<sup>1</sup> e *R*<sup>2</sup> são funções algébricas, a única possibilidade para a relação *R*<sup>1</sup> = *k R*<sup>2</sup> ser verdadeira é que *R*<sup>1</sup> e *R*<sup>2</sup> são da forma ∏ *<sup>i</sup> p<sup>i</sup> ni* , onde os *p<sup>i</sup>* são polinômios das 3 variáveis (*x, y, y′* ). Isto conclui a prova do item (ii).

Para provar o item (iii) precisamos apenas provar que os *p<sup>i</sup>* que constituem o fator integrante *R* são polinômios de Darboux do operador *D*. Na demonstração do item (i) mostramos que *D*[*R*]*/R* é um polinômio e na demonstração do item (ii) mostramos que existe *R* da forma  $\prod_i p_i^{n_i}$ . Logo, temos que

$$
\frac{D[R]}{R} = \frac{D[\prod_i p_i^{n_i}]}{\prod_k p_k^{n_k}} = \sum_i n_i \frac{D[p_i]}{p_i}.
$$
\n(63)

Como os *p<sup>i</sup>* são irredutíveis, temos que cada *p<sup>i</sup>* deve ser um divisor de *D*[*p<sup>i</sup>* ]. Isto conclui a prova do item (iii).  $\square$ 

<span id="page-37-0"></span>Vimos que

$$
R = \prod_i p_i^{n_i} \Rightarrow \frac{D[R]}{R} = \sum n_i \frac{D[p_i]}{p_i} = \sum m_i q_i \tag{64}
$$

onde os *p<sup>i</sup>* são polinômios de Darboux (em (*x, y, y′* )) do operador *D* e os *q<sup>i</sup>* são os cofatores correspondentes. Das equações ([55](#page-35-2)) e [\(56](#page-35-3)), podemos escrever:

$$
P\left(\frac{D[R]}{R}\right) = P\sum n_i q_i = -D[P] - Q\left(N\,M_y - M\,N_y\right),\tag{65}
$$

<span id="page-37-1"></span>
$$
Q\left(\frac{D[R]}{R}\right) = Q\sum n_i q_i = -D[Q] - P - Q\left(N_x + N_y y' + M_{y'}\right). \tag{66}
$$

As equações ([65](#page-37-0)) e [\(66\)](#page-37-1) são a base do algoritmo. Como antes, a tarefa mais custosa consiste na determinação dos polinômios de Darboux do operador *D*. Após essa etapa, devemos calcular o seguinte conjunto de variáveis: *{n<sup>i</sup> , P, Q}*, onde os *n<sup>i</sup>* são constantes e *P* e *Q* são polinômios. Olhando para as equações [\(65](#page-37-0)) e [\(66](#page-37-1)), notamos que se construirmos um polinômio genérico *Q* (em (*x, y, y′* ))) de grau *gQ*, podemos inferir o grau máximo do

polinômio *P* (*g<sup>P</sup>* ). A idéia é, então, resolver as equações ([65\)](#page-37-0) e [\(66\)](#page-37-1) para os coeficientes de *P* e *Q* e para os *n<sup>i</sup>* . Se conseguirmos, teremos encontrado *S* e *R* e podemos achar uma integral primeira via quadraturas. Se, por felicidade, encontrarmos dois pares de funções *S* e *R* independentes, podemos integrar completamente a 2EDO.

# 1.1.4.2 Um método para encontrar integrais primeiras liouvillianas não elementares de 2EDOs racionais

Enunciamos a seguir um teorema que nos fornece resultados semelhantes aos obti-dos para as 1EDOs racionais com solução geral Liouvilliana<sup>[11](#page-38-0)</sup>.

<span id="page-38-1"></span>**Teorema 1.8** *Seja ([39\)](#page-31-0) uma 2EDO racional que apresenta uma integral primeira Liouvilliana I e uma função-S (associada à 2EDO através de I) racional. Seja D seu operador de Darboux. Então a 1-forma* (*M Q* + *P y′* )*dx* + (*−P*)*dy* + (*−N Q*)*dy′ , (em que*  $S = P/(N Q)$ , *P e Q são polinômios coprimos) apresenta um fator integrante R tal que:* 

(i)  $R \text{ } \acute{e} \text{ } um \text{ } divisor \text{ } de \text{ } D[R], \text{ } ou \text{ } seja, \text{ } \frac{D[R]}{R} \text{ } \acute{e} \text{ } um \text{ } polynomial \text{ } o;$ 

(ii) *R tem a forma*  $\exp\left(\frac{A}{R}\right)$  $\left(\frac{A}{B}\right)\prod_{i}p_{i}^{n_{i}}, \textit{onde } p_{i}\textit{ são polinômios irredutíveis em } (x,y,y'),$ *A e B são polinômios em* (*x, y, y′* ) *que não possuem fatores comuns e n<sup>i</sup> são constantes;*

(iii) *B e p<sup>i</sup> são polinômios de Darboux (autopolinômios) de D.*

**Prova do Teorema [1.8](#page-38-1):** A demonstração do item (i) é idêntica à demonstração da primeira parte do Teorema [1.7](#page-34-0).

Para provar o item (ii) usaremos o Lema [1.1.](#page-35-0) Considere que as hipóteses sejam cumpridas. Uma vez que  $dI = R((M Q + P y')dx + (-P)dy + (-N Q)dy')$ , a partir do Lema [1.1,](#page-35-0) temos que  $I(a, v, w) = \text{constant}$ e é uma solução geral da 1EDO racional [\(59](#page-35-1))

$$
\frac{dw}{dv} = -\frac{P(a, v, w)}{N(a, v, w)Q(a, v, w)}.\tag{67}
$$

Logo, do Teorema [1.4,](#page-29-0) a 1-forma *−P*(*a, v, w*) *dv − N*(*a, v, w*) *Q*(*a, v, w*) *dw* tem um fator integrante  $R_1$  da forma  $\exp(A_1/B_1)$   $\prod_i {p_1}_i^{n_{1i}}$ . Isto é formalmente equivalente a dizer (pela simples mudança de variáveis  $\{a \rightarrow x, v \rightarrow y, w \rightarrow y'\}$  que a 1-forma  $(-P)dy + (-NQ)dy'$ tem *R*<sup>1</sup> como um fator integrante. Posto que *R* é também um fator integrante para (*−P*)*dy* + (*−N Q*)*dy′* , temos que *R*<sup>1</sup> = *F*1(*I*) *R* (em que *F*<sup>1</sup> é uma função de *I* ) or

<span id="page-38-0"></span><sup>&</sup>lt;sup>11</sup> A primeira parte do teorema é análoga ao resultado ([26](#page-26-1)) (o qual foi enunciado e provado em  $[3]$  $[3]$  $[3]$  – veja Teorema 1 de [[3\]](#page-146-0)). A segunda parte é uma generalização do Teorema 2 de [[3\]](#page-146-0) e diz respeito à estrutura de um fator integrante para uma 1-forma ligada à 2EDO. A terceira é uma generalização do Teorema 1 de [\[13](#page-147-0)].

 $R_1 = k_1 R$  (onde  $k_1$  é uma constante). Mas lembremos que R também é um fator integrante para a 1-forma (*M Q* + *P y′* )*dx* + (*−P*)*dy* + (*−N Q*)*dy′* . Isto implica que *R*<sup>1</sup> é também um fator integrante para a 1-forma  $(MQ + Py')dx + (-P)dy + (-NQ)dy'$ .

Seguindo o mesmo raciocínio para a 1EDO ([60\)](#page-35-1), existe um fator integrante  $R_2$  da  $\int_0^{\pi} (M \cdot Q + P \cdot g) \, dV = \int_0^{\pi} (M \cdot Q + P \cdot g) \, dV + \int_0^{\pi} (M \cdot Q + P \cdot g) \, dV + \int_0^{\pi} (M \cdot Q + P \cdot g) \, dV$ que  $R_2 = \mathcal{F}_2(I) R$  (em que  $\mathcal{F}_2$  é uma função de *I*) ou  $R_2 = k_2 R$  (onde  $k_2$  é uma constante).

Agora vejamos: visto que *R*<sup>1</sup> and *R*<sup>2</sup> são fatores integrantes para a 1-forma  $(M Q + P y')dx + (-P)dy + (-N Q)dy'$ , então podemos escrever  $R_1 = \mathcal{F}(I) R_2$  (*F* é uma função de *I* ) ou *R*<sup>1</sup> = *k R*<sup>2</sup> ( *k* é uma constante).

- **•** Primeira possibilidade:  $R_1 = k R_2$ . Lembremos que os polinômios que constituem *R*<sup>1</sup> são polinômios em (*y, y′* ) e os polinômios que constituem *R*<sup>2</sup> são polinômios de  $(x, y')$ . Podemos concluir portanto que  $R_1$  e  $R_2$  são da forma  $\exp[Z_0] \prod_i p_i^{n_i}$ , em que os  $p_i$  são polinômios de  $(x, y, y')$  e  $Z_0$  é uma função racional de  $(x, y, y')$ .
- Segunda possibilidade:  $R_1 = \mathcal{F}(I) R_2$ . Para o caso no qual *I* é uma função elementar de (*x, y, y′* ) e usando os resultados apresentados em [[3\]](#page-146-0) podemos concluir que  $R_1$  e  $R_2$  são da forma  $\prod_i p_i^{n_i}$  e usando o mesmo raciocínio acima para mostrar que os *p<sup>i</sup>* são polinômios de (*x, y, y′* ).

Suponhamos que *I* é uma função Liouvilliana não elementar de (*x, y, y′* ). Uma vez que *R*<sup>1</sup> e *R*<sup>2</sup> são funções elementares, a única possibilidade para a relação  $R_1 = \mathcal{F}(I) R_2$  ser verdadeira é que  $\mathcal{F}(I)$  seja uma função constante, isto é,  $\mathcal{F}(I) = k$ . Então, voltamos à primeira possibilidade e temos que  $R_1$  e  $R_2$  são da forma  $\exp[Z_0] \prod_i p_i^{n_i}$ , where the  $p_i$  são polinômios de  $(x, y, y')$  e  $Z_0$  é uma função racional de (*x, y, y′* ).

Isto conclui a prova do item (ii).

A prova do item (iii), embora um pouco trabalhosa, usa apenas fatos algébricos básicos. Comecemos com (i)  $(\frac{D[R]}{R} \notin \text{um polinômio})$  e (ii)  $(R \notin \text{da forma } e^{(A/B)} \prod_i p_i^{n_i}$ , em que os *p<sup>i</sup>* são polinômios irredutíveis em (*x, y, y′* ), *A* e *B* são polinômios em (*x, y, y′* ) que não possuem fatores comuns e os *n<sup>i</sup>* são constantes). Isto implica que

<span id="page-39-1"></span>
$$
\frac{D[R]}{R} = D\left[\exp\left(\frac{A}{B}\right)\prod_{i} p_i^{n_i}\right] = D\left[\frac{A}{B}\right] + \sum_{i} n_i \frac{D[p_i]}{p_i} = \text{polinômio},\tag{68}
$$

<span id="page-39-0"></span>Escrevendo  $\sum_{i} n_i \frac{D[p_i]}{p_i}$  $\frac{p_{i}}{p_{i}}$  como uma única fração, obtemos:

$$
D\left[\frac{A}{B}\right] + \frac{\sum_{j} n_j (\prod_{i,i \neq j} p_i) D[p_j]}{\prod_i p_i} = \text{polin\^omicron}.
$$
\n(69)

<span id="page-40-0"></span>Expandindo  $D\left[\frac{A}{B}\right]$  $\left[ \frac{A}{B} \right]$  e multiplicando ambos os lados de ([69](#page-39-0)) por  $\prod_i p_i$ , podemos escrever:

$$
\prod_{i} p_i \frac{B D[A] - A D[B]}{B^2} + \sum_{j} n_j \left( \prod_{i, i \neq j} p_i \right) D[p_j] = \text{polinômio} \left( \prod_{i} p_i \right). \tag{70}
$$

<span id="page-40-1"></span>Visto que  $\sum_j n_j (\prod_{i,i\neq j} p_i) D[p_j]$  é um polinômio e também o lado direito da equação([70\)](#page-40-0), concluímos que

$$
\prod_i p_i \frac{B D[A] - A D[B]}{B^2} \tag{71}
$$

é um polinômio. Como os *p<sup>i</sup>* são polinômios irredutíveis, *B*<sup>2</sup> não pode ser um fator de  $\prod_i p_i$ . Assim, temos dois casos a considerar:

- 1.  $\prod_i p_i$  e *B* não possuem fatores comuns.
- 2.  $\prod_i p_i \in B$  possuem fatores comuns.

Consideremos a primeira situação: Uma vez que, por hipótese, ∏ *<sup>i</sup> p<sup>i</sup>* não possui nenhum fator comum com *B* e que ∏ *<sup>i</sup> p<sup>i</sup>* (*B D*[*A*] *− A D*[*B*])*/B*<sup>2</sup> é um polinômio, devemos ter que (*B D*[*A*] *− A D*[*B*])*/B*<sup>2</sup> é ele mesmo um polinômio. Multiplicando (*B D*[*A*] *− A D*[*B*])*/B*<sup>2</sup> por *B* obtemos que *A D*[*B*]*/B* é um polinômio. Como *A* e *B* não possuem fatores comuns, temos finalmente que *D*[*B*]*/B* é um polinômio. Agora, visto que *D*[*A/B*] = (*B D*[*A*] *− A D*[*B*])*/B*<sup>2</sup> é um polinômio temos por [\(68\)](#page-39-1) que  $\sum_i n_i D[p_i]/p_i$  é um polinômio. Portanto, como os *p<sup>i</sup>* são polinômios irredutíveis, *p<sup>i</sup> |D*[*p<sup>i</sup>* ]. Isto completa a prova para o primeiro caso.

O segundo caso é um pouco mais complicado. Para tornar a prova mais legível vamos escrever de forma mais concisa: em ∏ *<sup>i</sup> p<sup>i</sup>* , *i* varia de 1 a *m*. Representaremos os fatores comuns de  $B$  e  $\prod_{i=1}^{m} p_i$  como

$$
\mathcal{C} = \prod_{i=1}^{m_1} p_i,\tag{72}
$$

e os fatores em $\prod_{i=1}^{m} p_i$  não presentes em  $B$  como

$$
\mathcal{P} = \prod_{i=m_1+1}^{m} p_i. \tag{73}
$$

Então, podemos escrever:

$$
\prod_{i=1}^{m} p_i = \mathcal{P} \mathcal{C}, \qquad B = \mathcal{B} \mathcal{C}
$$
\n(74)

Reescrevendo ([71\)](#page-40-1) com esta notação e expandindo, obtemos:

<span id="page-41-0"></span>
$$
\prod_{i} p_{i} \frac{B D[A] - A D[B]}{B^{2}} = (\mathcal{P} \mathcal{C}) \frac{B D[A] - A D[B]}{B \mathcal{B} \mathcal{C}}
$$
\n
$$
= \mathcal{P} \frac{B D[A] - A D[B]}{B \mathcal{B}} = \mathcal{P} \frac{D[P]}{\mathcal{B}} - \mathcal{P} A \frac{D[B]}{B \mathcal{B}}
$$
\n(75)

Lembrando que ([75](#page-41-0)) é um polinômio (veja ([71\)](#page-40-1)), se multiplicarmos [\(75\)](#page-41-0) por *B* (ele mesmo um polinômio), temos que

$$
\mathcal{P} \, D[A] - \mathcal{P} \, A \, \frac{D[B]}{B} \tag{76}
$$

é um polinômio. Portanto, visto que *P D*[*A*] é um polinômio, podemos finalmente concluir que

$$
\mathcal{P} \, A \, \frac{D[B]}{B} \tag{77}
$$

é um polinômio. A partir do fato que nem *P* nem *A* têm fatores comuns com *B*, podemos assumir que *D*[*B*]*/B* é um polinômio. Falta provar que ∑ *<sup>i</sup> niD*[*p<sup>i</sup>* ]*/p<sup>i</sup>* é um polinômio. Escrevendo a eq.[\(68](#page-39-1)) como:

$$
D\left[\frac{A}{B}\right] + \sum_{i=1}^{m_1} n_i \frac{D[p_i]}{p_i} + \sum_{i=m_1+1}^{m} n_i \frac{D[p_i]}{p_i} = \text{polinômio},\tag{78}
$$

e, uma vez que *B* é um polinômio de Darboux, os polinômios irredutíveis *p<sup>i</sup>* (*i* = 1*..m*1) são tais que  $p_i|D[p_i]$  (*i* = 1*.m*<sub>1</sub>). Logo,  $\sum_{i=1}^{m_1} n_i \frac{D[p_i]}{p_i}$ *pi* é um polinômio. Consequentemente

<span id="page-41-1"></span>
$$
D\left[\frac{A}{B}\right] + \sum_{i=m_1+1}^{n} n_i \frac{D[p_i]}{p_i} \tag{79}
$$

<span id="page-41-2"></span>é um polinômio. Podemos escrever ([79](#page-41-1)) como:

$$
D\left[\frac{A}{B}\right] + \frac{\sum_{j} n_j \left(\prod_{i,i \neq j} p_i\right) D\left[p_j\right]}{\prod_{i} p_i}, \quad i, j = m_1 + 1 \cdots m. \tag{80}
$$

Multiplicando  $(80)$  $(80)$  $(80)$  por  $\prod_i p_i$ , obtemos:

$$
\prod_{i} p_i \frac{B D[A] - A D[B]}{B^2} + \sum_{j} n_j (\prod_{i, i \neq j} p_i) D[p_j], \quad i, j = m_1 + 1 \cdots m \tag{81}
$$

o qual é também um polinômio. Já que  $\sum_j n_j (\prod_{i,i\neq j} p_i) D[p_j]$  é ele mesmo um polinômio,

podemos afirmar que:

$$
\prod_{i=m_1+1}^{m} p_i \frac{B D[A] - A D[B]}{B^2} \tag{82}
$$

é um polinômio. Como ∏*<sup>m</sup> <sup>i</sup>*=*m*1+1 *p<sup>i</sup>* não possui fatores comuns com *B*, concluímos que *B D*[*A*]−*AD*[*B*] é um polinômio. Portanto, a partir de [\(68](#page-39-1)), temos finalmente que  $\sum_{i=1}^{m} n_i \frac{D[p_i]}{p_i}$ *pi* é um polinômio implicando que  $p_i|D[p_i]$ . Isto conclui a prova. □

Vamos apresentar um semi-algoritmo para buscar integrais primeiras Liouvillianas de 2EDOs que apresentam uma função-*S* racional. Em primeiro lugar, para procurar funções-*S* racionais associadas com a 2EDO [\(39\)](#page-31-0) podemos usar a equação para a função-*S*. Uma vez que estamos procurando por funções-*S* racionais podemos procurar polinômios de Darboux para  $D_{[S]}$  do tipo  $P_0(x, y, y') + S P_1(x, y, y')$ , onde  $D_{[S]} \equiv M_{[S]} \partial_S + N_{[S]} D_x$  e

$$
M_{[S]} := (NS)^2 + (NM_{y'} - MN_{y'})S - (NM_y - MN_y), \tag{83}
$$

$$
N_{\left[S\right]} \quad := \quad N^2. \tag{84}
$$

Sempre que encontrarmos um polinômio de Darboux para *D*[*S*] , teremos determinado *P*<sup>0</sup> e *P*<sup>1</sup> e, portanto, os polinômios *P* e *Q*.

<span id="page-42-0"></span>Existe um fator integrante *R* que pode ser escrito como

$$
R = \exp\left(\frac{A}{B}\right) \prod_{i} p_i^{n_i}.\tag{85}
$$

em que *B* e os *p<sup>i</sup>* são polinômios de Darboux do operador *D*. Visto que *B* não é (a princípio) irredutível, podemos escrevê-lo como  $B = \prod_i b_i^{n_{Bi}}$ , onde os  $b_i$  são polinômios de Darboux irredutíveis de *D* e os *nBi* são inteiros. Assim, o próximo passo é calcular os polinômios de Darboux (e os correspondentes cofatores) de *D* (até um determinado grau).

Em seguida, temos que definir os graus para os polinômios *A* e *B*. Depois disso, devido ao nosso conhecimento da estrutura do polinômio *B*, tendo definido esses graus, ficamos com um conjunto finito de possibilidades para os **inteiros** *{nBi}*. Então, substituindo ([85](#page-42-0)) nas equações [\(65,](#page-37-0)[66\)](#page-37-1), temos:

<span id="page-42-1"></span>
$$
Q\left(\frac{D[R]}{R}\right) = Q\left(\frac{B\ D[A] - AD[B]}{B^2} + \sum n_i q_i\right) = -D[Q] - P - Q\left(N_x + N_y y' + M_{y'}\right) \tag{86}
$$

<span id="page-42-2"></span>
$$
P\left(\frac{D[R]}{R}\right) = P\left(\frac{B\ D[A] - A\ D[B]}{B^2} + \sum n_i\ q_i\right) = -D[P] - Q\ (N\ M_y - M\ N_y),\tag{87}
$$

nas quais os *q<sup>i</sup>* são os cofatores dos *p<sup>i</sup>* (i.e., *q<sup>i</sup>* = *D*[*p<sup>i</sup>* ]*/pi*). Multiplicando as equações ([86](#page-42-1),[87](#page-42-2)) por *B*, passando os termos  $BQ(\sum n_i q_i)$  e  $B P(\sum n_i q_i)$  para o lado direito e <span id="page-43-0"></span>substituindo  $B = \prod_i b_i^{n_{B_i}}$ , podemos escrever

<span id="page-43-1"></span>
$$
Q\left(D[A] - A \sum n_{Bi} \lambda_i\right) = \prod_i b_i^{n_{Bi}} \left(-D[Q] - P - Q\left(N_x + N_y y' + M_{y'} + \sum n_i q_i\right)\right), \quad (88)
$$

$$
P\left(D[A] - A\sum n_{Bi}\lambda_i\right) = \prod_i b_i^{n_{Bi}} \left(-D[P] - P\left(\sum n_i q_i\right) - Q\left(N M_y - M N_y\right)\right),\tag{89}
$$

onde os *λ<sup>i</sup>* são os cofatores associados aos *b<sup>i</sup>* . Para cada conjunto de possibilidades para os *{nBi}* podemos tentar resolver as equações [\(88](#page-43-0)[,89\)](#page-43-1) para os *n<sup>i</sup>* e os coeficientes do polinômio *A*. Se não pudermos resolvê-las, temos que mudar as nossa escolhas e tentar outra vez. Se resolvermos as equações [\(88](#page-43-0)[,89](#page-43-1)) teremos (a princípio) encontrado *R* e *S* e podemos obter a integral primeira  $I(x, y, y')$ .

### **Observação 1.10** *Alguns comentários:*

- *• Os passos mais dispendiosos (computacionalmente falando) são os dois primeiros, ou seja, calcular os polinômios de Darboux da forma P*<sup>0</sup> + *S P*<sup>1</sup> *para o operador D*[*S*] *e os polinômios Darboux para o operador D. A determinação dos polinômios Darboux e cofatores correspondentes, é uma tarefa que cresce muito rapidamente a medida que o grau dos polinômios aumenta.*
- *• Apesar de o número de possíveis conjuntos de inteiros {nBi} ser muito grande, as equações para os n<sup>i</sup> e para os coeficientes do polinômio A serão lineares. Claro, pode ser um grande número de equações, mas sempre serão lineares.*
- *• Pode-se encontrar dois pares de S e R independentes, levando a dois I ′ s independentes. Neste caso, teríamos integrado completamente a 2EDO (resolvendo uma das integrais primeiras para y ′ , e substituindo na outra para encontrar a solução). Por outro lado, é possível que encontremos apenas uma da integrais primeiras, e assim, poderemos apenas reduzir a 2EDO para uma 1EDO.*
- *• Naturalmente, este procedimento pode prosseguir indefinidamente, mas teremos coberto todas as possibilidades até o graus determinados.*

### 1.2 **Base teórica para o método da função-***S*

Na primeira subseção vamos relembrar o conceito de função-*S* associada a uma 2EDO. Em seguida, mostaremos como a função-*S* está ligada a uma 1EDO racional cuja solução está, por sua vez, relacionada com a integral primeira Liouvilliana da 2EDO racional.

Na segunda subseção, mostraremos o método da função-*S* propriamente dito.

### 1.2.1 Os conceitos de função-*S* e de 1EDO associada

<span id="page-44-0"></span>Considerem a 2EDO racional dada por:

$$
z' = \frac{dz}{dx} = \phi(x, y, z) = \frac{M(x, y, z)}{N(x, y, z)},
$$
\n
$$
(90)
$$

onde  $z \equiv y'$  e *M* e *N* sao polinônios primos entre si em  $(x, y, z)$ . Vimos que podemos definir:

**Definição 1.9** *Seja I*(*x, y, z*) *uma integral primeira da 2EDO* ([90\)](#page-44-0)*. A função definida por*  $S \equiv \frac{I_y}{I_y}$ *Iz é chamada* **função-***S associada com a 2EDO através da integral primeira I.*

Vimos também que podemos escrever as condições de compatibilidade de ([47\)](#page-33-0) em um formato elegante:

**Teorema 1.9** *Seja I*(*x, y, z*) *uma integral primeira integral da 2EDO* ([90](#page-44-0))*. Se S é a função-S associada à 2EDO* [\(90\)](#page-44-0) *através de I, então podemos escrever as condições de compatibilidade de* [\(47](#page-33-0)) *como:*

<span id="page-44-1"></span>
$$
D_x[R] + R(S + \phi_z) = 0, \t\t(91)
$$

$$
D_x[S] = S^2 + \phi_z S - \phi_y, \qquad (92)
$$

<span id="page-44-2"></span>
$$
-(R_z S + R S_z) + R_y = 0, \t\t(93)
$$

*onde*  $D_x := \partial_x + z\partial_y + \phi(x, y, z)\partial_z$ 

Sobre as soluções da 2EDO [\(39\)](#page-31-0) temos que  $y = y(x)$  e  $z = z(x)$  e, portanto, o operador  $D_x$  é, formalmente,  $\frac{d}{dx}$ . Logo podemos escrever a 1EDP [\(92](#page-44-1)) como uma 1EDO de Riccati:

$$
\frac{ds}{dx} = s^2 + \phi_z s - \phi_y \tag{94}
$$

<span id="page-44-3"></span>A tranformação dada por:

$$
y(x) = -\frac{r'(x)}{f(x) r(x)}
$$
(95)

transforma a equação de Riccati  $y'(x) = f(x)y^2(x) + f(x)y(x) + h(x)$  na 2EDO linear:

$$
r'' = \frac{f'(x) + g(x)f(x)}{f(x)}r' - f(x)h(x)r.
$$
\n(96)

Portanto a transformação

<span id="page-45-0"></span>
$$
s(x) = \frac{\frac{d}{dx}\omega(x)}{\omega(x)}\tag{97}
$$

leva a 1EDO de Riccati [\(94\)](#page-44-2) na 2EDO linear homogênia:

$$
\frac{d^2\omega}{dx^2} = \phi_z \frac{\omega}{dx} + \phi_y \omega.
$$
\n(98)

Podemos usar a equivalência formal  $D_x \sim \frac{d}{dx}$  para entendermos a conexão entre a função *S* e a simetria (na forma evolucionária) da 2EDO. Faremos a seguinte transformação (análoga à transformação [\(97](#page-45-0))) :

$$
S = -\frac{D_{x[\nu]}}{\nu} \tag{99}
$$

na equação [\(92](#page-44-1)). Obteremos:

<span id="page-45-1"></span>
$$
D^2[\nu] = \phi_z D_x[\nu] + \phi_y \nu \tag{100}
$$

A equação([100](#page-45-1)) é a condição de simetria para que *ν* seja o infinitesimal que define um gerador de simetria na forma evolucionária. Então, podemos enunciar o seguinte resultado:

<span id="page-45-2"></span>**Teorema 1.10** *Seja ν uma função de* (*x, y, z*) *tal que* [0*, ν*] *define uma simetria da 2EDO* ([39](#page-31-0)) *na forma evolucionária, isto é, X<sup>e</sup>* := *ν∂<sup>y</sup> gera uma transformação de simetria para a 2EDO* ([39\)](#page-31-0)*. Então a função definida por*  $S = -\frac{D_x[\nu]}{\nu}$ *ν é uma função-S associada com a 2EDO* [\(39](#page-31-0))*.*

**Prova do teorema [1.10](#page-45-2) -** A primeira extensão de  $X_e$  é  $X_e^1 = \nu \partial_y + D_x[\nu] \partial_z$ . Seja *I* uma primeira integral da 2EDO ([39\)](#page-31-0), tal que (sem perda de generalidade) *X*<sup>1</sup> *e* [*I*] = 0. Então,  $\nu I_y + D_x[\nu]I_z = 0$  implica em,  $\frac{I_y}{I_z} = -\frac{D_x[\nu]}{\nu}$  $\frac{x[\nu]}{\nu}$ .  $\Box$ 

<span id="page-45-3"></span>**Corolário 1.3** *Seja S uma função-S associada com a 2EDO* [\(39](#page-31-0))*. Então, a função ν dada por*

$$
\nu \equiv e^{\int_x [-S]},\tag{101}
$$

(*onde*  $\int_x^b$  é o inverso do operador  $D_x$ , i.e.,  $\int_x^b D_x = D_x \int_x^b = 1$ ) define uma simetria da *2EDO* [\(39](#page-31-0)) *na forma evolucionária.*

<span id="page-46-1"></span>**Prova do Colorário [1.3](#page-45-3) -** Seja  $X_e$  uma simetria na forma evolucionária com  $X_e = \nu \partial_y$ . Então, sua primeira extensão é dada por:

$$
X_e^{(1)} = \nu \,\partial_y + D_x[\nu] \,\partial_z = e^{\int_x [-S]} \,\partial_y + e^{\int_x [-S]} D_x \left[ \int_x [-S] \right] \partial_z = e^{\int_x [-S]} (\partial_y - S \,\partial_z).
$$

Seja *I* uma integral primeira da 2EDO ([39](#page-31-0)) que é associada com *S*. Então  $X_e^{(1)}[I] =$  $e^{\int_x [-S]} (I_y - S I_z) = e^{\int_x [-S]} (I_y - \frac{I_y}{I_z})$  $\frac{I_y}{I_z}I_z$  = 0*.*  $\Box$ 

O teorema [1.10](#page-45-2) e o corolário [1.3](#page-45-3) são importantes para estabelecer uma conexão entre as funções-*S* e as simetrias de Lie. Esta conexão nos permitirá desenvolver um método que evita o uso de polinônios de Darboux no processo de procurar por integrais primeiras para a 2EDO ([39](#page-31-0)). A ideia principal por trás desse metodo é baseada no conceito de 1EDO associada, que tem sua solução geral definida por uma das integrais primeiras da 2EDO ([39](#page-31-0)).

**Definição 1.10** *Seja I uma integral primeira da 2EDO* ([39\)](#page-31-0) *e seja S*(*x, y, z*) *a função-S associada com* [\(39\)](#page-31-0) *através de I. A 1EDO definida por*

$$
\frac{dz}{dy} = -S(x, y, z),\tag{102}
$$

*onde x é tomado como um parâmetro, é chamada* **1EDO**[**1**] **associada** *com* [\(39](#page-31-0)) *através de I.*

<span id="page-46-0"></span>**Teorema 1.11** *Seja I uma integral primeira da* 2EDO [\(39\)](#page-31-0) *e seja S*(*x, y, z*) *a função-S*  $a$ ssociada com [\(39](#page-31-0)) através de *I.* Então  $I(x, y, z) = C$  é uma solução geral da 1EDO<sub>[1]</sub> associada *com* [\(39\)](#page-31-0) *através de I.*

**Prova do teorema [1.11](#page-46-0) -** O operador definido por  $D_a := \partial_y - S\partial_z$  anula as soluções da 1EDO associada, isto é, as soluções de  $\frac{dz}{dy} = S(x, y, z)$ . Mas  $(\partial_y - S \partial_z)[I] = I_y - S I_z$  $I_y - \frac{I_y}{I_z}$  $\frac{I_y}{I_z} I_z \Rightarrow D_a[I] = 0.$ 

**Observação 1.11** *Note que o teorema* [1.11](#page-46-0) *não implica que, se resolvermos a* 1EDO ([102](#page-46-1))*, vamos obter I*(*x, y, z*) = *C. A razão é que a variável x (a variável independente da* 2EDO [\(39](#page-31-0))*) é apenas um parâmetro na* 1EDO ([102](#page-46-1))*.*

**Observação 1.12** *Como qualquer função de x é um invariante para o operador Da, i.e.,*  $D_a[F_1(x)] = (\partial_y - S \partial_z)[F_1(x)] = 0$ , a relação entre uma solução geral  $H(x, y, z) = K$  da 1EDO [\(102\)](#page-46-1) *e a integral primeira I*(*x, y, z*) *da* 2EDO [\(39](#page-31-0)) *é dada por I*(*x, y, z*) = *F* (*x, H*)*, tal que a função F satisfaz*

<span id="page-46-2"></span>
$$
D_x[I] = \frac{\partial \mathcal{F}}{\partial x} + \left(\frac{\partial H}{\partial x} + z\frac{\partial H}{\partial y} + \phi\frac{\partial H}{\partial z}\right)\frac{\partial \mathcal{F}}{\partial H} = 0.
$$
\n(103)

O fato de a função-*S* estar relacionada com a simetria *ν* e o fato que a integral primeira *I* da 2EDO [\(39\)](#page-31-0) define a solução geral da 1ODE<sub>[1]</sub> fica mais claro se nós olharmos para a diferencial da integral primeira *I* quando escrita em termos de *R* e *S*: *dI* = *R*[(*ϕ*+ *zS*)*dx* − *Sdy* − *dz*]. Podemos ver que, como  $I_y = -RS \text{ e } I_z = -R$ , se tomarmos *x* como um parâmetro então *R* será tambem um fator integrante da 1-forma *γ<sup>a</sup>* := *−S dy − dz*, isto é,  $dI = R\gamma_a = R[-S\,dy - dz]$  (onde *x* é tomado como parâmetro). Desta forma fica claro que  $I(x, y, z) = C$  resolve a 1EDO dada por  $dI = R[-Sdy - dz] = 0$ ,  $\frac{dz}{dy} = -S$ . Isso é consequência de que a simetria da 2EDO (definida por *ν*) está na forma evolucionária, isto é, o infinitésimo que multiplica *∂<sup>x</sup>* é zero, o que significa que *x* é um invariante do grupo de simetria definido pelo gerador *ν ∂y*. Desta maneira, nós poderíamos aplicar o mesmo raciocínio para a variável *y* ou para a variável *z*. Por exemplo, olhando novamente para *dI* podemos ver que, se pegarmos *y* como parâmetro, então *R* também será um fator integrante para a 1-forma  $\gamma_b := (\phi + z S) dx - dz$ . Agora está claro que  $I(x, y, z) = C$ também resolve a 1EDO dada por:

<span id="page-47-0"></span>
$$
\frac{dz}{dx} = \phi + z \, S \tag{104}
$$

**Observação 1.13** *Como qualquer função de y é um invariante para o operador Db, i.e.,*  $D_b[F_2(y)] = (\partial_x - S_2 \partial_z)[F_2(y)] = 0$ , a relação entre a solução geral  $H_2(x, y, z) = K_2$  da 1EDO [\(104\)](#page-47-0) *e a integral primeira*  $I(x, y, z)$  *da* 2EDO ([39](#page-31-0)) *é dada por*  $I(x, y, z) = G(y, H_2)$ , *tal que a função G satisfaz*

<span id="page-47-2"></span>
$$
D_x[I] = z \frac{\partial \mathcal{G}}{\partial y} + \left(\frac{\partial H_2}{\partial x} + z \frac{\partial H_2}{\partial y} + \phi \frac{\partial H_2}{\partial z}\right) \frac{\partial \mathcal{G}}{\partial H_2} = 0.
$$
 (105)

Sabendo que a 1EDO pode ser escrita como:

$$
\frac{dz}{dx} = -\frac{I_x}{I_z},\tag{106}
$$

analogamente a  $\frac{dz}{dy} = -S$  que pode ser escrita como  $\frac{dz}{dy} = -\frac{I_y}{I_z}$  $\frac{I_y}{I_z}$ , podemos interpretar  $S_2 = \frac{I_x}{I_x}$ *Iz* como um outro tipo de função-*S* associada com a 2EDO atraves da integral primeira *I*. E sendo  $\phi$  dado por  $\phi = -\frac{I_x + zI_y}{I_x}$  $\frac{+zI_y}{I_z}$  podemos substituir  $S = -\frac{\phi + S_2}{z}$  $rac{+S_2}{z}$  na EDP  $D_x[S] = S^2 + \phi_z S - \phi_y$  e obter:

<span id="page-47-1"></span>
$$
D_x[S_2] = -\frac{1}{z}S_2^2 + \left(\phi_z - \frac{\phi}{z}\right)S_2 - \phi_x.
$$
\n(107)

A 1EDP [\(107\)](#page-47-1) pode ser considerada formalmente (sobre as soluções da 2EDO) como outra 1EDO de Riccati. Então, se nos fizermos a transformação

$$
S_2 = z \frac{D_x[\mu]}{\mu},\tag{108}
$$

que é o análogo formal da transformação ([95](#page-44-3)), teremos:

$$
z D_x^2[\mu] + (2 \phi - z \phi_z) D_x[\mu] + \phi_x \mu = 0 \tag{109}
$$

que é precisamente a condição de simetria para que o operador *µ ∂<sup>x</sup>* defina uma simetria para a 2EDO. Finalmente, usando o par  $I_x = R(\phi + zS)$  e  $I_y = -RS$  e considerando *z* como parâmetro,  $I(x, y, z) = C$  também resolve a 1EDO dada por  $\frac{dy}{dx} = -\frac{I_x}{I_y}$  $\frac{I_x}{I_y} = \frac{\phi + zS}{S}$  $\frac{+zS}{S}$ . Definindo  $S_3 = \frac{I_x}{I_y}$  podemos ver (depois de fazer algumas contas) que ele obedece à 1EDP:

$$
D_x[S_3] = -\frac{\phi_y}{\phi} S_3^2 + \frac{\phi_x - z \phi_y}{\phi} S_3 + z \phi_x, \tag{110}
$$

que (sobre as soluções da 2EDO) pode ser vista como uma 1EDO de Riccati e assim por diante.

**Observação 1.14** Como qualquer função de  $z \notin \mathcal{U}$  invariante para o operador  $D_c \equiv$  $\partial_x - S_3 \partial_y$ , i.e.,  $D_c[F_3(z)] = (\partial_x - S_3 \partial_y)[F_3(z)] = 0$ , a relação entre a solução geral  $H_3(x, y, z) = K_3$  *da* 1EDO *dada por*  $\frac{dy}{dx} = -\frac{I_x}{I_y}$  $\frac{I_x}{I_y} = \frac{\phi + z S}{S}$ *S e a integral primeira I*(*x, y, z*) *da* 2EDO [\(39](#page-31-0)) *é dada por I*(*x, y, z*) = *H* (*z, H*3)*, tal que a função H satisfaz*

$$
D_x[I] = \phi \frac{\partial \mathcal{H}}{\partial z} + \left(\frac{\partial H_3}{\partial x} + z \frac{\partial H_3}{\partial y} + \phi \frac{\partial H_3}{\partial z}\right) \frac{\partial \mathcal{H}}{\partial H_3} = 0. \tag{111}
$$

Podemos, usando esses resultados, generalizar o conceito de função-*S* e 1EDO associada.

**Definição 1.11** *Seja I uma integral primeira da* 2EDO [\(39\)](#page-31-0)*. As funções definidas por*  $S_k := I_{x_i}/I_{x_j}$  onde  $i, j, k \in \{1, 2, 3\}, i < j, k \notin \{i, j\}, x_1 = x, x_2 = y, x_3 = z, s\tilde{a}\tilde{a}$ *chamadas* **funções***-S associadas com a* 2EDO [\(39](#page-31-0)) *através da integral primeira I.*

**Definição 1.12** *Seja I uma integral primeira da* 2EDO ([39\)](#page-31-0) *e sejam S<sup>k</sup>* (*k* = 1*,* 2*,* 3) *as funções-S associadas com* ([39\)](#page-31-0) *através de I. As 1EDOs definidas por*

$$
\frac{dx_j}{dx_i} = -S_k,\tag{112}
$$

*onde i, j, k ∈ {*1*,* 2*,* 3*}, i < j, k /∈ {i, j}, x*<sup>1</sup> = *x, x*<sup>2</sup> = *y, x*<sup>3</sup> = *z e x<sup>k</sup> é tomado como um parâmetro, são chamadas* **1EDOs associadas** *(1EDO*[**k**] *,* (*k* = 1*,* 2*,* 3) *) com a* 2EDO [\(39](#page-31-0)) *através de I.*

<span id="page-48-1"></span><span id="page-48-0"></span>**Definição 1.13** *Seja Hi*(*x, y, z*) = *Ki, onde K<sup>i</sup> é uma constante, uma solução geral da 1ODE*[*i*] *associada. As funções H<sup>i</sup> são chamadas* **funções-***H.*

**Teorema 1.12** *Seja I uma integral primeira da 2EDO* ([39\)](#page-31-0) *e sejam*  $S_k$  ( $k = 1, 2, 3$ ) *as funções-S associadas com* [\(39](#page-31-0)) *através de I. Então I*(*x, y, z*) = *C é uma solução geral das* 1EDOs *associadas com a* 2EDO [\(39](#page-31-0)) *através de I.*

**Prova do teorema [1.12](#page-48-0) -** Suponha que as hipóteses do teorema sejam satisfeitas. Então os operadores definidos por  $D_{[k]} := \partial_{x_i} - S_k \partial_{x_j}$ , onde  $i, j, k \in \{1, 2, 3\}, i < j, k \notin$  $\{i, j\}$ ,  $x_1 = x, x_2 = y, x_3 = z$ , devem anular as soluções das 1EDOs associadas com a 2EDO [\(39\)](#page-31-0), isto é, as soluções  $\frac{dx_j}{dx_i} = -S_k$ . Mas  $(\partial_{x_i} - S_k \partial_{x_j})[I] = I_{x_i} - S_k I_{x_j} =$  $I_{x_i} - \frac{I_{x_i}}{I_{x_i}}$  $\frac{I_{x_i}}{I_{x_j}} I_{x_j}$  ⇒  $D_{[k]}[I] = 0$ . □

**Observação 1.15** *Da definição [1.13](#page-48-1) e do teorema [1.12](#page-48-0) segue diretamente que uma integral primeira I*(*x, y, z*) *é uma função-H.*

### 1.2.2 O método da função-*S*

Vamos mostrar que:

- 1. Se o fator integrante *R* para a 1-forma *γ* := (*ϕ* + *z S*) *dx − S dy − dz* é uma *função de Darboux*, isto é, se *R* tem a forma  $e^{\frac{A}{B}} \prod_i p_i^{n_i}$ , onde *A*, *B* e  $p_i$  são polinônios em (*x, y, z*), então a função-*S* associada com a 2EDO racional *z ′* = *ϕ*(*x, y, z*) através da integral primeira  $I = \int R \gamma$  é racional.
- 2. Se as derivadas da integral primeira *I* são do formato  $I_x = R Q, T_y = R P, I_z = R N$ onde *N, P, Q* são polinômios em (*x, y, z*), podemos determinar a função-*S* com o cômputo de um único polinômio.

**Teorema 1.13**  $Seja \; z' = \phi(x, y, z)$   $uma \; \mathcal{ZEDO}$   $racional \; e \; seja \; R = e^{\frac{A}{B}} \prod_i p_i^{n_i} \; o \; fator$ *integrante da 1-forma*  $\gamma := (\phi + z S) dx - S dy - dz$ , onde *A*, *B e os*  $p_i$  *são polinômios em* (*x, y, z*)*, os p<sup>i</sup> são irredutiveis e os n<sup>i</sup> são constantes. Se S é a função S*<sup>1</sup> *associada com a 2EDO racional z ′* = *ϕ*(*x, y, z*) *através de I* = ∫ *dI* = ∫ *R γ então S*<sup>1</sup> *é uma função racional de* (*x, y, z*)*.*

**Teorema 1.14**  $Seja z' = \phi(x, y, z)$  (como em  $(39)$  $(39)$  $(39)$ ) uma 2EDO racional que possua uma *integral primeira Liouvilliana I. Alem disso, seja*  $I_x = R Q, I_y = R P, I_z = R N$ *, onde R é um fator integrante da 1-forma γ* := (*ϕ*+*z S*) *dx−S dy−dz e N, Q e P são polinômios,*  $S$  é a função  $S_1$  e N é o denominador de  $\phi$ . Então R tem a forma  $e^{\frac{A}{B}}\prod_i p_i^{n_i}$ , onde A, B *e os p<sup>i</sup> são polinônios em* (*x, y, z*)*, os n<sup>i</sup> são constantes e as funções S associadas com a* 2EDO racional  $z' = \phi$  através de *I* são dadas por  $S_1 = \frac{P}{N}$  $\frac{P}{N}$ ,  $S_2 = \frac{Q}{N}$  $\frac{Q}{N}$  *e*  $S_3 = \frac{Q}{P}$  $\frac{Q}{P}$ .

**Observação 1.16** *Apesar de, a primeira vista, parecer que essas condições, sobre a forma do fator integrante e das derivadas da integral primeira, são muito restritivas, veremos que, na prática, se estivermos buscando integrais primeiras Liouvillianas de 2EDOs racionais, teremos sucesso em um número considerável de casos, fazendo com que o método seja bastante relevante.*

**Observação 1.17** *O cálculo da função S é mais eficiente que o cálculo dos polinônios de Darboux (ou das simetrias de Lie) em um grande número de casos onde os métodos de Lie e Draboux são difícies de serem aplicados na prática.*

Considere, assim, que a 2EDO racional  $z' = \phi(x, y, z)$  possui uma primeira integral de Liouvillian *I* tal que  $I_x = RQ, I_y = RP, I_z = RN$  onde *R* é um fator integrante na forma  $e^{\frac{A}{B}}\prod_i p_i^{n_i}$ , onde  $N, P, Q, A, B$  e  $p_i$  são polinômios em  $(x, y, z)$  e  $N$  é denominador de  $\phi$ . Substituindo  $S_1$  na 1EDP  $D_x[S_1] = S_1^2 + \phi_z S_1 - \phi_y$  obtemos:

<span id="page-50-0"></span>
$$
-P2 - (Nx + z Ny + Mz) P + D[P] - M Ny + My N = 0,
$$
\n(113)

onde *D ≡ N D<sup>x</sup>* = *N ∂<sup>x</sup>* + *z N ∂<sup>y</sup>* + *M ∂z*. A ideia é construir um polinônio *P* com coeficientes indeterminados e substituí-lo em ([113](#page-50-0)). O resultado será uma equação do tipo *P olynomial* = 0. Como a equação deve ser uma identidade, os coeficientes de todos os monômios devem ser identicamente nulos. Isso vai resultar em um sistema de equações algébricas para os coeficientes de *P*. Se esse sistema possuir uma solução, teremos encontrado  $S_1$ . Analogamente, podemos substituir  $S_2 = \frac{Q}{N}$  $\frac{Q}{N}$  na 1EDP  $D_x[S_2] =$ *−* 1  $\frac{1}{z}S_2^2 + \left(\phi_z - \frac{\phi_z}{z}\right)$ *z* ) *S*<sup>2</sup> *− ϕ<sup>x</sup>* e obter:

<span id="page-50-1"></span>
$$
Q^{2} - (N_{y} z^{2} + (M_{z} + N_{x}) z - M) Q - (MN_{x} - M_{x} N - D[Q]) z = 0.
$$
 (114)

Como anteriormente, construiremos um polinômio *Q* com coeficientes indeterminados e substituiremos em [\(114](#page-50-1)). O resultado será outra equação polinômial. Cada coeficiente de cada monônio sera igualado a zero obtendo um sistema. Se o sistema possuir solução teremos encontrado *S*2.

Se tivermos sucesso na determinação de *S*<sup>1</sup> ou *S*2, podemos construir a 1EDO associada e tentar resolvê-la. Da solução da 1EDO podemos encontrar a integral primeira *I* resolvendo a 1EDO obtida a partir da equação caracteristica da 1EDP ([103\)](#page-46-2) ou da 1EDP [\(105\)](#page-47-2).

## <span id="page-51-1"></span>**2 ENCONTRANDO AUTOPOLINÔMIOS EM DUAS VARIÁVEIS**

Neste capítulo vou apresentar, de maneira sucinta, o método (a parte teórica) que desenvolvi em meu mestrado para buscar PDs em duas variáveis. Esse procedimento se revelou muito mais eficiente que o método padrão utilizado em geral para esse propósito: o método de coeficientes a determinar. Vamos começar apresentando a ideia central e, depois, os resultados principais.

### <span id="page-51-0"></span>2.1 **A Ideia Central**

A estrutura do método que desenvolvi em meu mestrado surgiu a partir de nossa 'conjectura' de que o fato de usarmos uma teoria muito geral (como o algoritmo baseado na teoria de bases de Gröbner) para a solução das equações para o coeficientes dos PDs (e seus respectivos cofatores) poderia estar gerando uma 'despesa' computacional excessiva para o nosso problema: Queremos tratar sistemas com muitas equações algébricas em muitas variáveis; mas *sempre de grau dois* e de um *formato bastante específico*. Vou começar apresentando um exemplo bem específico onde essa especificidade gera uma vantagem teórica.

Considere que queremos achar os PDs do operador *D* associado a uma 1EDO racional

$$
y' = \frac{M(x, y)}{N(x, y)}\tag{115}
$$

onde *M* e *N* são polinômios de grau 2 em uma das variáveis, por exemplo a variável *y*. Considere ainda que vamos buscar um PD que possui grau 2 nessa variável. Nesse caso específico, podemos escrever o operador *D*, o PD *P* e o seu cofator *Q* como:

$$
D = (N_0(x) + N_1(x)y + N_2(x)y^2) \partial_x + (M_0(x) + M_1(x)y + M_2(x)y^2) \partial_y,
$$
  
\n
$$
P = P_0(x) + P_1(x)y + P_2(x)y^2,
$$
  
\n
$$
Q = Q_0(x) + Q_1(x)y + Q_2(x)y^2.
$$

Substituindo na equação de 'autovalor' ficamos com o seguinte sistema de EDOs:

$$
eq[1] := M_0(x)P_1(x) - P_0(x)Q_0(x) + N_0(x)\frac{d}{dx}P_0(x) = 0,
$$
\n(116)

$$
eq[2] := -P_0(x)Q_1(x) - P_1(x)Q_0(x) + 2M_0(x)P_2(x) + M_1(x)P_1(x) + N_0(x)\frac{d}{dx}P_1(x) + N_1(x)\frac{d}{dx}P_0(x) = 0,
$$
\n(117)

$$
N_0(x)\frac{d}{dx}P_1(x) + N_1(x)\frac{d}{dx}P_0(x) = 0,
$$
\n(117)  
\n
$$
eq[3] := -P_0(x)Q_2(x) - P_1(x)Q_1(x) - P_2(x)Q_0(x) + 2M_1(x)P_2(x) + M_2(x)P_1(x) + N_0(x)\frac{d}{dx}P_2(x) + N_1(x)\frac{d}{dx}P_1(x) +
$$
\n
$$
N_2(x)\frac{d}{dx}P_0(x) = 0,
$$
\n(118)

$$
eq[4] := 2 M_2(x) P_2(x) - P_1(x) Q_2(x) - P_2(x) Q_1(x) + N_1(x) \frac{d}{dx} P_2(x) + N_2(x) \frac{d}{dx} P_2(x) - N_1(x) \frac{d}{dx} P_2(x) \tag{119}
$$

$$
N_2(x)\frac{d}{dx}P_1(x) = 0,
$$
\n
$$
N_1(x)\frac{d}{dx}P_2(x) = P_1(x)Q_2(x) - P_2(x)
$$
\n(119)

$$
eq[5] := N_2(x)\frac{d}{dx}P_2(x) - P_2(x)Q_2(x) = 0.
$$
\n(120)

Mesmo nessa forma desarrumada, a equação 5 nos salta aos olhos. Ela depende unicamente de  $P_2(x)$  e  $Q_2(x)$  e, além disso, podemos escrever:

$$
\frac{dP_2}{P_2} = \frac{Q_2}{N_2} dx,\t\t(121)
$$

implicando na solução

$$
P_2 = C e^{\int \frac{Q_2}{N_2} dx}
$$
\n(122)

Ora, uma vez que *P*2, *Q*<sup>2</sup> e *N*<sup>2</sup> são polinômios, a integral ∫ *Q*2*/N*<sup>2</sup> *dx* deve ser um logaritmo ou zero. Para que a integral seja nula é necessário que  $Q_2 = 0$  e, portanto,  $P_2$  =constante. Para que a integral seja um logaritmo é necessário que

$$
Q_2 = k \frac{dN_2}{dx},\tag{123}
$$

onde *k* é uma constante. Isso nos leva a

$$
P_2 = C e^{\int \frac{k \frac{dN_2}{dx}}{N_2} dx} = C e^{\int k \frac{dN_2}{N_2}} = C N_2^{k}
$$
\n(124)

<span id="page-52-0"></span>e, dependendo do grau do PD que estamos buscando, podemos estabelecer um conjunto finito de valores (racionais) para *k*. Finalmente, como os PDs são definidos a menos de uma constante, podemos escolher  $C = 1$  e determinar:

$$
P_2 = N_2^k, \ Q_2 = k \frac{dN_2}{dx},\tag{125}
$$

onde *k* é um valor de um conjunto finito de números racionais  $\overline{k} = \{k_1, k_2, \dots, k_n\}.$ Exemplificando novamente, se *N*<sup>2</sup> é um polinômio de grau 2 em *x*, temos que *Q*<sup>2</sup> é um polinômio de grau 1 em *x*. Se estamos buscando um PD de grau 4, então *P*<sup>2</sup> é um polinômio de grau no máximo 2 em *x* e os possíveis valores para *k* seriam 1 ou 0, ou seja,  $\bar{k} = \{0, 1\}.$ 

Voltando ao conjunto de EDOs para os *P*s e *Q*s vemos que, se substituirmos [\(125](#page-52-0)) na equação 4, vamos obter (omitimos a dependência das funções em *x* para não carregar a notação)

$$
2 M_2 N_2^k - P_1 k \frac{dN_2}{dx} - N_2^k Q_1 + \frac{N_1 N_2^k k \frac{dN_2}{dx}}{N_2} + N_2 \frac{dP_1}{dx} = 0,
$$
\n(126)

<span id="page-53-0"></span>que é uma EDO que depende apenas de *P*1(*x*) e *Q*1(*x*). Podemos resolvê-la para *P*<sup>1</sup> obtendo:

$$
P_1 = \left(\int -\frac{2 M_2 N_2 - Q_1 N_2 + \frac{dN_2}{dx} k N_1}{N_2^2} dx + C_1\right) N_2^k. \tag{127}
$$

Para cada um dos valores possíveis de *k* podemos fazer inferências sobre os polinômios *P*<sup>1</sup> e *Q*1, baseados nos graus dos polinômios *M*2, *N*<sup>2</sup> e *N*<sup>1</sup> e no fato que *P*<sup>1</sup> e *Q*<sup>1</sup> são polinômios. Como o grau máximo de *Q* é determinado pelos graus de *M* e *N*, podemos determinar o grau máximo de cada um dos *Q<sup>i</sup>* . Dessa maneira, supondo que ainda estamos lidando com o caso (hipotético) acima, temos:

O valor  $k = 1$  nos leva a

$$
P_1 = \left(\int -\frac{2 M_2 N_2 - Q_1 N_2 + \frac{dN_2}{dx} N_1}{N_2^2} dx + C\right) N_2. \tag{128}
$$

O valor  $k = 0$  nos leva a

$$
P_1 = \int \frac{-2M_2 + Q_1}{N_2} dx + C. \tag{129}
$$

Em qualquer um dos ramos ( $k = 0$  ou  $k = 1$ ) podemos resolver para  $P_1$  e  $Q_1$  em função de um número muito pequeno de coeficientes desconhecidos. O próximo passo é substituir *P*<sup>1</sup> e *Q*<sup>1</sup> na equação 3 (nesse caso em particular poderíamos substituir em qualquer uma das equações restantes) e assim por diante. Finalmente teríamos em mãos um sistema para poucos coeficientes que seria (pelo menos em tese) mais fácil de resolver que o sistema com todos os coeficientes presentes.

### <span id="page-54-4"></span>2.2 **O Método da expansão (ME)**

Nesta seção discutiremos um pouco o formalismo envolvido na construção do algoritmo. A proposta do algoritmo é encontrar PDs do operador diferencial definido por

$$
D \equiv N\partial_x + M\partial_y,\tag{130}
$$

<span id="page-54-2"></span>onde *M* e *N* são polinômios coprimos em *x* e *y*. Ou seja, queremos encontrar os polinômios *P*(*x, y*) tais que

$$
D[P(x, y)] = Q(x, y) P(x, y),
$$
\n(131)

onde *Q*(*x, y*) é um polinômio chamado cofator.

**Observação 2.1** *No que se segue iremos apresentar os passos principais do algoritmo e discutir alguns aspectos teóricos. Consideraremos que a variável na qual expandiremos os polinômios é x. Assim, todos os resultados obtidos terão um análogo em relação à expansão em y.*

<span id="page-54-0"></span>Começamos construindo um candidato a PD, isto é, um polinômio genérico de um determinado grau *G<sup>p</sup>* em *x*:

$$
P = P_0(y) + P_1(y)x + P_2(y)x^2 + \dots + P_{G_p}(y)x^{G_p} = \sum_{i=0}^{G_p} P_i(y)x^i.
$$
\n(132)

<span id="page-54-1"></span>Logo após, determinaremos o grau máximo de *Q* em *x*: *G<sup>q</sup>* = max(*grau*(*M*)*, grau*(*N*) *−*1) e, a partir dele, construiremos o candidato a cofator:

$$
Q = Q_0(y) + Q_1(y)x + Q_2(y)x^2 + \dots + Q_{G_q}(y)x^{G_q} = \sum_{i=0}^{G_q} Q_i(y)x^i.
$$
 (133)

<span id="page-54-3"></span>Substituindo os candidatos ([132](#page-54-0)) e ([133\)](#page-54-1) na 'equação de autovalor' ([131](#page-54-2)) obteremos um sistema de 1EDOs para os *P<sup>i</sup>* que será o objeto de estudo nesta seção. Teremos, após a substituição, um conjunto de equações que obedecem ao seguinte padrão:

$$
eq[i] := \sum_{j=0}^{i} \left( M_j \frac{dP_{i-j-1}}{dy} + (i-j) N_j P_{i-j} - Q_j P_{i-j-1} \right) = 0, \ i = 1, \cdots, n_e.
$$
 (134)

onde *n<sup>e</sup>* = *G<sup>p</sup>* +*G<sup>q</sup>* +1 é o número de equações do sistema. Como o grau máximo de *Q* em *x* (*Gq*) depende apenas dos graus de *M* e *N*, para determinar o número de equações do sistema precisamos saber o grau máximo de *P* em *x* (*Gp*), isto é, precisamos escolher um grau para o qual vamos procurar o PD. A diferença é que no método padrão escolhemos

apenas o grau do polinômio sem especificar em qual variável. Aqui, ao escolhermos o grau do candidato a PD na variável *x*, conseguimos mais informação sobre o PD buscado. Não estamos nos referindo apenas à redução do número de coeficientes a determinar, uma vez que poderíamos fazer a mesma coisa no método padrão. Para mostrar melhor o que vai acontecer, vamos partir do formato geral das 1EDOs do sistema ([134\)](#page-54-3) e observar as equações quando o índice vai aumentando:

• 
$$
i = 1:
$$
  
\n
$$
M_0 \frac{dP_0}{dy} + N_0 P_1 - Q_0 P_0.
$$
\n•  $i = 2:$   
\n
$$
M_0 \frac{dP_1}{dy} + M_1 \frac{dP_0}{dy} + 2 N_0 P_2 + N_1 P_1 - Q_0 P_1 - Q_1 P_0.
$$
\n• ... (136)

Como os graus de *M* e *N* são finitos, o número de termos nas equações aumenta até um certo ponto e, depois, começa a diminuir (uma vez que a última equação multiplica  $x^{G_p+G_q}$ ). Dessa maneira, se observarmos a soma dos índices nas equações do sistema, vamos perceber que a última equação só pode apresentar dois ou três termos, e que isso vai depender dos graus de *M* e *N*: como a soma dos índices nos termos de formato *N*<sub>k</sub><sup>*i*</sup> *P*<sub>*k*</sub><sup>*j*</sub>  $\epsilon$  uma unidade maior que a soma dos índices nos termos de formato<sup>[12](#page-55-0)</sup>  $M_{k_i} P'_{k_j-1}$  e</sup> *Q<sup>k</sup><sup>i</sup> P<sup>k</sup>j−*<sup>1</sup>, a única chance dessa equação apresentar três termos é o grau de *N* exceder o de *M* em uma unidade. Caso contrário, a última equação apresentará dois termos. Vamos a um exemplo:

<span id="page-55-1"></span>**Exemplo 2.1** *Considere que*  $G_n = G_m + 1 = 7$  *e, portanto,*  $G_q = 6$ *. Se*  $G_p = 10$ *, a última equação ficará:*

$$
M_6 \frac{dP_{10}}{dy} + 10 N_7 P_{10} - Q_6 P_{10}.\tag{137}
$$

*Contudo, se*  $G_n = G_m = 6 \Rightarrow G_q = 6, G_p = 10, a$  última equação ficará:

$$
M_6 \frac{dP_{10}}{dy} - Q_6 P_{10}.\tag{138}
$$

*Finalmente, se*  $G_n = G_m + 2 = 7 \Rightarrow G_q = 6$ ,  $G_p = 10$ , a última equação ficará:

$$
10\,N_7\,P_{10}-Q_6\,P_{10}.\tag{139}
$$

<span id="page-55-0"></span><sup>&</sup>lt;sup>12</sup> Denotaremos, por vezes,  $\frac{dP_i}{dy}$  como  $P'_i$  para simplificar a notação.

Podemos ver no exemplo acima que, no segundo item, o termo que falta é o 10  $N_7$   $P_{10}$ , pois o grau de  $N$  é seis. Já no terceiro item o termo que falta é o  $M_6$   $P'_{10}$ , pois o grau de *M* é cinco e, nesse caso, a última equação é algébrica.

**Observação 2.2** *Quando o grau de M na variável x, Gm, é menor que o grau de N na variável x*,  $G_n$ , *em duas unidades ou mais, isto é,*  $G_n \geq G_m + 2$  *e/ou*  $M_i = 0$ ,  $i = 0, \dots, k$ , *onde k < Gm, aparecem equações puramente algébricas além das equações diferenciais.*  $Quando\ G_n \leq G_m + 1 \ e\ M_0 \neq 0 \ to data \ as \ equa\c{o} \c{e} \t{o} \t{b} \t{i}$ 

Contudo, mais importante ainda é o fato que, a última equação (como podemos ver no exemplo [2.1\)](#page-55-1) depende apenas de  $P'_{10}$ ,  $P_{10}$  e  $Q_6$ .

**Observação 2.3** *A equação do sistema correspondente ao grau*  $G_p + G_q$  (o grau mais *alto) em x depende apenas de P ′* [*Gp*] *, P*[*Gp*] *e Q*[*Gq*] *. A equação do sistema correspondente* ao grau  $G_p + G_q - 1$  em x depende apenas de  $P'_{[G_p]}$ ,  $P_{[G_p]}$ ,  $Q_{[G_q]}$ ,  $P'_{[G_p-1]}$ ,  $P_{[G_p-1]}$  e  $Q_{[G_q-1]}$ . *E assim sucessivamente, até a equação com maior número de termos.*

**Definição 2.1** *Sejam Z<sup>i</sup> , i* = 0*, . . . , n, variáveis ordenadas pelo índice i. Chamaremos* **cadeia tringular de equações** *a um conjunto de equações no formato:*

$$
F_0(Z_0) = 0,
$$
  
\n
$$
F_1(Z_0, Z_1) = 0,
$$
  
\n
$$
F_2(Z_0, Z_1, Z_2) = 0,
$$
  
\n
$$
\vdots
$$
  
\n
$$
F_n(Z_0, Z_1, Z_2, ..., Z_n) = 0.
$$

Podemos observar dois fatos que nos permitem elaborar uma estratégia para diminuir consideravelmente o número de coeficientes do problema:

- 1. A equação de grau  $G_p + G_q$  (o grau mais alto) em *x* depende apenas de  $P'_{[G_p]}$ ,  $P_{[G_p]}$ e *Q*[*Gq*] .
- 2. O sistema de 1EDOs forma uma cadeia triangular de equações em relação à variável  $Z_i \equiv \{P'_i, P_i, Q_i\}.$

Assim, começamos resolvendo a equação para o grau mais alto. Temos três possibilidades (para não carregar a notação vamos denotar  $n \equiv G_n$ ,  $m \equiv G_m$ ,  $p \equiv G_p$ ,  $q \equiv G_q$ ):

•  $n = m + 1$ : (Nesse caso  $q = m$ )

$$
M_m \frac{dP_p}{dy} + p N_{m+1} P_p - Q_m P_p, \tag{140}
$$

<span id="page-57-0"></span>cuja solução é

$$
P_p = K_1 e^{\int \frac{-p \, N_{m+1} + Q_m}{M_m} \, dy}.
$$
\n(141)

Como  $P_p$  é um polinômio,  $\int \frac{-p N_{m+1} + Q_m}{M}$ *M<sup>m</sup> dy* deve ser o logaritmo de um polinômio ou zero. Essa restrição leva à determinação de vários dos (a princípio possíveis) coeficientes de *Q<sup>m</sup>* e, após a integração de [\(141\)](#page-57-0), à vários (a princípio possíveis) coeficientes de *Pp*. Outros coeficientes, embora não totalmente determinados, ficam com seus possíveis valores restritos a conjuntos finitos (veja a seção [2.1\)](#page-51-0). Se *−p Nm*+1 +*Q<sup>m</sup>* = 0 *⇒ Q<sup>m</sup>* = *p Nm*+1*, P<sup>p</sup>* = constante. Para que a integral seja um logaritmo é necessário que

$$
Q_m - p N_{m+1} = k \frac{dM_m}{dy},\tag{142}
$$

onde *k* é uma constante. Logo

$$
P_p = K_1 e^{\int \frac{k \frac{dM_m}{dx}}{M_m} dy} = K_1 e^{\int k \frac{dM_m}{M_m}} = K_1 M_m^{k}.
$$
 (143)

Dependendo do grau do PD que estamos buscando, podemos estabelecer um conjunto finito de valores (racionais) para *k* e, como os PDs são definidos a menos de uma constante, podemos escolher  $K_1 = 1$ , o que nos leva à:

<span id="page-57-1"></span>
$$
P_p = M_m^k, \ Q_m = p \, N_{m+1} + k \, \frac{dM_m}{dy},\tag{144}
$$

onde  $k \in \{k_1, k_2, \cdots, k_l\}.$ 

•  $n \leq m :$  (Nesse caso  $q = m$ )

$$
M_m \frac{dP_p}{dy} - Q_m P_p,\tag{145}
$$

cuja solução é

$$
P_p = K_1 e^{\int \frac{Q_m}{M_m} dy}.\tag{146}
$$

Como  $P_p$  é um polinômio,  $\int \frac{Q_m}{M}$ *M<sup>m</sup> dy* deve ser o logaritmo de um polinômio ou zero. Se *Q<sup>m</sup>* = 0 *⇒ P<sup>p</sup>* =constante. Para que a integral seja um logaritmo é necessário

que

$$
Q_m = k \frac{dM_m}{dy},\tag{147}
$$

onde *k* é uma constante. Logo

$$
P_p = K_1 e^{\int \frac{k \frac{dM_m}{dx}}{M_m} dy} = K_1 e^{\int k \frac{dM_m}{M_m}} = K_1 M_m^{k}.
$$
\n(148)

<span id="page-58-0"></span>Dependendo do grau do PD que estamos buscando, podemos estabelecer um conjunto finito de valores (racionais) para *k* e, como os PDs são definidos a menos de uma constante, podemos escolher  $K_1 = 1$ , o que nos leva à:

$$
P_p = M_m^k, \ Q_m = k \frac{dM_m}{dy},\tag{149}
$$

onde  $k \in \{k_1, k_2, \cdots, k_l\}.$ 

•  $n \geq m + 1$  : (Nesse caso  $q = n - 1$ )

$$
p N_n P_p - Q_{n-1} P_p, \tag{150}
$$

que é uma equação algébrica. Como *P<sup>p</sup>* não pode ser zero (pois *P<sup>p</sup>* é o coeficiente polinomial do termo de grau mais alto (em *x*) de *P*), temos que

$$
Q_{n-1} = p N_n. \tag{151}
$$

<span id="page-58-1"></span>Assim, *Q<sup>n</sup>−*<sup>1</sup> fica totalmente determinado e os coeficientes *P<sup>p</sup>* indeterminados. Teremos então

$$
P_p = \sum_{i=0}^{p} p_{ip} x^i, \ Q_{n-1} = p N_n,
$$
\n(152)

onde os *pip* são os coeficientes de *Pp*.

Usando o fato que o sistema de 1EDOs forma uma cadeia triangular, podemos substituir na equação correspondente ao grau  $G_p + G_q - 1$ . Como fizemos uma das substituições ([144\)](#page-57-1), ([149](#page-58-0)) ou [\(152\)](#page-58-1), a equação correspondente ao grau  $G_p + G_q - 1$  passa a depender apenas de *P ′ p−*1 , *P<sup>p</sup>−*<sup>1</sup> e *Q<sup>q</sup>−*<sup>1</sup>. A partir daí podemos usar o mesmo processo descrito acima para definir (o mais possível) os coeficientes de *P<sup>p</sup>−*<sup>1</sup> e *Q<sup>q</sup>−*<sup>1</sup>. E assim por diante, até esgotarmos os *P<sup>i</sup>* . A partir desse ponto, se os *Q<sup>i</sup>* ainda não 'acabaram' podemos resolver algumas das equações restantes do sistema para os *Q<sup>i</sup>* que faltam. Essas equações restantes são lineares nos *Q<sup>i</sup>* e, uma vez terminado esse processo, podemos substituir tudo que obtivemos sobre os *P<sup>i</sup>* e *Q<sup>i</sup>* nas equações do sistema que ainda não

foram usadas. Finalmente, obtemos um sistema algébrico para os coeficientes que não puderam ser determinados no processo. Ao resolvermos esse sistema algébrico, obteremos um PD e seu cofator.

**Observação 2.4** *O número de equações do sistema é sempre maior ou igual a* max $(p +$ 1*, q*+1)*. Portanto o processo descrito acima para atingir um sistema algébrico com menos variáveis que o original sempre termina.*

### 2.3 **Aplicação do método a um exemplo**

Considere que desejamos resolver a seguinte 1EDO (exemplo 181 do livro de Kamke  $-$  veja  $[18]$  $[18]$ :

$$
\frac{dy}{dx} = -\frac{3 + y^2 x^4}{x^4}.\tag{153}
$$

Para fazer uso do método Darbouxiano, o primeiro passo consiste, como vimos, em se calcular os PDs do operador *D* associado à 1EDO, ou seja, do operador

$$
D = x^4 \partial_x - (3 + y^2 x^4) \partial_y.
$$
 (154)

Este exemplo, para ser resolvido, faz uso de um polinômio de Darboux de sexto grau (grau 4 em *x* e grau 2 em *y* – veja o livro de Kamke [\[18](#page-147-1)]). Vamos aplicar o nosso método para encontrá-lo: em primeiro lugar acharemos o sistema de 1EDOs envolvendo os polinômios *P* e *Q*. Para não nos alongarmos nos casos onde os graus testados não funcionam (isto é, nos casos em que o grau na variável *x* é menor que 4) começaremos com o PD

$$
P = P_0(y) + P_1(y)x + P_2(y)x^2 + P_3(y)x^3 + P_4(y)x^4
$$
\n(155)

que leva ao seguinte sistema

<span id="page-60-0"></span>
$$
-3\frac{dP_0}{dy} - P_0Q_0 = 0,\t\t(156)
$$

$$
-P_0Q_1 - P_1Q_0 - 3\frac{dP_1}{dy} = 0,\t\t(157)
$$

$$
-3\frac{dP_4}{dy} - y^2 \frac{dP_0}{dy} + P_1 - P_0 Q_4 - P_1 Q_3 - P_2 Q_2 - P_3 Q_1 - P_4 Q_0 = 0,\tag{158}
$$

$$
-P_0Q_3 - P_1Q_2 - P_2Q_1 - P_3Q_0 - 3\frac{dP_3}{dy} = 0,
$$
\n(159)

$$
-y^2 \frac{dP_4}{dy} - P_4 Q_4 = 0,\t\t(160)
$$

$$
2P_2 - P_1Q_4 - P_2Q_3 - P_3Q_2 - P_4Q_1 - y^2\frac{dP_1}{dy} = 0,
$$
\n(161)

$$
3P_3 - P_2Q_4 - P_3Q_3 - P_4Q_2 - y^2\frac{dP_2}{dy} = 0,
$$
\n(162)

$$
4P_4 - P_3Q_4 - P_4Q_3 - y^2\frac{dP_3}{dy} = 0,
$$
\n(163)

$$
-P_0Q_2 - P_1Q_1 - P_2Q_0 - 3\frac{dP_2}{dy} = 0.
$$
\n(164)

Começaremos com a equação ([160](#page-60-0)). Essa 1EDO só depende de *P*<sup>4</sup> e *Q*<sup>4</sup> e, portanto, podemos resolvê-la para *P*4, obtendo:

$$
P_4 = C e^{\int -\frac{Q_4}{y^2} dy}.
$$
\n(165)

Uma vez que *P*<sup>4</sup> e *Q*<sup>4</sup> são polinômios, a integral ∫ *−Q*4*/y*<sup>2</sup> *dx* deve ser um logaritmo ou zero. Como estamos buscando um PD de grau 6, o grau máximo de *P*<sup>4</sup> é 2. Como *Q*<sub>4</sub> = *k y* ⇒ *P*<sub>4</sub> = *C y*<sup>−*k*</sup>, os possíveis valores de *k* são {0*,* −1*,* −2}. Começando com *k* = *−*2 e usando o fato que o PD é definido a menos de uma constante, podemos escolher  $C = 1$  e obter:

<span id="page-60-1"></span>
$$
P_4 = y^2, \ Q_4 = -2y. \tag{166}
$$

Substituindo ([166](#page-60-1)) na 1EDO [\(163\)](#page-60-0) temos:

$$
4y^2 + 2P_3y - y^2Q_3 - y^2\frac{dP_3}{dy} = 0\tag{167}
$$

<span id="page-60-2"></span>e, resolvendo para *P*3, ficamos com

$$
P_3 = \left(\int \frac{4 - Q_3}{y^2} dy + C_1\right) y^2.
$$
\n(168)

Aqui podemos fazer inferências sobre o formato dos polinômios *P*<sup>3</sup> e *Q*3: como o grau máximo do cofator  $Q$  é 5,  $Q_3$  tem grau máximo 2. Logo  $Q_3 = a_0 + a_1 y + a_2 y^2$  e substituindo em ([168](#page-60-2)) obtemos

$$
P_3 = -a_1 y^2 \ln(y) - a_2 y^3 + y^2 K_1 + (-4 + a_0) y.
$$
\n(169)

<span id="page-61-0"></span>Como  $P_3$  é um polinômio  $a_1 = 0$  e, portanto,  $P_3 = -a_2 y^3 + y^2 K_1 + (-4 + a_0) y$ ,  $Q_3 =$  $a_0 + a_2 y^2$ . Substituindo na 1EDO [\(162\)](#page-60-0) e resolvendo para  $P_2$ , obtemos:

$$
P_2 = y^2 \int \frac{a_2^2 y^4 - a_2 K_1 y^3 + a_2 y^2 + (3K_1 - Q_2 - a_0 K_1) y - 12 + 7a_0 - a_0^2}{y^3} dy + K_2 y^2.
$$
 (170)

Como o grau máximo do cofator  $Q$  é 5,  $Q_2$  tem grau máximo 3. Logo  $Q_2 = b_0 + b_1 y +$  $b_2 y^2 + b_3 y^3$  e substituindo em [\(170\)](#page-61-0) ficamos com

$$
P_2 = (a_2 - b_1)y^2 \ln(y) + \left(\frac{a_2^2}{2} - \frac{b_3}{2}\right)y^4 + (-b_2 - a_2K_1)y^3 + y^2K_2 + (-3K_1 + a_0K_1 + b_0)y + \frac{a_0^2}{2} + 6 - \frac{7a_0}{2}.
$$
\n(171)

Como  $P_2$  é um polinômio  $b_1 = a_2$ , o que leva a

$$
P_2 = \frac{a_2^2 - b_3}{2} y^4 - (b_2 + a_2 K_1) y^3 + K_2 y^2 + (K_1(a_0 - 3) + b_0) y + \frac{a_0^2 - 7a_0}{2} + 6,
$$
  
\n
$$
Q_2 = b_0 + a_2 y + b_2 y^2 + b_3 y^3.
$$
\n(172)

Substituindo na 1EDO ([161](#page-60-0)) e resolvendo para *P*1, teremos

$$
P_1 = y^2 \int \left( a_2 (a_2 - 3b_3) y^6 - 2(a_2 (K_1 + 2b_2) - K_1 b_3) y^5 + (a_2^2 (a_0 - 4) + 2a_2 K_2 + b_3 (a_0 - 6) + 2b_2 K_1) y^4 - 4b_2 y^3 + (a_2 (a_0^2 - 5a_0 + 4) + 2b_0 K_1 + 2K_2 (a_0 - 2) + 2Q_1) y^2 + 2(K_1 a_0^2 + a_0 (2b_0 - 5K_1) + 6K_1 - 6b_0) y + a_0^3 - 9a_0^2 + 26a_0 - 24 \right) / (-2y^4) dy + K_3 y^2.
$$
\n
$$
(173)
$$

Como o grau máximo do cofator  $Q$  é 5,  $Q_1$  tem grau máximo 4. Logo  $Q_1 = c_0 + c_1 y + c_1 z$  $c_2 y^2 + c_3 y^3 + c_4 y^4$  e substituindo em [\(127\)](#page-53-0) temos

<span id="page-61-1"></span>
$$
P_1 = (2b_2 - c_1)y^2 \ln(y) - \frac{a_2^2 - 3a_2b_3 + 2c_4}{6}y^5 + \frac{K_1a_2^2 + 2a_2b_2 - K_1b_3 - c_3}{2}y^4 +
$$
  
\n
$$
(a_2(2a_2 - K_2) - \frac{a_0}{2}(a_2^2 + b_3) + 3b_3 - b_2K_1 - c_2)y^3 + K_3y^2 +
$$
  
\n
$$
(\frac{a_2a_0}{2}(a_0 - 5) + K_2(a_0 - 2) + 2a_2 + c_0 + b_0K_1)y +
$$
  
\n
$$
\frac{K_1a_0}{2}(a_0 - 5) + b_0(a_0 - 3) + 3K_1 + \frac{a_0^3 - 9a_0^2 + 26a_0 - 24}{6y}.
$$
 (174)

Podemos notar que, uma vez que  $P_1$  é um polinômio, os termos  $(2b_2 - c_1)$  e  $a_0^3 - 9a_0^2 +$ 26*a*<sup>0</sup> *−* 24 são nulos. Logo, *c*<sup>1</sup> = 2*b*<sup>2</sup> e *a*<sup>0</sup> tem como valor uma das raízes da equação *a*0 <sup>3</sup> *−* 9*a*<sup>0</sup> <sup>2</sup> + 26*a*<sup>0</sup> *−* 24 = 0, isto é, um dos valores do conjunto *{*2*,* 3*,* 4*}*. Começando com  $a_0 = 2$  e substituindo em [\(174\)](#page-61-1), temos

$$
P_1 = -\frac{a_2^2 - 3a_2b_3 + 2c_4}{6}y^5 + \frac{K_1a_2^2 + 2a_2b_2 - K_1b_3 - c_3}{2}y^4 + (a_2^2 - a_2K_2 + 2b_3 + -b_2K_1 - c_2)y^3 + K_3y^2 + (b_0K_1 - a_2 + c_0)y - b_0,
$$
\n(175)

$$
Q_1 = c_0 + 2b_2 y + c_2 y^2 + c_3 y^3 + c_4 y^4. \tag{176}
$$

Finalmente, usando a equação [\(156\)](#page-60-0) e integrando obtemos:

$$
P_0 = K_4 e^{\int -\frac{Q_0}{3} dy}.\tag{177}
$$

Novamente usando o fato que os *Pi*(*y*) são polinômios, podemos concluir que a integral ∫ *− Q*<sup>0</sup> 3 *dy* deve ser um logaritmo ou zero. Como os *Qi*(*y*) também são polinômios, vemos que a integral não pode ser um logaritmo e, portanto,  $Q_0 = 0 \Rightarrow P_0 = K_4$ . Substituindo os resultados encontrados nas equações restantes para os *Pi*(*y*) e os *Qi*(*y*) vamos obter uma série de polinômios em (*y*) que devem ser identicamente nulos. Igualando os coeficientes desses polinômios a zero vamos obter um conjunto de equações algébricas *CEA* para os coeficientes que não pudemos determinar até este ponto do processo:

$$
C_{EA} = \{-6K_3 - 2K_4b_2 = 0, -3b_3 + 3c_2 = 0, -1/2a_2b_3c_4 + 1/3c_4^2 + 1/6a_2^3c_4 = 0,
$$
  

$$
-6 - b_0^2 + c_0 + 2K_4 = 0, 6 + b_0^2 - 2K_4 - c_0 = 0, 3K_1 + b_0c_0 - 3b_0 - K_4b_0 = 0,
$$

$$
-K_4c_0 + 3a_2 - 3c_0 - 3b_0K_1 = 0, -K_4c_4 + 5/2a_2^3 - 15/2a_2b_3 + 5c_4 = 0,
$$

$$
1/6a_2^3b_3 - 1/2a_2^2c_4 - 1/2a_2b_3^2 + 5/6b_3c_4 = 0, 4/3c_4a_2 + 1/6a_2^4 + 1/2b_3^2 - a_2^2b_3 = 0,
$$

$$
6c_3 + 6b_3K_1 - 6K_1a_2^2 - 12a_2b_2 - K_4c_3 = 0, -K_1c_0 - K_3 - b_0K_2 + 3b_2 + a_2K_1 = 0,
$$

$$
-2b_2 + 2a_2b_0 - 6K_1 + K_1c_0 - b_0^2K_1 - 2b_0c_0 = 0,
$$

$$
-K_1c_4 + 3/2b_3K_1a_2 - 3/2b_2a_2^2 - 1/2K_1a_2^3 + 3/2c_3a_2 + 3/2b_2b_3 = 0,
$$

$$
-K_4a_2 - 6K_2 + 2b_0b_2 + a_2c_0 - c_0^2 - b_0K_1c_0 = 0,
$$

$$
-K_4c_2 + 9c_2 - 18b_3 + 9a_2K_2 - 9a_2^2 + 9b_2K_1 = 0,
$$

$$
1/2b_3K_1c_4 - 1/2K_1a_2^2c_4 + 1/6a_2^3c_3 - a_2b_2c_4 - 1/2a_2b_3c_3 + 5/6c_4c_
$$

$$
-K_{3}a_{2} + 2a_{2}b_{2} + 1/2K_{1}a_{2}^{2} - 1/2b_{0}b_{3} - b_{2}K_{2} - K_{1}c_{2} + 5/2c_{3} - 1/2a_{2}^{2}b_{0} + 3/2b_{3}K_{1} = 0,
$$
  
\n
$$
a_{2}K_{2}b_{0} + a_{2}b_{2} - b_{0}b_{3} - 2b_{2}K_{2} - c_{3} - a_{2}^{2}b_{0} - K_{3}a_{2} + K_{1}c_{2} + a_{2}K_{1}c_{0} = 0,
$$
  
\n
$$
9a_{2} - K_{2}c_{0} - c_{2} - b_{0}b_{2} - K_{4}a_{2} - a_{2}c_{0} - b_{0}K_{1}a_{2} - K_{3}b_{0} + a_{2}^{2} + 2b_{2}K_{1} = 0,
$$
  
\n
$$
-6a_{2}^{2} - a_{2}^{2}c_{0} - 2b_{3}c_{0} + b_{2}K_{1}c_{0} + b_{0}c_{3} + a_{2}K_{2}c_{0} + 6b_{3} + c_{2}a_{2} - 2K_{3}b_{2} - b_{0}K_{1}c_{2} - K_{4}b_{3} = 0,
$$
  
\n
$$
-a_{2}^{2}c_{4} + b_{2}K_{1}c_{4} - a_{2}b_{2}c_{3} + a_{2}K_{2}c_{4} - 1/2a_{2}b_{3}c_{2} + 1/2c_{3}^{2} - 1/2K_{1}a_{2}^{2}c_{3} +
$$
  
\n
$$
+1/2b_{3}K_{1}c_{3} + 1/6a_{2}^{3}c_{2} + 4/3c_{4}c_{2} - 2b_{3}c_{4} = 0,
$$
  
\n
$$
-a_{2}^{2}c_{3} - a_{2}b_{3}b_{2} + 2/3c_{4}b_{2} + a_{2}K_{2}c_{3} - 2b_{3}c_{3} - a_{2}b_{2}c_{2} + b_{2}K_{1}c_{3} +
$$
  
\n
$$
+1/2b_{3}K_{1}c_{2} +
$$

O conjunto de indeterminados é *{K*1*, K*2*, K*3*, K*4*, a*2*, b*0*, b*2*, b*3*, c*0*, c*2*, c*3*, c*4*}*. A idéia é que essas equações serão muito mais fáceis de resolver (e em muito menos variáveis) que as equações originais para todos os coeficientes possíveis do PD buscado e do seu cofator. Na verdade, embora à primeira vista pareça muito complicado, se tivermos muita paciência, podemos resolver esse sistema a mão (embora não seja recomendado). Contudo, um sistema computacional algébrico pode resolvê-lo quase instantaneamente. Como solução obtemos

$$
{K1 = K2 = K3 = 0, K4 = 3, a2 = 0, b0 = b2 = b3 = 0, c0 = c2 = c3 = c4 = 0},
$$

que nos leva ao PD (e seu respectivo cofator):

$$
P = 3 + x^2 - 2yx^3 + y^2x^4,\tag{178}
$$

$$
Q = 2x^3 - 2yx^4. \tag{179}
$$

**Observação 2.5** *Esse PD tem grau 6 e é muito difícil de ser encontrado se usarmos as bases de Gröbner para tentar resolver o sistema algébrico gerado pela equação D*[*P*] = *P Q. Na verdade, se tentarmos fazer isso o computador 'trava'.*

# **3 A EXPANSÃO SIMULTÂNEA**

Nesta seção, comentamos uma possível maneira simples de melhorar o processo apresentado apresentado em [2.2.](#page-54-4) Como já mencionamos, em algumas partes do nosso algoritmo, procedemos de maneira muito semelhante à abordagem MUC (embora com menos variáveis, daí a vantagem). A idéia de melhorar ainda mais o algoritmo baseia-se no fato de que, em relação ao operador Darboux *D*, as variáveis *x* e *y* desempenham o mesmo papel, isto é, do ponto de vista do procedimento. são análogos. Desta forma, também podemos fazer a expansão na variável *y*. O ponto principal é que as simplificações encontradas (quando fazemos a expansão em *x*) complementam as simplificações obtidas quando fazemos a expansão em *y*. Em todos os casos estudados, pudemos resolver o sistema original com apenas integrações simples e substituições diretas.

Resumidamente, neste adendo ao algoritmo, o que se tem que fazer pode ser listado como:

- **I** Realize os passos descritos no Capítulo [2](#page-51-1) usando a variável *x* (ou *y*).
- **II** Realize os passos descritos no Capítulo [2](#page-51-1) usando a variável *y* (ou *x*) verificando os resultados obtidos em **I** para eliminar coeficientes que não puderam ser determinados.
- **III** Use os resultados obtidos em **I** e **II** e obtenha um 'sistema algébrico remanescente' nos coeficientes que ainda restam indeterminados.

**Observação 3.1** *Depois de cada um dos passos de* **I** *ou* **II** *acima é onde, no algoritmo original (veja o Capítulo [2\)](#page-51-1), nós procedemos de maneira semelhante à abordagem MUC. O ponto aqui é que, agora, o sistema obtido usando "ambos os lados" é reduzido (em geral, bastante reduzido) em relação ao número de coeficientes indeterminados.*

Para esclarecer isso, aplicaremos essas idéias em um exemplo totalmente calculado. Vamos revisitar o exemplo usado no Capítulo no qual já apresentamos a expansão em *x*. Vamos ver o que acontece quando aplicamos o mesmo método expandindo os polinômios em *y*.

Em primeiro lugar, temos:

$$
p = p_0(x) + p_1(x)y + p_2(x)y^2
$$
\n(180)

A partir disso, encontramos o conjunto de equações diferenciais:

$$
eq[0] = -3p_1(x) - p_0(x)q_0(x) + x^4 \frac{d}{dx}p_0(x), \qquad (181)
$$

$$
eq[1] = -6p_2(x) + x^4 \frac{d}{dx} p_1(x) - p_0(x) q_1(x) - p_1(x) q_0(x), \qquad (182)
$$

$$
eq[2] = -x^4 p_1(x) + x^4 \frac{d}{dx} p_2(x) - p_1(x) q_1(x) - p_2(x) q_0(x), \qquad (183)
$$

$$
eq[3] = -2x^4p_2(x) - p_2(x)q_1(x). \tag{184}
$$

Resolvendo eq[3], obtemos:

$$
q_1(x) = -2x^4,\tag{185}
$$

por construção, *p*2(*x*) é da forma:

$$
p_2(x) = a_0 + a_1 x + a_2 x^2 + a_3 x^3 + a_4 x^4. \tag{186}
$$

Verificando os resultados obtidos anteriormente, determinamos que:

$$
P_4 = y^{-k}, \ Q_4 = k \, y \tag{187}
$$

**Observação 3.2** *As letras maiúsculas P e Q referem-se à expansão em x. Por outro lado, o minúsculo p e q referem-se ao caso em que realizamos a expansão em y em vez de x.*

Aqui, vamos enfatizar a idéia geral por trás dessa nova expansão: Quando fizemos a expansão na variável *x*, encontramos  $P_4 = y^{-k}$ ,  $Q_4 = k y$ . Como pudemos escolher  $C = 1$ , tivemos  $a_4 = 1$ . Por outro lado, como  $q_1(x) = -2x^4$ , temos que  $k = -2$  e, portanto, *P*<sup>4</sup> = *y* 2 *, Q*<sup>4</sup> = *−*2 *y*. Portanto, não precisamos considerar (como antes) os casos em que  $k = -1$  e  $k = 0$ . Usando esse  $a_4 = 1$ , temos para  $p_2$ :

<span id="page-66-1"></span>
$$
p_2(x) = a_0 + a_1 x + a_2 x^2 + a_3 x^3 + x^4. \tag{188}
$$

Vamos recapitular alguns dos passos que foram dados anteriormente para que possamos perceber como a expansão "simultânea"em *x* e *y* pode nos ajudar a eliminar coeficientes indeterminados. Substituindo [\(166\)](#page-60-1) na EDO ([162\)](#page-60-0) temos:

$$
4y^2 + 2P_3y - y^2Q_3 - y^2\frac{dP_3}{dy} = 0\tag{189}
$$

<span id="page-66-0"></span>e, resolvendo para *P*3, obtemos

$$
P_3 = \left(\int \frac{4 - Q_3}{y^2} dy + C_1\right) y^2.
$$
\n(190)

Como o grau máximo do cofator  $Q$  é 5,  $Q_3$  tem grau máximo 2. Portanto  $Q_3 = A_0 +$ *A*<sup>1</sup> *y* +*A*<sup>2</sup> *y* 2 . Contudo, pela expansão em *y* que estamos fazendo agora, vemos que *Q* tem grau 1 em  $y \Rightarrow Q_3 = A_0 + A_1 y$ . Então, substituindo isso em ([190](#page-66-0)), obtém-se:

$$
P_3 = (-A_1 \ln(y) + K_1)y^2 + (-4 + A_0)y. \tag{191}
$$

Como  $P_3$  é um polinômio  $A_1$  deve ser zero e, portanto,  $P_3 = K_1 y^2 + (A_0 - 4)y$ ,  $Q_3 = A_0$ . Além disso, pela expansão em *y* que estamos fazendo agora, (como dissemos logo acima) *Q* tem grau 1 em *y*  $\Rightarrow$  *Q*<sub>2</sub> = *B*<sub>0</sub> + *B*<sub>1</sub>*y*. Substituindo *P*<sub>3</sub>*, Q*<sub>3</sub> e *Q*<sub>2</sub> em ([161](#page-60-0)) e resolvendo para *P*2, obtemos:

$$
P_2 = (-B_1 \ln(y) + K_2) y^2 + (-3 K_1 + A_0 K_1 + B_0) y + 6 - 7/2 A_0 + 1/2 A_0^2.
$$
 (192)

Como  $P_2$  é um polinômio,  $B_1 = 0$ . Portanto,  $P_2 = K_2 y^2 + (-3K_1 + A_0 K_1 + B_0)y +$ 6 *−* 7*/*2 *A*<sup>0</sup> + 1*/*2 *A*<sup>2</sup> 0 *, Q*<sup>2</sup> = *B*0. Fazendo *Q*<sup>1</sup> = *C*<sup>0</sup> + *C*1*y* e substituindo isso em ([160](#page-60-0)) e resolvendo para *P*1, obtemos:

$$
P_1 = (-C_1 \ln(y) + K_3)y^2 + (-2K_2 + A_0 K_2 + B_0 K_1 + C_0)y + 3K_1 - 5/2 A_0 K_1
$$
  

$$
-3B_0 + 1/2 A_0^2 K_1 + A_0 B_0 + \frac{-4 - 3/2 A_0^2 + 1/6 A_0^3 + 13/3 A_0}{y}.
$$
 (193)

Como  $P_1$  é um polinômio,  $C_1 = 0$  e  $\frac{-4-3/2 A_0^2 + 1/6 A_0^3 + 13/3 A_0}{u}$  $y_y^{(6A_0^3+13/3A_0} = 0$ , portanto,  $P_1 = K_3y^2 +$  $(-2 K_2 + A_0 K_2 + B_0 K_1 + C_0)y + 3 K_1 - 5/2 A_0 K_1 - 3 B_0 + 1/2 A_0^2 K_1 + A_0 B_0$  e  $Q_1 = C_0$ , em que *A*<sup>0</sup> pode ser um dos seguintes números *{*2*,* 3*,* 4*}*. Finalmente, usando ([156](#page-60-0)) e integrando, obtemos:

$$
P_0 = K_4 e^{\int -\frac{Q_0}{3} dy}.
$$
\n(194)

Como  $P_0$  é um polinômio, a integral  $\int -\frac{Q_0}{3}$ 3 *dy* deve ser um logaritmo ou zero. Como *Q*<sup>0</sup> é polinomial, temos que  $Q_0 = 0 \Rightarrow P_0 = K_4$ . Substituindo isso em *P* e *Q*, temos:

<span id="page-67-0"></span>
$$
P = x^{4}y^{2} + (-4 + A_{0})yx^{3} + K_{1}y^{2}x^{3} + \frac{6 - 7A_{0} + A_{0}^{2}}{2}x^{2} + (-3K_{1} + A_{0}K_{1} + B_{0})yx^{2} + K_{2}y^{2}x^{2} + \frac{6K_{1} - 5A_{0}K_{1} - 6B_{0} + A_{0}^{2}K_{1} + 2A_{0}B_{0}}{2}x + (-2K_{2} + A_{0}K_{2} + B_{0}K_{1} + C_{0})yx + K_{3}y^{2}x + D_{0},
$$
\n
$$
Q = C_{0}x + B_{0}x^{2} + A_{0}x^{3} - 2x^{4}y.
$$
\n(195)

Usando isto nas equações para a expansão em *y* e substituindo ([188](#page-66-1)) em *eq*[2],

<span id="page-68-0"></span>obtemos:

$$
x^{4}p_{1}(x) + x^{4}(a_{1} + 2 a_{2} x + 3 a_{3} x^{2} + 4 x^{3}) - (a_{1} x + a_{2} x^{2} + a_{3} x^{3} + x^{4})q_{0}(x).
$$
 (196)

Em princípio, como o cofator é de grau 5,  $q_0(x)$  deve ser de grau 5. No entanto, observando *Q* (veja ([195](#page-67-0))), pode-se escrever:

$$
q_0(x) = b_0 + b_1 x + b_2 x^2 + b_3 x^3,
$$
\n(197)

substituindo isso em ([196](#page-68-0)) e resolvendo para  $p_1(x)$ , obtemos:

$$
p_1(x) = (-4 + b_3)x^3 + (-3a_3 + a_3b_3 + b_2)x^2 + (a_3b_2 + a_2b_3 - 2a_2 + b_1)x +
$$
  
\n
$$
b_0 + a_2b_2 + a_1b_3 + a_3b_1 - a_1 +
$$
  
\n
$$
\frac{a_1b_2 + a_2b_1 + a_3b_0}{x} + \frac{a_1b_1 + a_2b_0}{x^2} + \frac{a_1b_0}{x^3}
$$
\n(198)

Realizando todas as substituições (em relação à informação que temos recolhido sobre as funções  $p_i(x)$  e  $q_i(x)$  em  $p$  e  $q$  e as funções  $P_i(y)$  e  $Q_i(y)$  em  $P$  e  $Q$ ), temos:

$$
p = x^{4}y^{2} + (-4 + b_{3})yx^{3} + a_{3}y^{2}x^{3} + (-3a_{3} + a_{3}b_{3} + b_{2})yx^{2} + a_{2}y^{2}x^{2} + (a_{3}b_{2} + a_{2}b_{3} + -2a_{2} + b_{1})yx + a_{1}y^{2}x + p_{0}(x) + (b_{0} + a_{2}b_{2} + a_{1}b_{3} + a_{3}b_{1} - a_{1})y + \frac{(a_{1}b_{2} + a_{2}b_{1} + a_{3}b_{0})y}{x} + \frac{(a_{1}b_{1} + a_{2}b_{0})y}{x^{2}} + \frac{a_{1}b_{0}y}{x^{3}},
$$
\n
$$
q = b_{0} + b_{1}x + b_{2}x^{2} + b_{3}x^{3} - 2x^{4}y;
$$
\n(199)

$$
P = x^{4}y^{2} + (-4 + A_{0})yx^{3} + K_{1}y^{2}x^{3} + \frac{6 - 7A_{0} + A_{0}^{2}}{2}x^{2} + (-3K_{1} + A_{0}K_{1} + B_{0})yx^{2} + K_{2}y^{2}x^{2} + \frac{6K_{1} - 5A_{0}K_{1} - 6B_{0} + A_{0}^{2}K_{1} + 2A_{0}B_{0}}{2}x + (-2K_{2} + A_{0}K_{2} + B_{0}K_{1} + C_{0})yx + K_{3}y^{2}x + D_{0},
$$
\n(200)

$$
Q = C_0 x + B_0 x^2 + A_0 x^3 - 2 x^4 y. \tag{201}
$$

Comparando o coeficiente em *q* e *Q*, pode-se ver que  $b_0 = 0$ ,  $b_1 = C_0$ ,  $b_2 = B_0$ ,  $b_3 = A_0$ . Realizando a mesma análise para  $p$ e $P$ , obtemos $a_1=K_3, \, a_2=K_2, \, a_3=K_1.$ 

Usando esse conhecimento sobre *P* e *Q* nas equações restantes, temos que *Eq*[2]

(veja ([156](#page-60-0))) se torna:

$$
(-6 K_3) y - D_0 C_0 + 6 K_2 - 3 A_0 K_2 - 3 B_0 K_1 - 3 C_0.
$$
\n(202)

Então,  $K_3 = 0$ . Substituindo isso em *eq*[2] e resolvendo para  $p_0(x)$ , temos:

$$
p_0(x) = \frac{A_0^2 - 7A_0 + 12}{2}x^2 + \frac{6K_1 - 5A_0K_1 - 6B_0 + A_0^2K_1 + 2A_0B_0}{2}x +
$$
  
\n
$$
\frac{6 - 5C_0 + A_0^2K_2 - 4B_0K_1 + 2A_0C_0 + 2A_0B_0K_1 + K_2 + B_0^2 - 3A_0K_2}{2} +
$$
  
\n
$$
\frac{B_0C_0 + B_0^2K_1/2 - K_2B_0 + 3K_1 + A_0K_2B_0 - 3K_1C_0/2 + A_0K_1C_0}{x} +
$$
  
\n
$$
\frac{3K_2 + K_2C_0A_0 + C_0^2/2 + B_0K_1C_0 - K_2C_0/2 + K_2B_0^2/2}{x^2} +
$$
  
\n
$$
\frac{K_1C_0^2/2 + K_2C_0B_0}{x^3} + \frac{K_2C_0^2}{2x^4}.
$$
\n(203)

Como  $p_0(x)$  deve ser polinomial, temos que  $C_0 = 0$ . Resubstituindo isso, temos que  $K_2 = 0$  e, por sua vez,  $K_1 = 0$ . Substituindo isso em  $eq[1]$ , obtemos:

$$
(9/2 A02 + 12 - 13 A0 - 1/2 A03)x5 + (15/2 A0 B0 - 9 B0 - 3/2 B0 A02)x4 + (-3/2 B02 A0 + 3 B02 + 12 - 6 A0)x3 + (-6 B0 - 1/2 B03)x2 = 0.
$$
 (204)

Como o termo em  $x^2$  deve desaparecer, temos que  $B_0 = 0$ . Portanto,  $A_0 = 2$ (analisando o termo em  $x^3$ ). Isso leva a  $D_0 = 3$  e, usando isso em  $p, q, P \in Q$ , finalmente conseguimos o PD e o cofator correspondente:

$$
P = x^4y^2 - 2yx^3 + 3 + x^2,\tag{205}
$$

$$
Q = 2x^3 - 2x^4y. \tag{206}
$$

### **4 O PROBLEMA DOS GRAUS MÁXIMOS PARTE I**

As abordagens Darbouxianas, inclusive as desenvolvidas neste trabalho e no meu trabalho anterior no mestrado, precisam encontrar polinômios de Darboux sem conhecer os graus em *x* e *y* dos mesmos. Isto transforma a solução do problema em um semi-algoritmo<sup>[13](#page-70-0)</sup>, obrigando uma limitação no número de etapas executadas, ou na definição de um grau arbitrátio para os polinômios de Darboux procurados. A busca pelos polinômios de Darboux de uma equação é um problema computacionalmente custoso, as chances de não encontrar estes polinômios para um determinado grau são elevadas, e não tendo um indicativos de em quais graus procurar, somos levados a um desperdício de recursos computacionais procurando os *graus errados*. Na minha pesqusia de mestrado busquei uma forma mais eficiente de encontrar polinômios de Darboux. Porém, mesmo esta técnica pode perder muito tempo tentando encontrar polinômios de Darboux nos graus onde estes não existam. Desde então venho buscando encontrar uma forma determinística de definir os graus dos polinômios de Darboux associados a uma equação. Após muito esforço e muitas tentativas atacadas sem sucesso, decidi que no momento a melhor forma de atacar esse problema seria dedicar esforço a uma abordagem aproximada, isto é:

Dado uma equação

$$
\frac{dy}{dx} = \frac{M(x, y)}{N(x, y)}\tag{207}
$$

existe uma pontuação *η*(*gx, gy*) associada a probabilidade (veja [\[30](#page-148-0)]) de possuir um polinômio de Darboux com grau máximo *g<sup>x</sup>* em *x* e grau máximo *g<sup>y</sup>* em *y*. Vamos prosseguir apresentando a ideia dos por trás do problema.

#### 4.1 **Representando polinômios**

<span id="page-70-1"></span>Vamos abordar aqui a representação de polinômios enquanto vetores. Vetores devem atender às seguintes regras de linearidade:

**Teorema 4.1** *Sejam vetores*  $\vec{a}$ ,  $\vec{b}$  *e*  $\vec{c}$  pertinentes ao mesmo espaço vetorial, e escalares *α, β ∈* C*, as seguines condiços devem ser satisfeitas:*

<span id="page-70-0"></span><sup>13</sup> Um algoritmo é uma sequência de passos bem definida com um estado de início e um estado de fim, um semi algoritmo difere do algoritmo por não necessariamente ter um estado de fim

*• comutatividade da adição:*

$$
\vec{a} + \vec{b} = \vec{b} + \vec{a}
$$

*• associatividade da adição:*

$$
\vec{a} + (\vec{b} + \vec{c})
$$

*• comutatividade do produto por escalar:*

$$
\alpha \vec{v} = \vec{v} \alpha
$$

*• Associatividade no produto por escalar:*

$$
\alpha(\beta \vec{a}) = (\alpha \beta) \vec{a}
$$

*• Distributividade da adição de escalares:*

$$
(\alpha + \beta)\vec{a} = \alpha\vec{a} + \beta\vec{a}
$$

*• Distributividade da adição de vetores:*

$$
\alpha(\vec{a} + \vec{b}) = \alpha \vec{a} + \alpha \vec{b}
$$

Com isso, os monômios em duas variáveis  $x^i y^j \forall i, j \in \mathbb{Z}^+$ , podem ser vistos como vetores, uma vez que é possível operá-los atendendo às regras definidas em [\(4.1](#page-70-1)). Fica fácil perceber que esses monômios são vetores linearmente independentes, então podem ser entendidos como uma base ortonormal  $\{\hat{e}_{i,j}\}\$ de um espaço vetorial de polinômios, esse procedimento, transformar elementos independentes em vetores de uma base ortonormal, se chama *codificação one-hot*.

$$
x^i y^j \longrightarrow \hat{e}_{i,j} \tag{208}
$$

uma vez que são ortogonais, um critério restante para formar um espaço vetorial é que as combinações dos monômios em questão sejam também vetores, deste espaço, isto é, combinações lineares dos elementos da base devem pertencer ao espaço. Claramente, uma combinação linear dos monômios no espaço vetorial em questão é um polinômio, portanto, um polinômio pode também ser visto como um vetor, como consequência das regras em  $(4.1).$  $(4.1).$  $(4.1).$ 

$$
T: p(x, y) \longrightarrow \vec{p}(x, y) \tag{209}
$$

Outro ponto importante é que do ponto de vista do estudo de polinômios de Darboux,
polinômios *p*(*x, y*) e *αp*(*x, y*) são equivalentes, isso é válido tanto para relação entre numeradores e denominadores quanto pros polinômios de Darboux em si, dessa forma, não há motivos para não trabalharmos com os polinômios em dua forma normalizada, ou seja, com os vetores unitários correspondentes a estes polinômios, assim, utilizaresmo *p*ˆ em lugar de *p*. Além disso, a normalização dos vetores de entrada auxilia na convergência dos algoritmos, mais detalhes pode ser visto em [[17](#page-147-0)]. Já que estamos atacando o problema dos graus máximos dos polinômios de Darboux é importante definir a linguagem de dados que representa a associação entre as equações algébricas e os graus dos polinômios de Darboux associados a ela. Do ponto de vista da inteligência artificial este problema pode  $ser$  modelado como classificação supervisionada<sup>[14](#page-72-0)</sup>. Numa primeira abordagem, uma classe será entendida como a existência de ao menos um polinômio de Darboux com os graus máximos *i* em *x* e *j* em *y*. As classes não são mutuamente exclusivas, e também não podem ser ordenáveis com níveis de gradação, assim sendo, a melhor forma de associar às classes a sua representação vetorial é mapeá-las a vetores linearmente independentes e para tanto usaremos uma técnica simples, a *codificação one-hot*. A técnica consiste em mapear cada uma das *n* classes a um vetor  $\hat{e}_i$ , com *n* coordenadas onde todas são iguais a zero com a excessão de uma.

# 4.2 **A técnica da análise semântica**

Vimos que polinômios podem ser vistos como vetores. No contexto de Inteligência Artificial, usamos a representação em formato matricial dos vetores, pois é a representação que as ferramentas entendem. Acabamos por construir uma base de polinômios que quando transformados resultam em matrizes esparsas. Essa representação tem algumas consequências:

- *•* Pela prórpia definição de esparso, as matrizes geradas têm um número muito grande de componentes nulas, computacionalmente isso é um problema
- *•* Os vetores gerados possuem muitas coordenadas, isso ocupa muita memória no processamento.
- *•* Os vetores gerados representam matematicamente os polinômios, mas não carregam informações sobre o relacionamento entre eles. Ou seja, não existe uma noção de *significado*, isto é, não existe uma métrica comparativa para os polinônios que leve

<span id="page-72-0"></span><sup>14</sup> Um problema é entendido como classificação quando atribuimos classes ou *scores* de associação de classes aos elementos dados como entrada para um modelo. A classificação é dita *supervisionada* se fornecemos exemplos dessa associação para o modelo, fazendo com que aprenda o mapeamento definido em vez associar os em classes gerais apenas por critérios de similaridade.

Tabela 1: Monômios como base vetorial

| $\rm i$        | j                | $one-hot$                         |
|----------------|------------------|-----------------------------------|
|                |                  |                                   |
| $\overline{0}$ | $\overline{0}$   | (1 0 0 0 0 0 0 0 0 0 0 0 0 0 0 0) |
| $\overline{0}$ | $\mathbf{1}$     | (0 1 0 0 0 0 0 0 0 0 0 0 0 0 0 0) |
| $\overline{0}$ | $\overline{2}$   | (0 0 1 0 0 0 0 0 0 0 0 0 0 0 0 0) |
| $\overline{0}$ | 3                | (0 0 0 1 0 0 0 0 0 0 0 0 0 0 0 0) |
| $\mathbf 1$    | $\boldsymbol{0}$ | (0 0 0 0 1 0 0 0 0 0 0 0 0 0 0 0) |
| $\mathbf 1$    | $\mathbf{1}$     | (0 0 0 0 0 1 0 0 0 0 0 0 0 0 0 0) |
| $\mathbf 1$    | $\overline{2}$   | (0 0 0 0 0 0 1 0 0 0 0 0 0 0 0)   |
| $\mathbf{1}$   | 3                | (0 0 0 0 0 0 0 1 0 0 0 0 0 0 0)   |
| $\overline{2}$ | $\overline{0}$   | (0 0 0 0 0 0 0 0 1 0 0 0 0 0 0)   |
| $\overline{2}$ | $\mathbf{1}$     | (0 0 0 0 0 0 0 0 0 1 0 0 0 0 0)   |
| $\overline{2}$ | $\overline{2}$   | (0 0 0 0 0 0 0 0 0 0 1 0 0 0 0)   |
| $\overline{2}$ | 3                | (0 0 0 0 0 0 0 0 0 0 0 1 0 0 0 0) |
| 3              | $\boldsymbol{0}$ | (0 0 0 0 0 0 0 0 0 0 0 0 1 0 0 0) |
| 3              | $\mathbf{1}$     | (0 0 0 0 0 0 0 0 0 0 0 0 0 1 0 0) |
| 3              | $\overline{2}$   | (0 0 0 0 0 0 0 0 0 0 0 0 0 0 1 0) |
| 3              | 3                | (0 0 0 0 0 0 0 0 0 0 0 0 0 0 0 1) |

Legenda: representação one-hot de monômios *x iy j* formando um espaço vetorial combinado em

*x* e *y*

Fonte: O autor, 2019.

em consideração o problema a ser analisado, isto é, a associação de equações aos polinômios de Darboux.

Na prática, criar uma noção de significado é usar uma métrica que permita comparar os elementos de acordo com as regras de negócio estabelecidas para o problema. Duas abordagens possíveis são modificar a representação dos elementos a fim de usar uma métrica já conhecida, como a métrica euclideana (projeção semântica), ou modificar a métrica a fim de que ela permita uma comparação mais eficaz levando em conta as regras do problema. Pensando na primeira abordagem, existe uma técnica para criar uma projeção semântica de ítens relacionados, essa técnica chamada *Latent Semantic Analysis* ou *LSI* é usada para determinar a semântica de palavras e textos a partir da densificação de da sua representação vetorial, usando como critério os pesos e a co-ocorrencia. Apesar de ser uma técnica focada em textos e já superada em muitos aspectos novas técnicas<sup>[15](#page-74-0)</sup> ela pode ser aplicada com poucas modificações para o problam de polinômios. Partindo do princípio que o sentido semântico de uma palavra é definido pelas palavras com as quais se relaciona (palavras vizinhas no contexto), a técnica foi usada para comparar pequenas frases e textos em inglês. LSI é baseado no conceito de *modelo de espaço vetorial*, ou seja, as palavras envolvidas são mapeadas para vetores, e nesse espaço vetorial podem ser operadas. Inicialment4e um espaço vetorial com dimensão muito elevada é criado, porém, a quantidade de ruído é muito grande, e por isso é gerado um espaço vetorial truncado a partir de uma técnica de redução de dimensionalidade, geralmente, a decomposição em valores singulares, ou como é SVD.

**Definição 4.1** *Seja um conjunto domímio onde estão presentes os elementos semânticos em questão, os elementos desse conjunto são chamados* termos*.*

**Definição 4.2** *Seja um subconjunto semanticamente significativo do domínio, chamaremos esse conjunto de* documento*.*

**Definição 4.3** *Uma matriz cujas linhas são índices de documentos, as colunas são índices de termos*[16](#page-74-1) *e as entradas são o número de ocorrências do termo em indicado no documento em questão é chamada matriz termo-documento.*

Matematicamente, LSI se baseia nos seguintes postulados:

**Postulado 4.1** *O sentido semântico de um documento é definido a partir do sentido semântico dos termos presentes.*

<span id="page-74-0"></span><sup>15</sup> Essa tenica entende que palavras documento são igualmente relacionadas independentemente da ordem em que aparecem, o que faz pouco sentido em idiomas como o português. Porém, isso se adequa perfeitamente a comutatividade aditiva dos monômios que formam um polinômio

<span id="page-74-1"></span><sup>16</sup> Não existe impedimento para que os índices de termos estejam nas linhas e os índices de documentos nas colunas, só é preciso levar em consideração essa alteração na interpretação dos resultados

| Identificador  | Documento                                                                  |
|----------------|----------------------------------------------------------------------------|
| m <sub>1</sub> | <b>Rock</b> and Roll <b>Music</b> in the 1960's                            |
| m <sub>2</sub> | <b>Recipe</b> for a <b>Drum</b> Roll, a <b>Demonstration</b> of Techniques |
| m <sub>3</sub> | Drum and Bass Composition                                                  |
| $m_4$          | A Perspective of <b>Rock Music</b> in the 90's                             |
| m <sub>5</sub> | Music and Composition of Popular Bands                                     |
| b <sub>1</sub> | How to make <b>Bread</b> and Rolls, a <b>Demonstration</b>                 |
| b <sub>2</sub> | <b>Ingredients</b> for Crescent Roll Dough                                 |
| $b_3$          | A Recipe for Sourdough Bread                                               |
| $b_4$          | A Quick Recipe for Pizza Dough with Natural Ingredients                    |

Tabela 2: Títulos para tópicos em música e confeitaria

Fonte: DIAN; BERRY, 2007, P. 37

Analogamente, há um postulado para o significado dos termos num documento:

**Postulado 4.2** *O sentido semântico de um termo é definido a partir de seu relacionamento com outros termos nos documentos com os quais eles co-ocorrem.*

Uma vez definido vamos a um exemplo. Utilizei LSI para uma projeção semântica dos polinômios para fornecer uma compreensão da técnica é melhor apresentar um primeiro exemplo do seu funcionamento em textos, que além de ser seu campo original também fornece resultados que podem ser analisados mais facilmente permitindo uma compreensão adequada do problema.

#### <span id="page-75-0"></span>4.2.1 Método LSI aplicado em textos

A seguir, vamos aplicar a técnica a um exemplo, ele pode ser encontrado em [\[23](#page-147-1)], onde a técnica é apresentada com um pouco mais de detalhes, embora o foco do artigo seja na verdade o aperfeiçoamento da técnica. No exemplo a seguir, temos alguns títulos de artigos relacionados a confeitaria, indicados por *b<sup>i</sup>* e alguns títulos de artigos relacionados a música, indicados por *m<sup>i</sup>* .

Estamos interessados apenas nas palavras marcadas em negrito, são elas *Rock, Music, Drum, Composition, Demonstration, Bread, Dough, Ingredients, Recipe*. O primeiro passo da vetorização é criar a matriz termo-documento. As linhas dessa matriz indicam os termos, no nosso caso, as palavras a serem procuradas, e as colunas indicam os documentos, no caso, os títulos que contém essas palavras. As entradas *ai,j* são o número de vezes que o termo *i* aparece no documento *j* com que o termo *i* ocorre no documento *j*.

Os termos podem ser frases curtas, paragrafos, ou mesmo textos inteiros, tudo depende da abordagem utilizada. Como já pode ser esperado, a ocorrência de determinados termos não é comum em todos os documentos, por isso é comum que essa matriz seja esparsa.

De posse dos documentos, segue a matriz termo-documento *T*:

<span id="page-76-1"></span>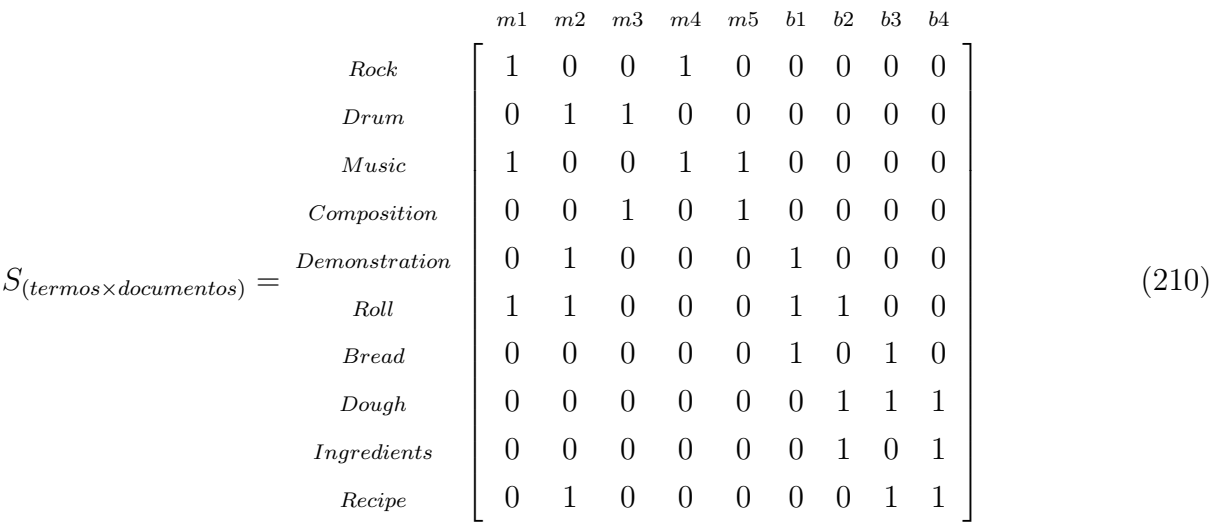

Como esperado, observamos muitos zeros na matris *S*. Computacionalmente falando, isso representa memória desperdiçada, em paralelo, exige poder de processamento para operar valores nulos que poderiam ser evitados. Do ponto de vista da informação relacionada ao problema, estamos lidando com espaços de informação vazios, já que não há relacionamentos entre os termos e os documentos com entrada nulas, era ideal que isso não afetasse o problema. Os zeros, do ponto de vista da algebra linear, a quantidade de zeros nos sugere que há um espaço melhor onde a informação pode ser representada de forma densa, ou seja, estamos numa base com coordenadas demais. Uma técnica derivada da equação de autovalores e autovetores, focada na redução de dimensionalidade, é a decomposição em valores singulares. A seguir apresento superficialmente a técnica, um estudo mais aprofundado pode ser encontrado em [[22](#page-147-2)] e [[26\]](#page-148-0).

# 4.2.2 Decomposição de valores singulares

Dado uma matriz densa<sup>[17](#page-76-0)</sup>, é interessante podemos reduzir a dimensão do espaço onde o problema está representado usando um numero menor de coordenadas com maior densidade, com isso encontrando uma representação pros vetores linha e coluna onde haja maior densidade de informação relacionada ao problema que os selecionou. Para reduzir a

<span id="page-76-0"></span><sup>17</sup> Aqui utilizo o termo *denso* como oposto de esparso. Esse uso é comum na algebra linear computacional.

dimensão geralmente temos perdas<sup>[18](#page-77-0)</sup>, e precisamos que as perdas ao máximo relacionadas ao ruído[19](#page-77-1). Com *decomposição em valores singulares* ou SVD, podemos controlar o número de coordenadas utilizado após a truncagem, densificando o problema mas mantendo o máximo de informação.

A técnica consiste em encontrar uma fatoração para uma matriz *S* no seguinte formato

$$
S = U\Sigma V^T \tag{211}
$$

Tal que para *S* com dimensões *m* x *n* e posto *r* [20](#page-77-2) as matrizes *U*, Σ e *V* satisfazem as seguintes condições:

- *• U* é *m* x *m* e ortogonal. As colunas de *U* são os autovetores de *SS<sup>T</sup>*
- *• V* é ortogonal *n* x *n*. As colunas de *V* são autovetores de *S <sup>T</sup> S*
- *•* Σ é diagonal e tem dimensões *m* x *n*, os *r* elementos não nulos de sua diagonal são as raízes quadradas dos autovalores não-nulos de  $SS^T$  e  $S^T S$

Vou usar a implementação de SVD da biblioteca *scikit-learn*[21](#page-77-3), Aplicando SVD na matriz termo documento definida em [\(210\)](#page-76-1) teremos o seguinte resultado:

|       | $-0.133$       | 0.459             |       |                                                                              |  |                | $-0.284$ 0.164 0.111 0.334 $-0.445$ $-0.382$ $-0.262$ 0.353                            |          |
|-------|----------------|-------------------|-------|------------------------------------------------------------------------------|--|----------------|----------------------------------------------------------------------------------------|----------|
|       | $-0.208$       | 0.085             | 0.359 |                                                                              |  |                | $-0.519$ $-0.198$ $0.244$ $-0.472$ $-0.134$ $0.291$ $-0.353$                           |          |
|       | $-0.159$       | 0.616             |       | $-0.387$ $-0.102$ $0.197$ $0.001$ $0.369$ $0.101$ $0.35$                     |  |                |                                                                                        | $-0.353$ |
|       | $-0.056$       | 0.214             |       | $-0.014$ $-0.675$ $-0.021$ $-0.505$ 0.07 0.018 $-0.327$                      |  |                |                                                                                        | 0.353    |
| $U =$ | $-0.309$ 0.076 |                   |       | $0.491$ $0.105$ $0.064$ $0.009$ $0.442$                                      |  | $-0.483$ 0.294 |                                                                                        | 0.353    |
|       | $-0.554$ 0.268 |                   |       | $0.234$ $0.355$ $-0.39$ $-0.164$ $-0.086$ $0.466$ $-0.185$                   |  |                |                                                                                        | 0.0      |
|       |                |                   |       |                                                                              |  |                | $-0.262$ $-0.093$ $0.134$ $0.166$ $0.642$ $-0.462$ $-0.263$ $-0.185$ $-0.144$ $-0.353$ |          |
|       |                | $-0.407$ $-0.371$ |       |                                                                              |  |                | $-0.443$ $-0.045$ $0.015$ $-0.162$ $-0.234$ $0.107$ $0.528$ $0.353$                    |          |
|       | $-0.277$       |                   |       | $-0.23$ $-0.357$ $0.002$ $-0.472$ $-0.107$ $0.199$                           |  |                | $-0.522$ $-0.263$ $-0.353$                                                             |          |
|       |                |                   |       | $-0.439$ $-0.279$ $-0.026$ $-0.262$ $0.339$ $0.541$ $0.263$ $0.234$ $-0.354$ |  |                |                                                                                        | 0.0      |

<span id="page-77-0"></span><sup>18</sup> Aqui, a ideia de perda se refere a não invversibilidade do problema e não a perda de informação relevante do problema (ambos os cenários são possíveis)

<span id="page-77-1"></span><sup>19</sup> Aqui ruído é entendido como toda informação que não é relevante para o problema

<span id="page-77-2"></span><sup>20</sup> O posto de uma matriz é o tamanho da base do espaço coluna associado a ela.

<span id="page-77-3"></span><sup>21</sup> Scikit Learn ou simplesmente SK Learn é uma biblioteca para linguagem Python voltada para métodos de Inteligência Artificial e preprocessamento de tensores

(212)

Além disso, U é ortonormal:

|  |     |  | 1.0 0.0 0.0 0.0 0.0 0.0 0.0 0.0 0.0 0.0 |  |  |  |
|--|-----|--|-----------------------------------------|--|--|--|
|  |     |  |                                         |  |  |  |
|  |     |  |                                         |  |  |  |
|  |     |  |                                         |  |  |  |
|  |     |  |                                         |  |  |  |
|  |     |  |                                         |  |  |  |
|  |     |  |                                         |  |  |  |
|  |     |  |                                         |  |  |  |
|  |     |  |                                         |  |  |  |
|  | 0.0 |  | $0.0$ 0.0 0.0 0.0 0.0 0.0 0.0 0.0 1.0   |  |  |  |

O mesmo pode ser observado para a matrix *V* :

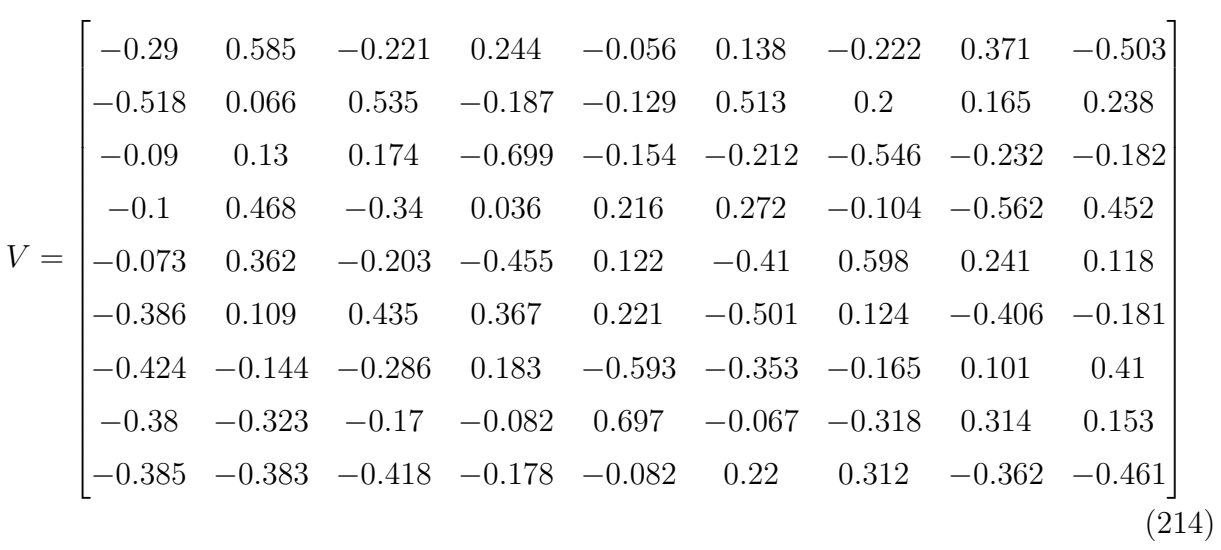

*V V <sup>T</sup>* = 1*.*0 0*.*0 0*.*0 0*.*0 0*.*0 0*.*0 0*.*0 0*.*0 0*.*0 0*.*0 1*.*0 0*.*0 0*.*0 0*.*0 0*.*0 0*.*0 0*.*0 0*.*0 0*.*0 0*.*0 1*.*0 0*.*0 0*.*0 0*.*0 0*.*0 0*.*0 0*.*0 0*.*0 0*.*0 0*.*0 1*.*0 0*.*0 0*.*0 0*.*0 0*.*0 0*.*0 0*.*0 0*.*0 0*.*0 0*.*0 0*.*999 0*.*0 0*.*0 0*.*0 0*.*0 0*.*0 0*.*0 0*.*0 0*.*0 0*.*0 0*.*999 0*.*0 0*.*0 0*.*0 0*.*0 0*.*0 0*.*0 0*.*0 0*.*0 0*.*0 1*.*0 0*.*0 0*.*0 0*.*0 0*.*0 0*.*0 0*.*0 0*.*0 0*.*0 0*.*0 0*.*999 0*.*0 0*.*0 0*.*0 0*.*0 0*.*0 0*.*0 0*.*0 0*.*0 0*.*0 1*.*0 (215)

Por fim, a matriz  $\Sigma$ , diagonal:

Σ = 2*.*919 0*.*0 0*.*0 0*.*0 0*.*0 0*.*0 0*.*0 0*.*0 0*.*0 0*.*0 2*.*296 0*.*0 0*.*0 0*.*0 0*.*0 0*.*0 0*.*0 0*.*0 0*.*0 0*.*0 1*.*975 0*.*0 0*.*0 0*.*0 0*.*0 0*.*0 0*.*0 0*.*0 0*.*0 0*.*0 1*.*708 0*.*0 0*.*0 0*.*0 0*.*0 0*.*0 0*.*0 0*.*0 0*.*0 0*.*0 1*.*429 0*.*0 0*.*0 0*.*0 0*.*0 0*.*0 0*.*0 0*.*0 0*.*0 0*.*0 1*.*23 0*.*0 0*.*0 0*.*0 0*.*0 0*.*0 0*.*0 0*.*0 0*.*0 0*.*0 0*.*734 0*.*0 0*.*0 0*.*0 0*.*0 0*.*0 0*.*0 0*.*0 0*.*0 0*.*0 0*.*498 0*.*0 0*.*0 0*.*0 0*.*0 0*.*0 0*.*0 0*.*0 0*.*0 0*.*0 0*.*193 0*.*0 0*.*0 0*.*0 0*.*0 0*.*0 0*.*0 0*.*0 0*.*0 0*.*0 (216)

O próximo passo é truncar os autovalores de menor expressão, isto é, os menores. Podemos observar que os elementos de Σ estão ordenados do maior para o menor. Isso nos ajuda a resolver o problema da quantidade de informação preservada, isto é, podemos reduzir a dimensionalidade do espaço truncando calores da diagonal de Σ, isto é, removendo linhas e colunas, e com isso a maior quantidade de informação ainda é preservada pelos autovalores maiores que estão juntos no início da diagonal da matriz<sup>[22](#page-79-0)</sup>. Temos que a matriz  $\Sigma$  possui posto *r*, agora vamos criar uma aproximação de posto *k* onde *k < r* para a representação do nosso espaço vetorial, isto é, uma representação com uma base menor. Para isso, basta truncar alguns valores da matriz Σ mantendo apenas os *k* mais relevantes (obviamente é

<span id="page-79-0"></span> $^{22}$  A ordenação dos autovalores deve ser acompanhada da devida ordenação dos seus autoverores, isto é, os autovetores que formam as colunas de *U* devem estar dispostos de forma correspondente aos seus autovalores, o mesmo para os que formam as colunas de *V*

necessário remover também as respectivas colunas de U e V). Matematicamente temos:

$$
A_{(m \times n)} = U_{(m \times r)} \Sigma_{(r \times r)} V_{(r \times k)}^T
$$
\n(217)

E ao substituir por uma aproximação de posto *k*:

$$
A_{(m \times n)} \approx \tilde{A}_k \equiv \tilde{U}_{(m \times k)} \tilde{\Sigma}_{(k \times r)} \tilde{V}_{(k \times k)}^T
$$
\n(218)

As dimensões de A não mudam, ela percemanece sendo uma matriz *m × n*, mas agora ela possui informação representada de uma forma um pouco diferente. Uma boa forma de analisar é acompanhando o gráfico a seguir:

Figura 1: Aproximações de posto *k*

Aproximações de posto k

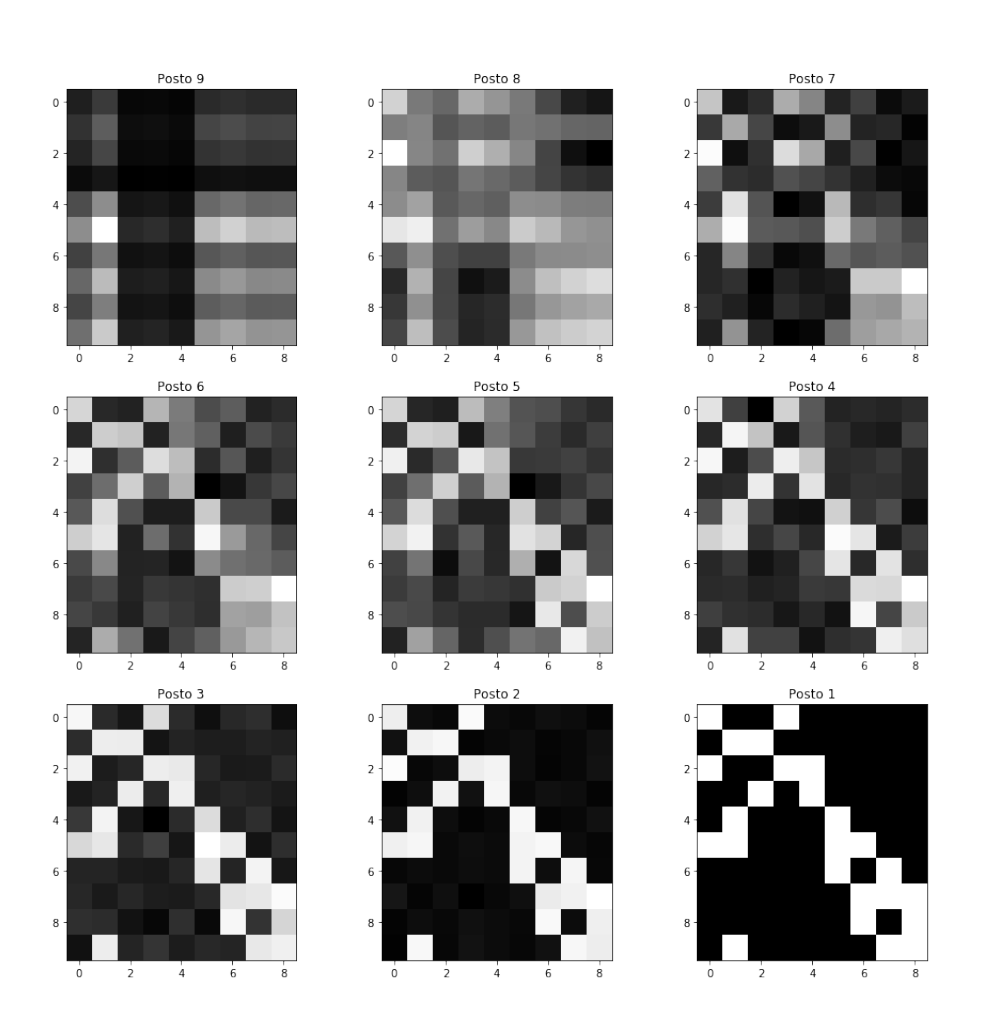

Fonte: O autor, 2019.

A diferença é clara: Da imagem original (posto 9) para posto 8 observamos um ganho de detalhamento que aumenta até o posto 4, e começa a reduzir. O que acontece aqui é uma perda de ruído no início, até o momento em que chegamos a perda de informação $^{23}$  $^{23}$  $^{23}$ .

# 4.2.3 Redução do número de coordenadas dos vetores

Até agora o procedimento nos permitiu aumentar a densidade de informação da matriz *A*, mas ainda não temos uma representação dos termos e documentos com maior densidade de informação e com menor número de coordenadas. Esse objetivo pode ser alcançado observando novamente as matrizes envoldias. A matriz *A* é uma representação da matriz *S*, e assim como ela está organizada em *termos* (linhas) por *documentos* (colunas). Com isso mente, as linhas das matrizes *U* e *V* devem ser relacionadas como *termos* e *documentos* respectivamente:

$$
A_{(termos \times documents)} = \left[ U_{(termos \times)} \right] \left[ \Sigma_{(:,\times)} \right] \left[ V_{(:,\times terms)}^T \right]
$$
\n(219)

Ou seja, seguindo as linhas e colunas adequadamente, a matriz *U* é a matriz que representa os termos e a matriz *V* os documentos. Dessa forma, ao reduzir o posto da representação estamos também transformando *U* e *V* para suas representações de posto *k*. Agora temos uma representação para o espaço de termos e o espaço de documentos. Vamos utilizar a representação dos termos numa base de posto 2 que é adequado para visualizações.

| Rock          | $-1.33$         | $4.59$  |        |
|---------------|-----------------|---------|--------|
| $Drum$        | $-2.08$         | $0.85$  |        |
| $Music$       | $-1.59$         | $6.16$  |        |
| $Composition$ | $-0.56$         | $2.14$  |        |
| $\tilde{U}_2$ | $Remonstration$ | $-3.09$ | $0.76$ |
| $Roll$        | $-5.54$         | $2.68$  |        |
| $Bread$       | $-2.62$         | $-0.93$ |        |
| $Dough$       | $-4.07$         | $-3.71$ |        |
| $Ingredients$ | $-2.77$         | $-2.3$  |        |
| $Recipe$      | $-4.39$         | $-2.79$ |        |

(220)

<span id="page-81-0"></span><sup>23</sup> Ao longo da redução do posto sempre temos perda de informação, mas em algum momento essa perda se torna mais relevante. Por isso não podemos utilizar apenas uma componente, mas ainda há ganho em utilizar um número de componentes intermediário

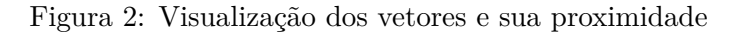

#### Distribuição vetorizada das palavras

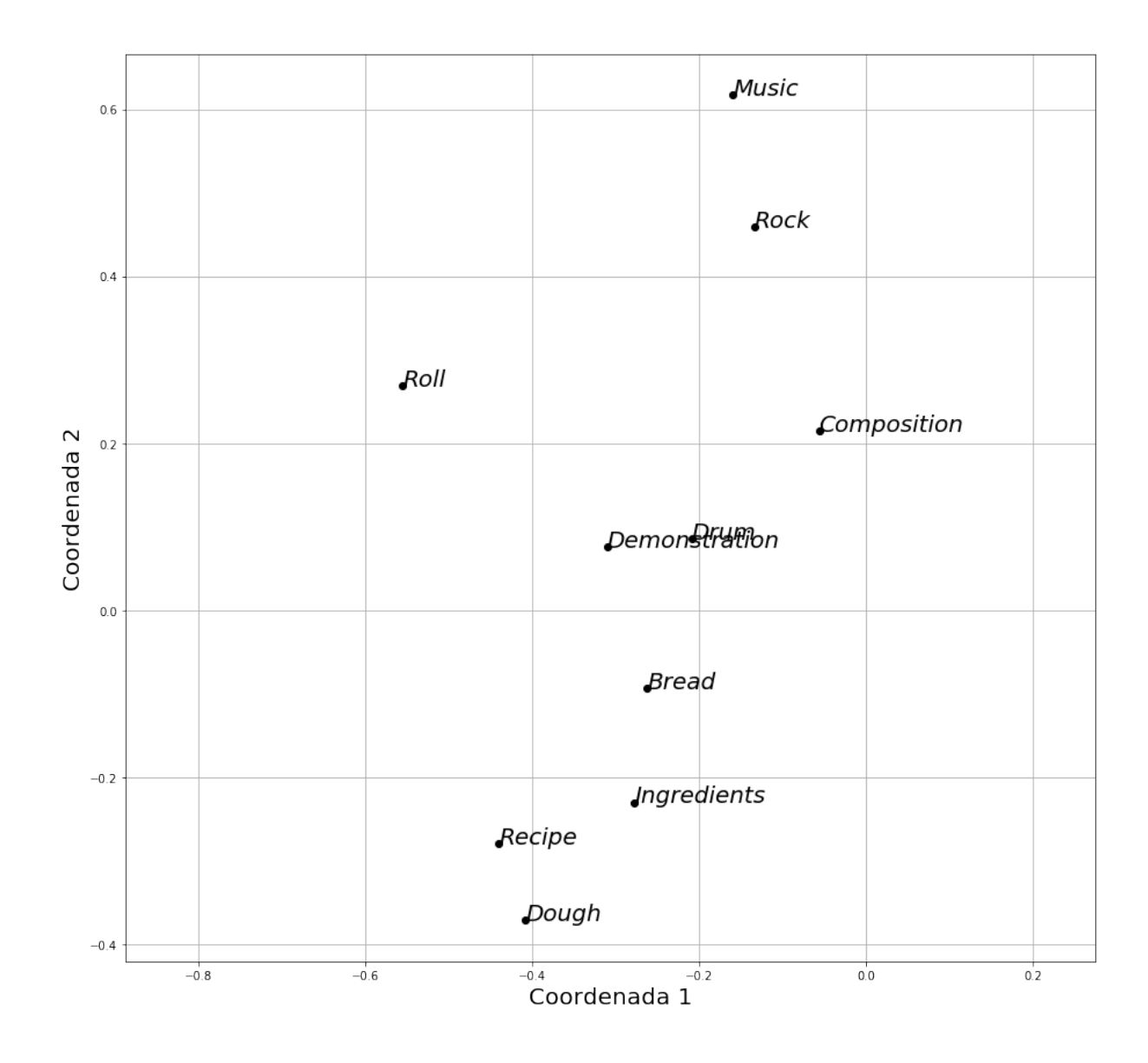

Fonte: O autor, 2019.

Os documentos *m*1 a *m*5 se referem a música e os documentos *b*1 a *b*4 se referem a culinária. Analisando o gráfico vemos que vetorização reflete o sentido semântico que damos as palavras, apesar de perturbardas pelo contexto em que estão sendo utilizadas. Observemos:

- *•* As palavras **Music** e **Rock** são bem próximas, e são encontradas apenas nos documentos sobre música.
- *•* **Recipe** e **Dough** se referem apenas a culinária, estão próximas e no lado oposto

do gráfico que representa música.

- *•* **Ingredients** e **bread** estão claramente situadas na região de culinária.
- *•* **Composition** está claramente situado na parte relacionada a música
- *•* **Roll** apareceu no contexto de música e culinária, foi bem presente em ambos aparecento acabou se deslocando de ambas as categorias, porém, apareceu no contexto de música com palavras mais ao lado de palavras representativas, palavras que se repetem mais nesse contexto. Dessa forma, **Roll** acabou sendo aparecebdo no lado do gráfico onde estão os termos de música, embora, esteja afastada das outras palavras.
- *•* **Demonstration** apareceu em ambos os contextos e acabou se localizando na fronteira.
- *•* **Drum** parece um caso mal sucedido na vetorização semântica, uma vez que só aparece no contexto de música e acabou sendo localizada na fronteira.

Além dos termos, também se pode analisar a semântica dos documentos. Usando posto 2 a matriz *V* se torna:

$$
\begin{array}{rcl}\nm1 & -0.29 & 0.58 \\
m2 & -0.51 & 0.06 \\
m3 & -0.09 & 0.13 \\
\hline\nV_2 & = & m5 \\
b1 & -0.07 & 0.36 \\
b2 & -0.42 & -0.14 \\
b3 & -0.38 & -0.32 \\
\hline\n & -0.38 & -0.38\n\end{array}
$$

(221)

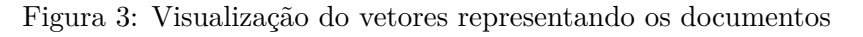

# Distribuição vetorizada dos documentos

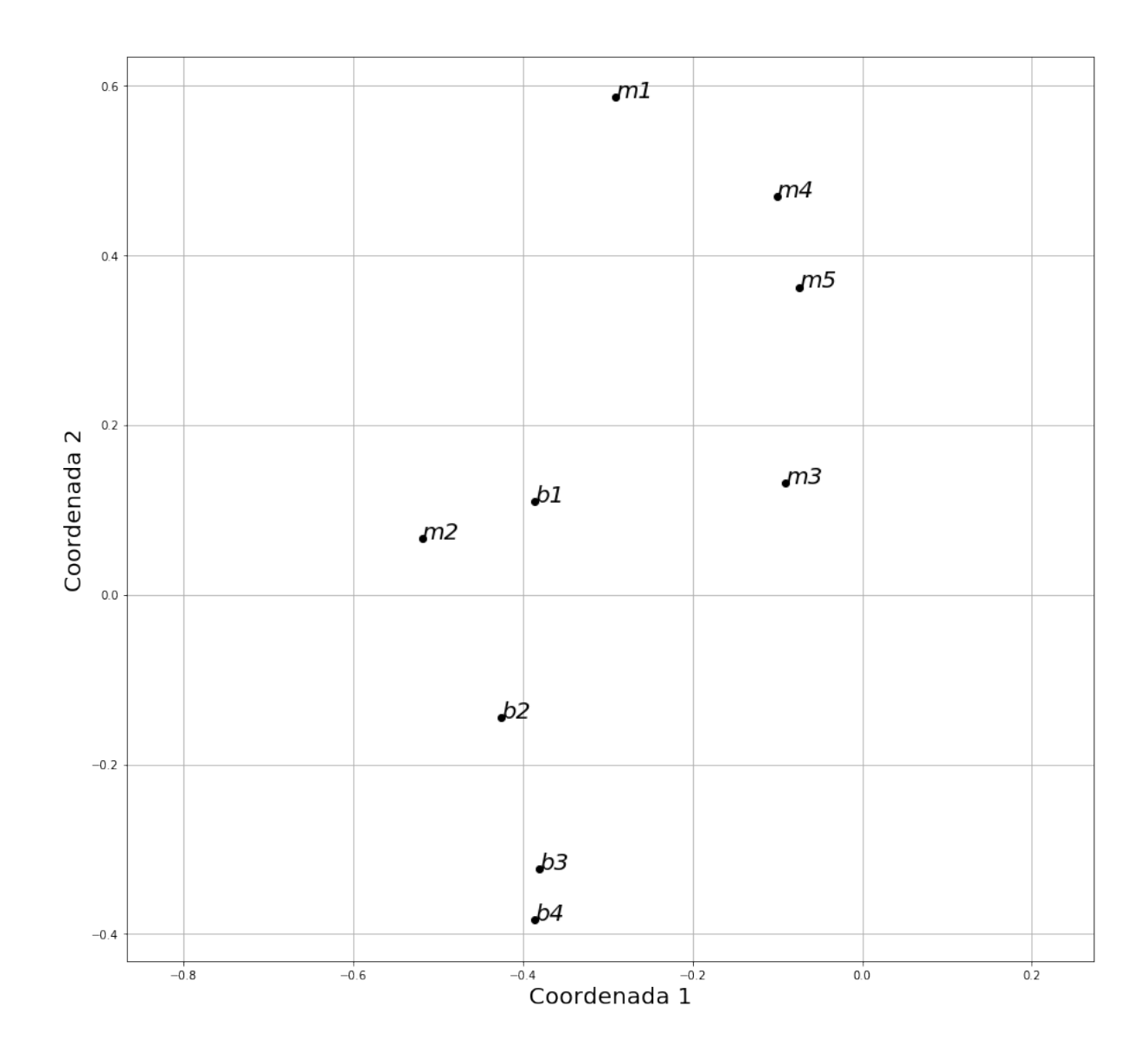

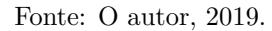

Podemos fazer algumas observações no gráfico de documentos:

- *•* O documento *m*2 está afastado dos demais documentos relacionados a música
- *•* Os documentos sobre culinária estão espaçados, o que mostra que semanticamente a parte do espaço correspondente a culinária não está muito boa.
- *•* Os documentos sobre música estão próximos, mostrando a parte dos dados ligados a musica estão semanticamente melhor relacionados.

Analisando o gráfico confirmamos a noção de que os documentos sobre culinária estão semanticamente mais espalhados do que os sobre música. Mais sobre LSA pode ser visto em [\[20\]](#page-147-3).

# <span id="page-85-0"></span>4.3 **Semântica de polinômios**

Aqui o objetivo não é extrair significado dos termos a partir do seu relacionamento e sim obter uma representação dos polinômios cuja comparação seja relacionada ao grau dos polinômios de Darboux associados. A principal consequência da semântica é a representação dos ítens na forma de vetores densos. Para representar polinômios em um formato vetorial que permita a comparação, vamos usar a mesma ideia de termos e documentos, onde os termos são os monômios (excluindo o coeficiente), e os documentos são os polinômios, ou seja, a relação entre os monômios se dá pela coexistência num mesmo polinômio e peso da associação é dado pelo coeficiente.

### 4.3.1 Termos e documentos em polinômios

Vamos desenvolver o método a partir de um exemplo. Por simplicidade, vamos considerar um conjunto pequeno de polinômios apenas para desenvolver o método:

$$
3x^3y - 5y^3 \tag{222}
$$

$$
x^3y - 2x^2 \tag{223}
$$

$$
x^2 - 2y^3 \tag{224}
$$

Nos baseando no exemplo em ([4.2.1\)](#page-75-0) o primeiro passo é definir a matriz termodocumento associada ao problema. Quando lidamos com textos os documentos são conjuntos de palavras, e os termos são as palavras em si, quando lidamos com polinômios uma definição direta é que os monômios sejam os termos e os polinômios enquanto agrupamento de monômios sejam os documentos. Dessa forma temos os seguintes documentos:

$$
p_1 \equiv 3x^3y - 5y^3 \tag{225}
$$

$$
p_2 \equiv x^3 y - 2x^2 \tag{226}
$$

$$
p_3 \equiv x^2 - 2y^3 \tag{227}
$$

Uma vez que para o nosso problema os polinômios são equivalentes a menos da

multiplicação por um fator constante não nulo vamos normaliza-los  $de^{24}$  $de^{24}$  $de^{24}$ :

$$
p_1 = 0.514495755x^3y - 0.857492925y^3 \tag{228}
$$

$$
p_2 = 0.447213595x^3y - 0.894427190x^2 \tag{229}
$$

$$
p_3 = 0.447213595x^2 - 0.894427190y^3 \tag{230}
$$

Aqui vamos utilizar a vetorização descrita na equação ([208](#page-71-0)) para determinar o documento, onde  $K \equiv 3$ , o maior grau observado na variável *x*, e o maior grau observado na variável *y* é também 3. O mapeamento ([208](#page-71-0)) se torna  $\alpha_{ij}x^i y^j \rightarrow \alpha_{ij}x^i y^j \hat{e}_{3 \cdot i+j}$ 

Tabela 3: One-hot dos monômios no problema

| $g_x$ | $g_y$ | one-hot                                                                                                    |  |  |  |  |  |  |  |  |
|-------|-------|----------------------------------------------------------------------------------------------------|--|--|--|--|--|--|--|--|
|       |       |                                                                                                    |  |  |  |  |  |  |  |  |
|       |       |                                                                                                    |  |  |  |  |  |  |  |  |
|       |       | $\begin{array}{c c c} 3 & 1 & (0 & 0 & 0 & 0 & 0 & 0 & 0 & 0 & 0 & 0 & 0 & 1 & 0 & 0 \ \hline 2 & 0 & (0 & 0 & 0 & 0 & 0 & 0 & 0 & 1 & 0 & 0 & 0 & 0 & 0 & 0 \ 0 & 3 & (0 & 0 & 0 & 1 & 0 & 0 & 0 & 0 & 0 & 0 & 0 & 0 & 0 & 0 \ \end{array}$ |  |  |  |  |  |  |  |  |

Fonte: O autor, 2019.

Os polinômios em questão são mapeados para a seguinte representação esparsa:

*p*<sup>1</sup> = 0*.*5144 *·* (0*,* 0*,* 0*,* 0*,* 0*,* 0*,* 0*,* 0*,* 0*,* 0*,* 0*,* 0*,* 0*,* 10*,* 0) *−* 0*.*8574 *·* (0*,* 0*,* 0*,* 10*,* 0*,* 0*,* 0*,* 0*,* 0*,* 0*,* 0*,* 0*,* 0*,* 0*,* 0) *p*<sup>2</sup> = 0*.*4472 *·* (0*,* 0*,* 0*,* 0*,* 0*,* 0*,* 0*,* 0*,* 0*,* 0*,* 0*,* 0*,* 0*,* 10*,* 0) *−* 0*.*8944*, ·*(0*,* 0*,* 0*,* 0*,* 0*,* 0*,* 0*,* 0*,* 10*,* 0*,* 0*,* 0*,* 0*,* 0*,* 0) *p*<sup>3</sup> = 0*.*4472 *·* (0*,* 0*,* 0*,* 0*,* 0*,* 0*,* 0*,* 0*,* 10*,* 0*,* 0*,* 0*,* 0*,* 0*,* 0) *−* 0*.*8944*, ·*(0*,* 0*,* 0*,* 10*,* 0*,* 0*,* 0*,* 0*,* 0*,* 0*,* 0*,* 0*,* 0*,* 0*,* 0) (231)

Que se torna

*p*<sup>1</sup> = (0*,* 0*,* 0*,* 0*,* 0*,* 0*,* 0*,* 0*,* 0*,* 0*,* 0*,* 0*,* 0*,* 0*.*51440*,* 0) *−* (0*,* 0*,* 0*,* 0*.*85740*,* 0*,* 0*,* 0*,* 0*,* 0*,* 0*,* 0*,* 0*,* 0*,* 0*,* 0) *p*<sup>2</sup> = (0*,* 0*,* 0*,* 0*,* 0*,* 0*,* 0*,* 0*,* 0*,* 0*,* 0*,* 0*,* 0*,* 0*.*44720*,* 0) *−* (0*,* 0*,* 0*,* 0*,* 0*,* 0*,* 0*,* 0*,* 0*.*8944*,* 0*,* 0*,* 0*,* 0*,* 0*,* 0*,* 0) *p*<sup>3</sup> = (0*,* 0*,* 0*,* 0*,* 0*,* 0*,* 0*,* 0*,* 0*.*44720*,* 0*,* 0*,* 0*,* 0*,* 0*,* 0) *−* (0*,* 0*,* 0*,* 0*.*8944*,* 0*,* 0*,* 0*,* 0*,* 0*,* 0*,* 0*,* 0*,* 0*,* 0*,* 0*,* 0) (232)

<span id="page-86-0"></span> $^{24}$ A normalização tem dois objetivos aqui, o primeiro é garantir que dois polinômios  $p_1$  e  $p_2=\alpha p_1$  sejam equivalentes diante do problema, o seguindo é melhorar a estabilidade numérica dos algoritmos a serem utilizados, evitando grandes disparidades nos valores.

e por fim:

$$
p_1 = (0, 0, 0, -0.85740, 0, 0, 0, 0, 0, 0, 0, 0, 0.51440, 0
$$
  
\n
$$
p_2 = (0, 0, 0, 0, 0, 0, 0, 0, -0.8944, 0, 0, 0, 0, 0.44720, 0)
$$
  
\n
$$
p_3 = (0, 0, 0, -0.8944, 0, 0, 0, 0, 0.44720, 0, 0, 0, 0, 0, 0)
$$
\n(233)

Agora montamos a matriz termo-documento, onde os polinômios são representados nas colunas e os monômios nas linhas:

$$
S_{(termos \times documents)} = \begin{pmatrix} p1 & p2 & p3 \\ x^0y^0 & 0 & 0 & 0 \\ x^0y^1 & 0 & 0 & 0 \\ x^0y^2 & 0 & 0 & 0 \\ x^0y^3 & 0.8574 & 0 & 0.8944 \\ x^1y^0 & 0 & 0 & 0 \\ x^1y^1 & 0 & 0 & 0 \\ x^1y^2 & 0 & 0 & 0 \\ x^1y^2 & 0 & 0 & 0 \\ x^2y^0 & 0 & 0.8944 & 0.4472 \\ x^2y^1 & 0 & 0 & 0 \\ x^2y^2 & 0 & 0 & 0 \\ x^2y^3 & 0 & 0 & 0 \\ x^3y^0 & 0 & 0 & 0 \\ x^3y^1 & 0.5144 & 0.4472 & 0 \\ x^3y^2 & 0 & 0 & 0 \\ x^3y^3 & 0 & 0 & 0 \end{pmatrix}
$$
(234)

Aplicando a transformação de componentes principais analisando a representação na nova base, podemos comparar o ganho de informação com os novos postos.

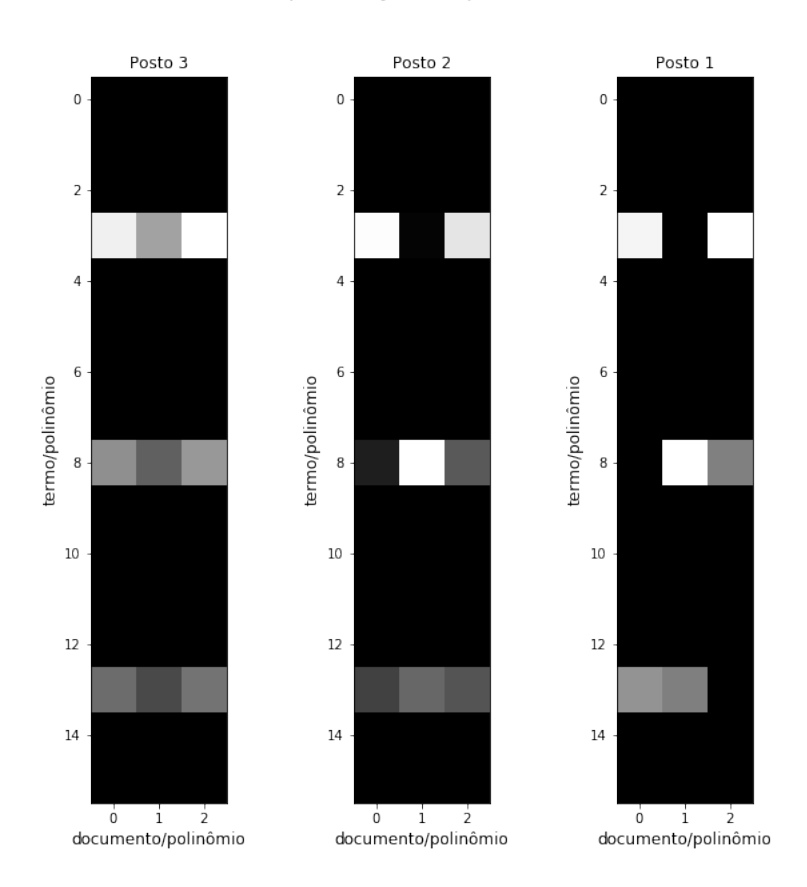

# Figura 4: Aproximação de posto k dos polinômios

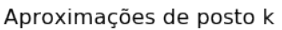

Fonte: O autor, 2019.

Plotando em posto 2, já podemos ver as regiões de influência dos polinômios usados no treinamento do modelo.

Figura 5: Distribuição dos vetores que representam os monômios

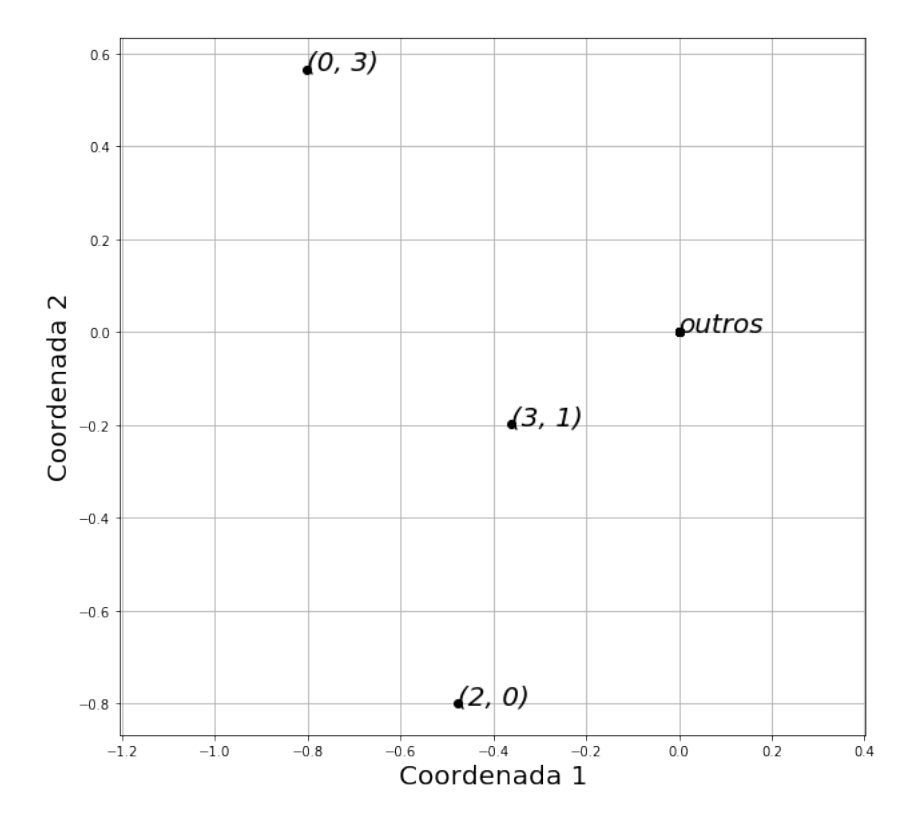

Distribuição vetorizada dos monômios

Fonte: O autor, 2019.

Aqui, usamos a representação  $(g_x, g_y)$  para indicar o monômio  $x^{g_x}y^{g_y}$  e o termo *outros* se refere aos demais polinômios, cujo modelo de transformação considerou equivalentes já que não tem representantes no treinamento e por isso acabam tendo o mesmo papel semântico.

Uma análise similar pode ser feita agrupando os polinômios (documentos):

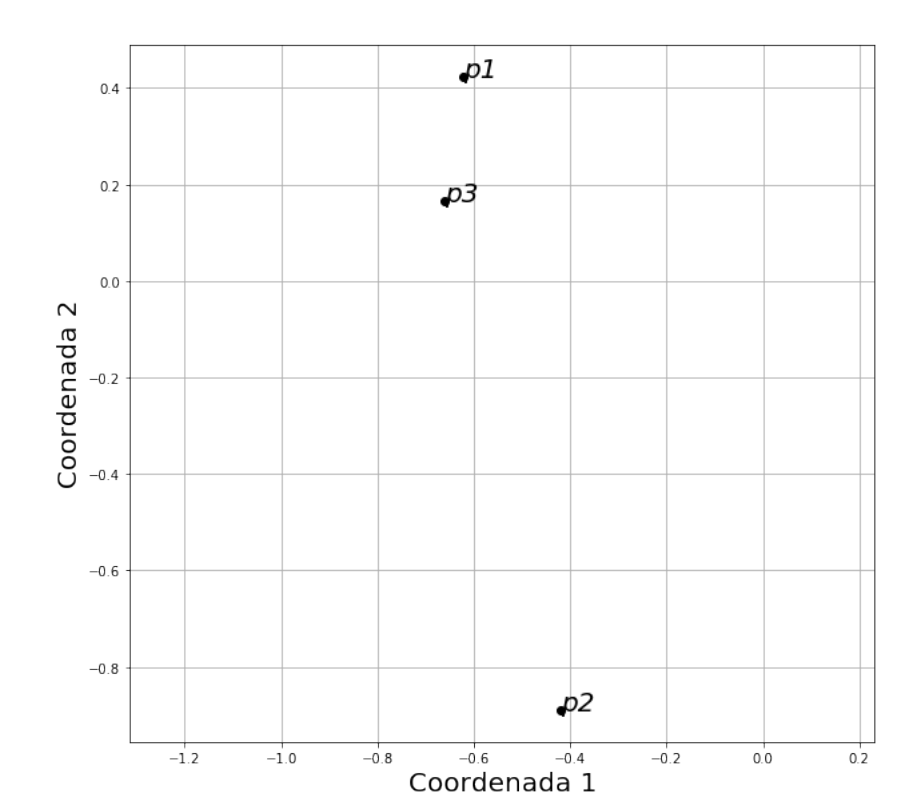

Figura 6: Distribuição dos vetores que representam os polinômios

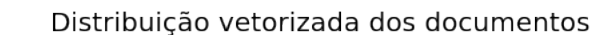

Fonte: O autor, 2019.

Observamos que segundo essa representação, os polinômios  $p_1 \equiv 3x^3y - 5y^3$  e *p*<sup>3</sup> *≡ x* <sup>2</sup> *−* 2*y* 3 foram considerados semanticamente mais próximos que o polinômio *p*2 *≡ x* 3 *y −* 2*x* 2 , matematicamente falando, a distância é menor que entre *p*<sup>1</sup> e *p*2.

#### 4.4 **Classificação dos graus**

Uma vez desenvolvida a semântica de polinômios, busquei identificar padrões que relacionassem os vetores resultantes com os graus encontrados nos polinômios de Darboux da equação, mas não tive sucesso nessa abordagem, além de os vetores resultantes serem muitos e terem muitas coordenadas, havia muitas classes (graus dos polinômios de Darboux envolvidos)[25](#page-90-0). Construí uma rede neural que busca identificar padrões e discriminar quando um polinômio de Darboux pertence ou não a um determinado grau.

<span id="page-90-0"></span> $^{\rm 25}$ novamente, tendo em mente que não sabemos nem mesmo se existe um grau limite, logo, o necessário era identificar padrões que levassem a cada grau

#### 4.4.1 Preparação dos dados

A fase de preparação dos dados consistiu na criação de 174.000 equações racionais com os polinômios de Darboux associados e posteriormente na vetorização dos numeradores e denominadores separadamente pelo método de relacionamento semântico descrito anteriormente na seção ([4.3\)](#page-85-0). Dessa forma temos um espaço de representação voltado para numeradores e outro para denominadores.

#### 4.4.2 Modelo

O modelo neural pode ser separado em blocos de funcionalidades. Os hiperparâmetros, como o número de camadas em cada bloco, varia varia de acordo com o grau procurado, mas os modelos, em geral, tem o seguinte formato:

Figura 7: Arquitetura do modelo Neural classificatório

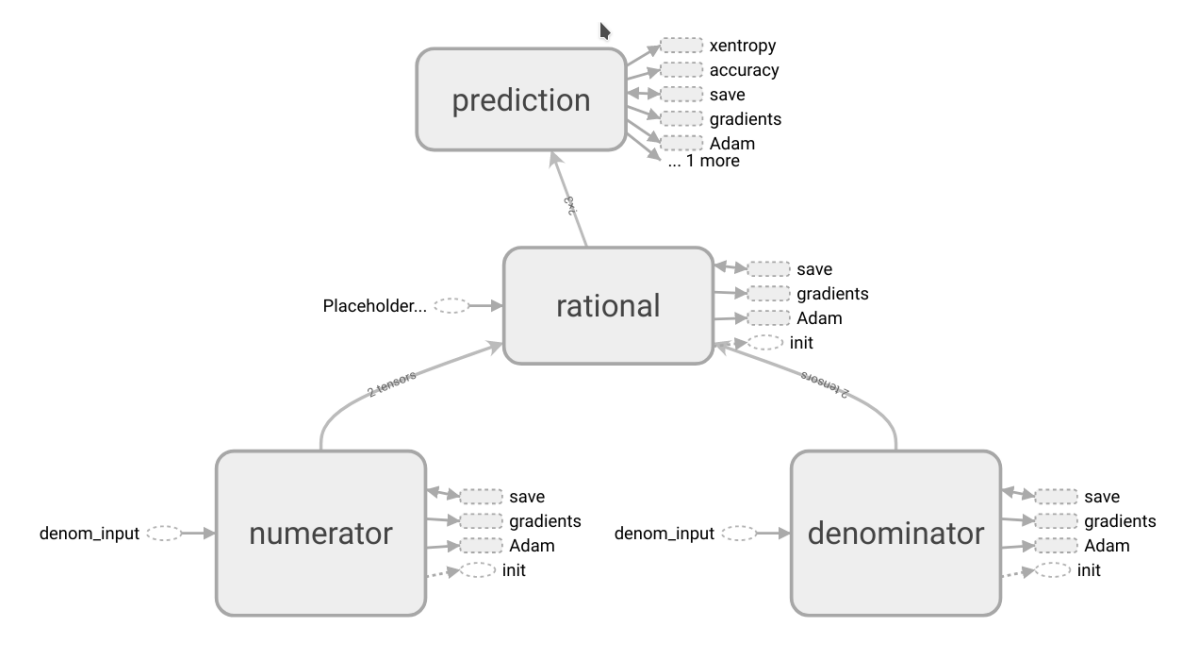

Fonte: O autor, 2019.

O bloco *numerator* é é resposável por receber e processar a representação semântica do numerador. Analogamente, o bloco *denominator* é responsável pelo processamento inicial denominador. O modelo se mostrou convergindo mais rápidamente quando numerador e denominador se baseaiam em semânticas separadas. O bloco *rational* recebe os resultados dos blocos *numerator* e *denominator*, que possuem menos coordenadas do que suas entradas, identificando o mais relevante de numeradores e denominadores para associar com os graus. O bloco *rational* leva resultado para o bloco *prediction*, onde a pontuação é associada, determinando se o polinômio de entrada está ou não associado ao grau em

questão.

# 4.5 **Resultados**

O modelo foi treinado para reconhecer equações associadas a polinômios de Darboux de diversas combinações, de grau 1 até 16 graus. Os modelos, tiveram taxa de acerto em torno de 80%. Um exemplo desse cenário é o modelo para *g<sup>x</sup>* = 2*, g<sup>y</sup>* = 3 onde vemos a evlução durante o treino.

Figura 8: Taxa de acerto do modelo nos dados de teste

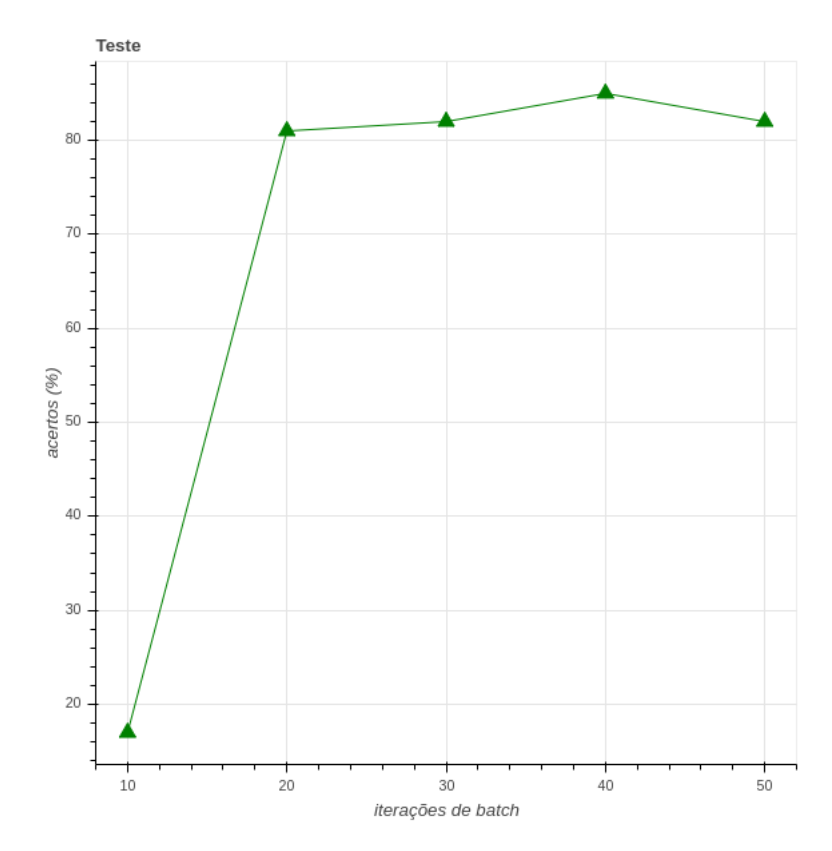

Fonte: O autor, 2019.

Nesse modelo, cada iteração de batch tem entorno de 500 iterações de polinômios vetorizados, e levou em torno de 12h para completar. Percebemos que de 10 a 20 batches os testes apresentaram uma evolução considerável e logo após alcançaram estabilidade.

Este modelo, porém, possui um problema de escalabilidade, pois é necessário um modelo para cada grau (*gx, gy*) que desejamos avaliar, e isso representa um custo muito elevado na produção de novos modelos. A fim de atacar este problema, busquei um novo método, onde agora buscamos não mais conhecer a relação de um grau de polinômio de Darboux, mas de vários, além disso, este modelo pode evoluir com muito mais facilidade, sendo possível incluir novos graus sem a necessidade de treinar um modelo do zero.

# **5 O PROBLEMA DOS GRAUS MÁXIMOS PARTE II**

Vamos apresentar aqui um novo método para estimar os graus dos polinômios de Darboux, porém, além de este método não gerar modelos que abordam uma classe por vez, ele também será capaz de crescer com facilidade por uma técnica chamada *few-shot learning*, que se trata de gerar um modelo que é capaz de aprender novas classes (no caso, novos graus de polinômios de Darboux) com poucas amostras, pois este modelo é focado não apenas em aprender as classes, mas também em aprender o que as torna diferentes, tendo mais facilidade em se adaptar a novos cenários. Mais sobre a abordagem de *few-shot* pode ser vista em [\[27](#page-148-1)].

$$
\frac{dy}{dx} = \frac{M(x, y)}{N(x, y)}\tag{235}
$$

determinar uma pontuação *η*(*gx, gy*) associada a probabilidade (veja [[30\]](#page-148-2)) de possuir um polinômio de Darboux com grau máximo *g<sup>x</sup>* em *x* e grau máximo *g<sup>y</sup>* em *y*.

Uma forma comum de atribuir essa pontuação é utilizando Redes Neurais Artificiais que buscam aproximar a função que leva de um tensor, que representa o polinômio, para um vetor que associa a probabilidade da presença de cada grau. Para mais detalhes sobre Redes Neurais, veja [[15](#page-147-4)].

Nosso modelo começa recbendo uma representação matricial dos polinômios numerador e denominador. Polinômios em duas variáveis, podem ser representados por matrizes, de forma imediata, pela seguinte transformação:

Dado um polinômio *p*(*x, y*)

$$
p(x,y) \equiv \sum_{i=0}^{g_x} \sum_{j=0}^{g_y} a_{ij} x^i y^j \tag{236}
$$

a matriz equivalente seria:

$$
P_{(g_x \times g_y)} \equiv (a_{ij})_{ij} \tag{237}
$$

ou seja, representamos  $p$  por uma matriz onde o termo  $a_{ij}x^i y^j$  está na linha  $i$  e coluna *j*.

Usando essa entrada essa representação como entrada, o modelo que desenvolvemos consiste nas seguintes etapas:

• Redimensionar as matrizes numerador e denominador  $P_{(q_x \times q_y)}$  para vetores, isto é,

matrizes  $P_{(1 \times q_x \cdot q_y)}$ 

- *•* Combinar os vetores resultantes em um único vetor (criar os vetores equação)
- *•* Transformar o resultado da etapa anterior (geralmente um vetor esparso) em um vetor denso com um número menor de coordenadas (*redução de dimensionalidade*), no caso de melhor sucesso, reduzimos de 512 para 16.
- *•* Mapear o vetor anterior para um um vetor onde cada coordenada corresponde a pontuação *η*(*gx, gy*) do polinômio de Darboux esperado (*classificação*).

Redimensionar e combinar vetores é trivial, porém a *redução de dimensionalidade* e a *classificação* demandam explicações. A seguir discutiremos o que foi feito e a técnica utilizada em cada etapa.

## <span id="page-94-0"></span>5.1 **Redução de dimensionalidade**

Buscar uma representação densa a partir de uma represenção esparsa é um tem duas finalidades:

- *•* Reduzir o número de coordenadas envolvido, tornando os processo de IA mais eficientes ao usar vetores com maior densidade de informação, e tendo menos coordendas, teremos menos parâmetros a serem determinados.
- *•* Fazer com que regras importantes do problema sejam embutidas nessa na representação dos vetores, no nosso caso, criar alguma relação entre a distância dos vetores e os graus de polinômios de Darboux.

Trabalhar com vetores grandes (no nosso caso, 512 coordendas) implica em um custo computacional muito elevado, sobretudo se levarmos em conta que a maioria destes é esparso. Além disso, estes vetores não destacam uma informação relevante: dado um vetor equação, este deve estar próximo a outro vetor equação com polinômios de Darboux do mesmo grau, e distante do vetor equação que possui polinômio de Darboux de grau diferente. Seguindo a nomenclatura para este tipo de procedimento, temos um vetor equação *Ea*, chamado de *âncora*, um vetor equação *E<sup>b</sup>* cujo maior grau conhecido de um polinômio de Darboux seja o mesmo que o de *Ea*, o chamado *positivo*, e um outro vetor equação *E<sup>n</sup>* cujo maior grau conhecido de um polinômio de Darboux é diferente dos outros dois, o chamaremos *negativo*. A o vetor positivo denso deve estar mais próximo ao vetor âncora denso que do vetor negativo denso. Simplificando, se *f*(*E*) é a transformação que <span id="page-95-3"></span>torna uma entrada densa, a relação entre âncora, positivo e negativo deve satisfazer:

$$
||f(E_a) - f(E_p)|| < ||f(E_a) - f(E_n)|| \forall E_a, E_n, E_p
$$
\n(238)

No nosso trabalho, *f*(*E*) foi aproximada por uma rede neural. Como rede neural, ela deve ser treinada para otimizar uma função objetivo, a nossa função objetivo é a função *S*(*Ea, Em, Ep*) definida na equação [239](#page-95-0):

<span id="page-95-0"></span>
$$
S(E_a, E_m, E_p) = max(||f(E_a) - f(E_p)|| - ||f(E_a) - f(E_n)|| + \alpha, 0)
$$
\n(239)

[26](#page-95-1)

Aqui *α* é chamado de margem, uma parâmetro que define uma faixa de tolerância para a função aceitar que a diferença entre âncora e positivo efetivamente supera a diferença entre âncora e negativo.

Para treinar o modelo que aproxima a função *f*(*E*), usamos uma arquitetura chamada de *rede-siamesa*. A seguir apresento superficialmente a ideia, mas uma abordagem mais detalhada, para processamento de imagens, pode ser lida em [[19\]](#page-147-5). Numa rede siamesa, criamos cópias da rede, e aplicamos a transformação a entradas diferentes.

<span id="page-95-2"></span>Figura 9: Diagrama de fluxo do modelo siamês de redução de dimensionalidade

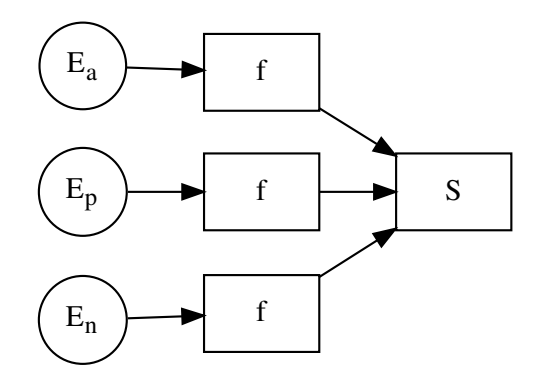

Fonte: O autor, 2019.

<span id="page-95-1"></span><sup>26</sup> Chegamos a fazer ensaios com uma função de otimização  $S(E_a, E_m, E_p) = ||f(E_a) - f(E_p)|| - ||f(E_a) - f(E_p)||$  $f(E_n)$ || +  $\alpha$ , isto é, sem o limite inferior, os resultados não se mostraram muito diferentes.

Como pode ser visto na imagem [9,](#page-95-2) a função *S* é alimentada pelo resultado da aplicação da função *f*(*E*) individualmente em cada uma das equações, o ponto importante  $\acute{\text{e}}$  que na atualização dos pesos<sup>[27](#page-96-0)</sup>, o gradiente de cada uma das aplicações é levado em conta e a rede é atualizada em conjunto, ou seja, o que levamos em conta é a influência de todos os termos na função S. Dessa forma, é interessante pensar que em vez de atualizarmos uma função  $f(E)$ , estamos atualizando uma função mais complexa  $\tilde{f}(E_a, E_m, E_p)$  que considera os três vetores equação, mas compartilha parâmetros com *f*(*E*).

#### 5.1.1 Resultados e considerações

Vamos analisar os gráficos da função *S* e a taxa de acertos, ambos calculados nos dados de teste.

<span id="page-96-0"></span><sup>27</sup> A tecnica de atualização dos pesos, sobretudo em redes siamesas, foge do escopo deste material. Uma abordagem sobre o algoritmo de atualização de pesos, conhecido como *backpropagation*, pode ser encontrada em [[16](#page-147-6)]

<span id="page-97-0"></span>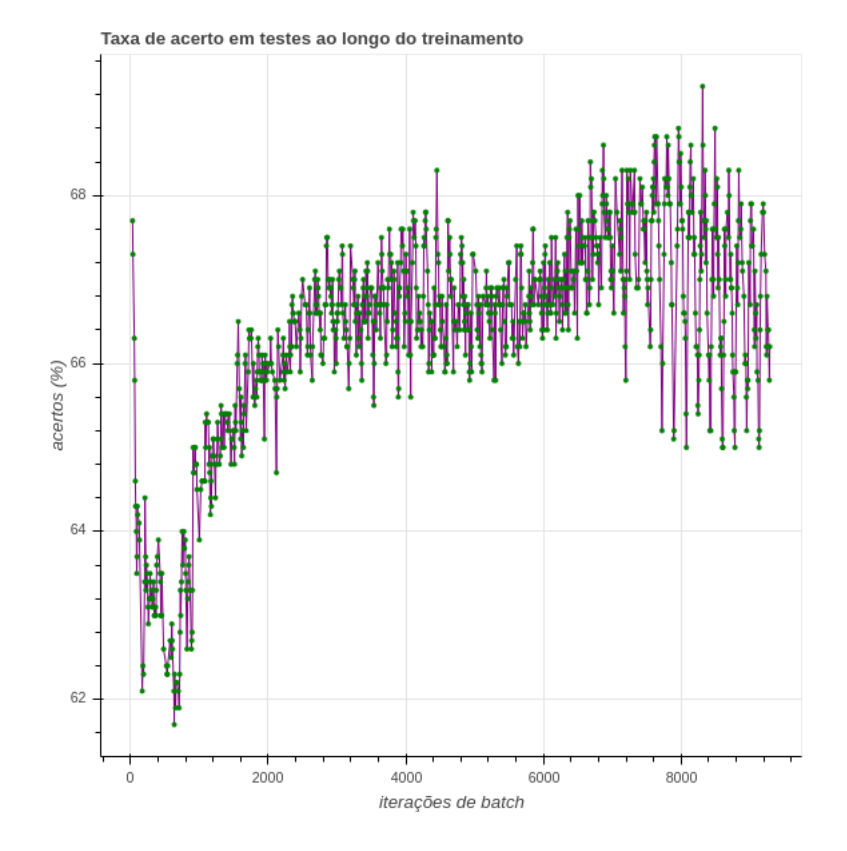

Figura 10: Taxa de acerto do modelo para redução de dimensionalidade nos dados de teste ao longo do treinamento

Fonte: O autor, 2019.

.

<span id="page-98-1"></span>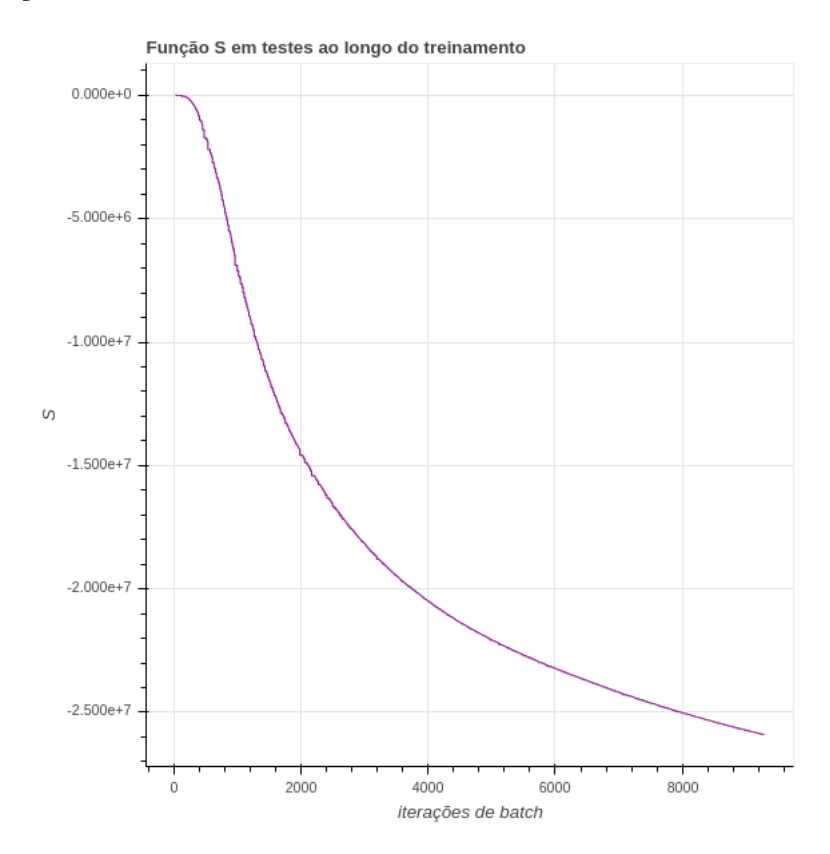

Figura 11: Função S calculada nos dados de teste durante o treinamento

Fonte: O autor, 2019.

A seguir, temos algumas considerações:

- *•* Medimos a taxa de acerto do modelo como o o percentual de vezes em que aa tranformação satisfaz a relação [238](#page-95-3), isto é, a percentual de vezes em que a distância da âncora para o positivo é menor que da âncora para o negativo.
- *•* Vemos na figura [10](#page-97-0) que o modelo passa por muitas transformações de comportamento ao longo do treino. Existem muitas oscilações na taxa de acerto, porém, existe uma tendência ao crescimento.
- Em um período de treino de até 6h, algumas configurações<sup>[28](#page-98-0)</sup> alcançaram taxas de acerto acima de 70%, mas na maioria do tempo, os ensaios permaneceram entre 60% e 70%.
- *•* Vemos também em [11](#page-98-1) que a função *S* segue uma tendência de queda, sem oscilações, o que demonstra que o modelo está evoluindo (embora lentamente) apesar de não alcançar taxas excelentes (acima de 90%).

<span id="page-98-0"></span><sup>28</sup> Chamo de configuração do modelo ao conjunto de hiperparâmetros de entrada, como número de camadas e valor da margem

Num primeiro momento este resultado parece desanimador, mas lembrando que este modelo ainda não é o responsável pela determinação dos graus dos polinômios. A seguir, vamos discutir o modelo classificatório.

# 5.2 **Modelo classificatório**

Uma vez com as dimensões reduzidas, usamos uma técnica chamada *transferência de aprendizado* (ou *transfer learning* como é mais conhecida, para mais detalhes da técnica veja [\[28](#page-148-3)]) para acelear a classificação usando o conhecimento do modelo de densificaçã, com isso, o modelo não precisa mais aprender quais coordenadas e relações são importantes de separar, pois o primeiro modelo já fez isso, assim esperamos que o modelo convirja muito mais rápido, pois ele têm menos a aprender.

Com a transferência de aprendizado, a quantidade de dados para a convergência do modelo é reduzida, assim como o número de etapas de treino. De forma simples, a técnica consiste em aplicar a transformação gerada pelo primeiro modelo, a função *F*(*E*), e usar o resultado como entrada para o modelo de classificação. Em lugar de duas matrizes esparsas com muitas entradas, temos agora um vetor denso bem menor, este vetor relaciona como próximos vetores pertinenetes a mesma classe, com isso, o modelo de classficiação tem um número menor de parâmetros para ajustar durante o treino, tornando-o mais rápido.

A arquitetura deste modelo foi bem simples:

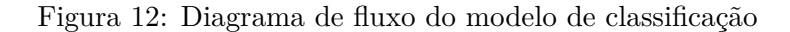

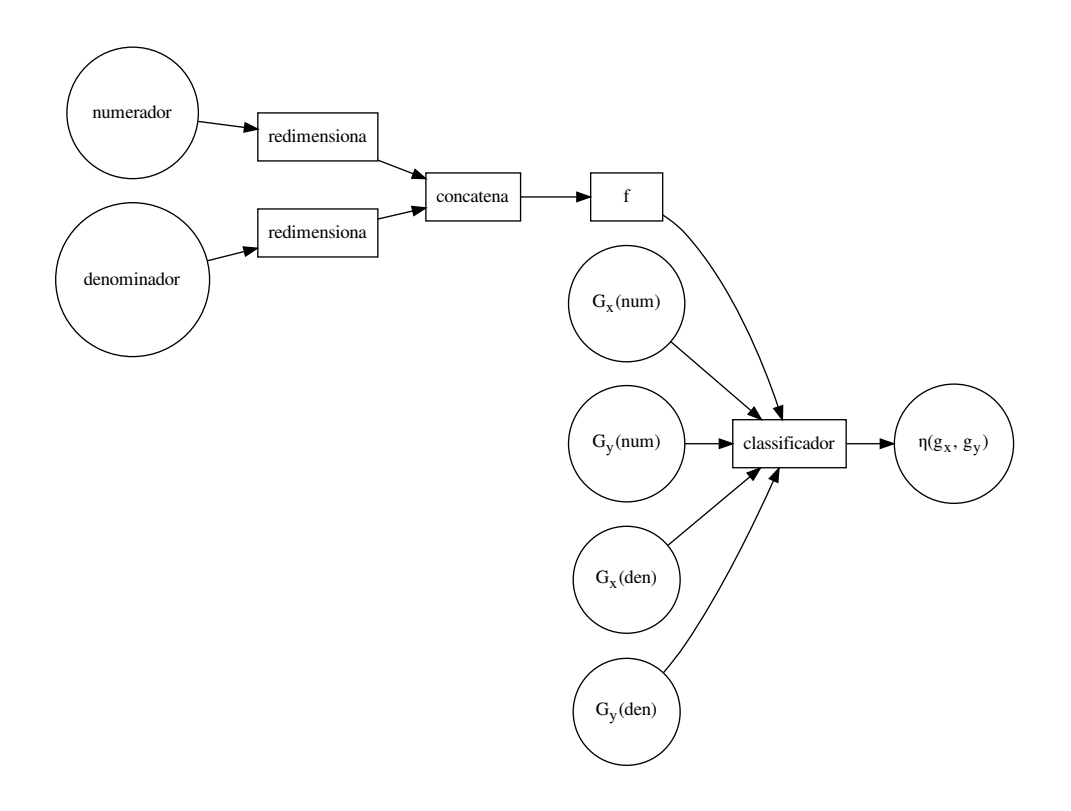

Fonte: O autor, 2019.

Descrevendo um pouco melhor o modelo:

- *• numerador* é a representação matricial do numerador da equação
- *• denominador* é a representação matricial do denominador da equação
- *redimensiona* é o operador que transforma a matriz  $g_x \times g_y$  numa matriz  $1 \times (g_x \cdot g_y)$
- *• concatena* é o operador que une os vetores *numerador* e *denominador*, resultantes do redimensionamento em um único *vetor equação* com todas as coordenadas
- *• f* e a função de redução de dimensionalidade, é o modelo discutido em [5.1](#page-94-0)
- *• Gx*(*p*), *Gy*(*p*) são funções que obtém o grau máximo do polinômio *p* em *x* e *y* respectivamente, no caso, são aplicados ao numerador (*num*) e ao denominador (*den*).
- *• η* é o vetor com a pontuação associada a probabilidade de que o maior polinômio de Darboux conhecido possua os graus indicados.

# 5.2.1 Resultados e considerações

Apesar de uma arquitetura complicada e da inclusão de trânsferência de aprendizado, este modelo é um modelo sequencial simples. Ao longo dos treinamentos, percebemos que a inclusão dos graus máximos dos polinômios envolvidos (numerador e denominador) melhorou as taxas de acerto.

<span id="page-101-0"></span>Figura 13: Taxa de acertos do modelo de classificação em dados de teste ao longo de um treinamento curto e lotes em torno de 2mil equações

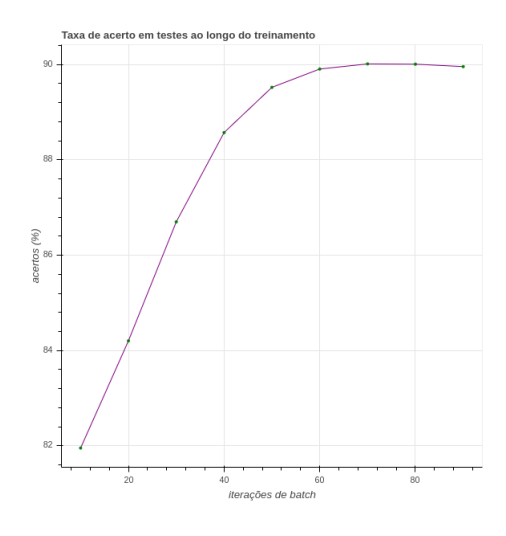

<span id="page-101-1"></span>Fonte: O autor, 2019.

Figura 14: Entropia Cruzada do modelo de classificação em dados de teste ao longo de um treinamento curto e lotes em torno de 2mil equações

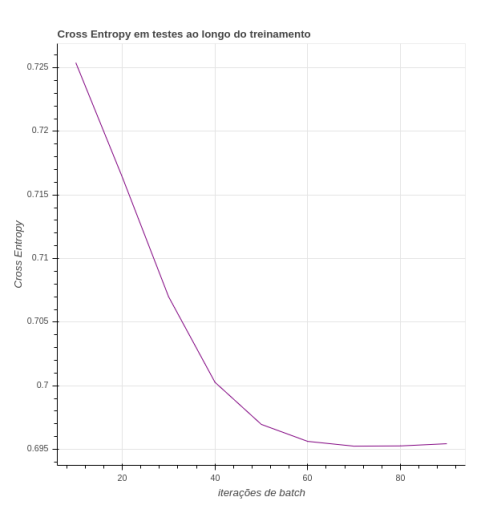

Fonte: O autor, 2019.

Na melhor configuração, vimos que em poucos passos, em torno de 90 lotes, o modelo atinge, e se estabiliza em torno, de 90% de acerto, como pode ser visto em [13](#page-101-0) e [14.](#page-101-1)

Em outras configurações (com lotes menores), o modelo oscila bastante com taxas de acerto em torno de 80%, mas algumas versões alcançam 90%, mesmo com muitos passos. Um exemplo desse caso pode ser visto nas figuras [15](#page-102-0) e [16.](#page-103-0) Acreditamos que o modelo com estabilidade rápida em torno de 90% seja um caso excepcional. Após ele, o algoritmo de treinamento foi executado sem parada automática[29](#page-102-1) e em nenhum outor caso a estabilidade permaneceu por muito tempo.

<span id="page-102-0"></span>Figura 15: Taxa de acertos do modelo de classificação em dados de teste ao longo de um treinamento longo com lotes em torno de 900 equações

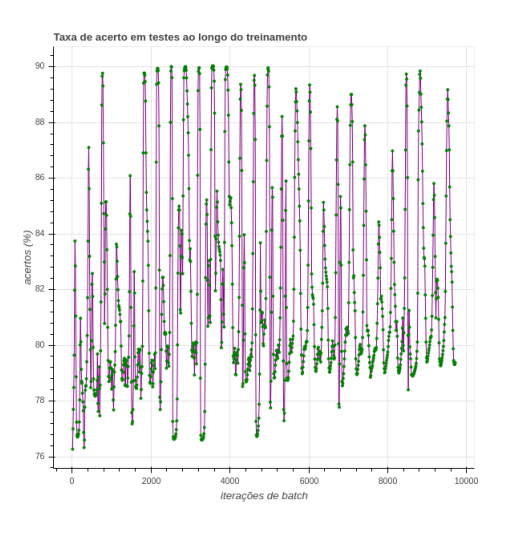

Fonte: O autor, 2019.

<span id="page-102-1"></span><sup>29</sup> O algoritmo pode ser configurado para parar a execução automaticamente quando as métricas se mostram estáveis dentro de um intervalo.

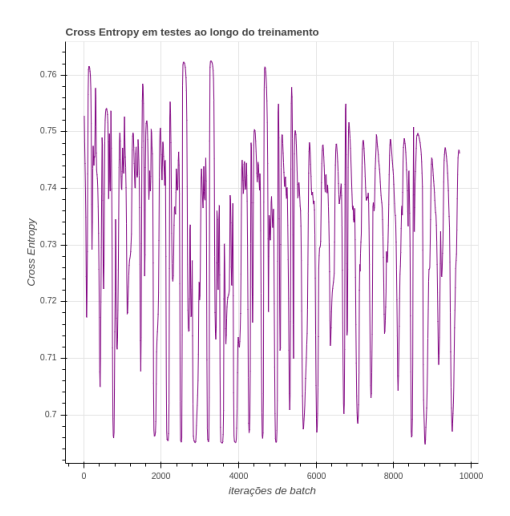

<span id="page-103-0"></span>Figura 16: Entropia Cruzada do modelo de classificação em dados de teste ao longo de um treinamento longo com lotes em torno de 900 equações

Fonte: O autor, 2019.

Concluímos que apesar da taxa de acerto não ser exceptional, temos um modelo que nos leva a resultados muito bons, abrindo portas para novas abordagens, sobretudo se considerarmos que o modelo foi gerado em máquinas domésticas, sem grande poder de processamento.

# **6 ENCONTRANDO AUTOPOLINÔMIOS EM TRÊS VARIÁVEIS - PARTE I**

Neste capítulo fazemos uma extensão do procedimento apresentado no capítulo 3. Vamos adaptar a ideia principal e os conceitos básicos para tratar com o problema em três variáveis:

- 1. Na primeira seção vamos mostrar duas extensões possíveis para o 'método da expansão' (ME) apresentado na seção [2.2](#page-54-0) do capítulo 3:
	- *•* Em primeiro lugar vamos mostrar uma expansão em duas variáveis, ficando os coeficientes como funções da terceira variável.
	- *•* Na segunda subseção, vamos mostrar uma expansão em uma variável, ficando os coeficientes como funções das duas outras variáveis.
- 2. Na segunda seção vamos mostrar um exemplo resolvido passo a passo (como fizemos no capítulo 3 para um polinômio de Darboux em duas variáveis).

# 6.1 **Extendendo o ME – a expansão em duas variáveis**

Considere que queremos achar os PDs do operador *D* associado a uma 2EDO racional

$$
z' = \frac{M(x, y, z)}{N(x, y, z)}, \quad (z \equiv y'), \tag{240}
$$

onde *M* e *N* são polinômios de grau 2 em duas das variáveis, por exemplo as variáveis (*y, z*). Considere ainda que vamos buscar um PD que possui grau 2 nessas variáveis (analogamente ao que fizemos na primeira seção do capítulo 3). Nesse caso específico, podemos escrever o operador *D*, o PD *P* e o seu cofator *Q* como:

$$
D = (N_{0,0}(x) + N_{0,1}(x)y + N_{1,0}(x)z + N_{0,2}(x)y^2 + N_{1,1}(x)zy + N_{2,0}(x)z^2) \partial_x +
$$
  
\n
$$
z (N_{0,0}(x) + N_{0,1}(x)y + N_{1,0}(x)z + N_{0,2}(x)y^2 + N_{1,1}(x)zy + N_{2,0}(x)z^2) \partial_y +
$$
  
\n
$$
(M_{0,0}(x) + M_{0,1}(x)y + M_{1,0}(x)z + M_{0,2}(x)y^2 + M_{1,1}(x)zy + M_{2,0}(x)z^2) \partial_z,
$$
  
\n
$$
P = P_{0,0}(x) + P_{0,1}(x)y + P_{1,0}(x)z + P_{0,2}(x)y^2 + P_{1,1}(x)zy + P_{2,0}(x)z^2,
$$
  
\n
$$
Q = Q_{0,0}(x) + Q_{0,1}(x)y + Q_{1,0}(x)z + Q_{0,2}(x)y^2 + Q_{1,1}(x)zy + Q_{2,0}(x)z^2.
$$

Substituindo na equação de 'autovalor' ficamos com o seguinte sistema de EDOs:

$$
[1] \quad N_{0,2}(x) \frac{d}{dx} P_{0,2}(x) - P_{0,2}(x) Q_{0,2}(x) = 0,
$$
\n
$$
[2] \quad N_{2,0}(x) \frac{d}{dx} P_{2,0}(x) + N_{2,0}(x) P_{1,1}(x) - P_{2,0}(x) Q_{2,0}(x) = 0,
$$
\n
$$
[3] \quad M_{0,0}(x) P_{1,0}(x) + N_{0,0}(x) \frac{d}{dx} P_{0,0}(x) - P_{0,0}(x) Q_{0,0}(x) = 0,
$$
\n
$$
[4] \quad 2 N_{0,2}(x) P_{0,2}(x) + N_{0,2}(x) \frac{d}{dx} P_{1,1}(x) + N_{1,1}(x) \frac{d}{dx} P_{0,2}(x)
$$
\n
$$
-P_{0,2}(x) Q_{1,1}(x) - P_{1,1}(x) Q_{0,2}(x) = 0,
$$
\n
$$
[5] \quad M_{0,2}(x) P_{1,1}(x) + N_{0,1}(x) \frac{d}{dx} P_{0,2}(x) + N_{0,2}(x) \frac{d}{dx} P_{0,1}(x)
$$
\n
$$
-P_{0,1}(x) Q_{0,2}(x) - P_{0,2}(x) Q_{0,1}(x) = 0,
$$
\n
$$
[6] \quad 2 N_{0,1}(x) P_{0,2}(x) + N_{0,2}(x) \frac{d}{dx} P_{0,2}(x) + N_{0,2}(x) P_{0,1}(x) P_{0,2}(x) = 0,
$$

$$
[6] \quad 2 \, N_{2,0}(x) \, P_{0,2}(x) + N_{1,1}(x) \, \frac{d}{dx} P_{2,0}(x) + N_{1,1}(x) \, P_{1,1}(x) + N_{2,0}(x) \, \frac{d}{dx} P_{1,1}(x) - P_{2,0}(x) \, Q_{1,1}(x) - P_{1,1}(x) \, Q_{2,0}(x) = 0,
$$

$$
[7] \quad M_{0,0}(x) P_{1,1}(x) + M_{0,1}(x) P_{1,0}(x) + N_{0,0}(x) \frac{d}{dx} P_{0,1}(x) + N_{0,1}(x) \frac{d}{dx} P_{0,0}(x)
$$

$$
-P_{0,1}(x) Q_{0,0}(x) - P_{0,0}(x) Q_{0,1}(x) = 0,
$$

$$
[8] \quad 2 M_{2,0}(x) P_{2,0}(x) + N_{1,0}(x) \frac{d}{dx} P_{2,0}(x) + N_{1,0}(x) P_{1,1}(x) + N_{2,0}(x) \frac{d}{dx} P_{1,0}(x) + N_{2,0}(x) P_{0,1}(x) - P_{1,0}(x) Q_{2,0}(x) - P_{2,0}(x) Q_{1,0}(x) = 0,
$$

$$
[9] \quad 2 M_{0,0}(x) P_{2,0}(x) + N_{0,0}(x) \frac{d}{dx} P_{1,0}(x) + N_{0,0}(x) P_{0,1}(x) + N_{1,0}(x) \frac{d}{dx} P_{0,0}(x)
$$

$$
+ M_{1,0}(x) P_{1,0}(x) - P_{1,0}(x) Q_{0,0}(x) - P_{0,0}(x) Q_{1,0}(x) = 0,
$$

$$
[10] \quad 2\,N_{1,1}(x)\,P_{0,2}(x) + N_{0,2}(x)\,\frac{d}{dx}P_{2,0}(x) + N_{2,0}(x)\,\frac{d}{dx}P_{0,2}(x) + N_{1,1}(x)\,\frac{d}{dx}P_{1,1}(x) + N_{0,2}(x)\,P_{1,1}(x) - P_{0,2}(x)\,Q_{2,0}(x) - P_{1,1}(x)\,Q_{1,1}(x) - P_{2,0}(x)\,Q_{0,2}(x) = 0,
$$

$$
[11] \quad M_{0,1}(x) P_{1,1}(x) + N_{0,2}(x) \frac{d}{dx} P_{0,0}(x) + N_{0,0}(x) \frac{d}{dx} P_{0,2}(x) + N_{0,1}(x) \frac{d}{dx} P_{0,1}(x) + M_{0,2}(x) P_{1,0}(x) - P_{0,2}(x) Q_{0,0}(x) - P_{0,1}(x) Q_{0,1}(x) - P_{0,0}(x) Q_{0,2}(x) = 0,
$$

$$
[12] \quad M_{2,0}(x) P_{1,0}(x) + N_{2,0}(x) \frac{d}{dx} P_{0,0}(x) + N_{0,0}(x) \frac{d}{dx} P_{2,0}(x) + N_{1,0}(x) \frac{d}{dx} P_{1,0}(x)
$$

$$
+ N_{1,0}(x) P_{0,1}(x) - P_{2,0}(x) Q_{0,0}(x) - P_{1,0}(x) Q_{1,0}(x) - P_{0,0}(x) Q_{2,0}(x) = 0,
$$

$$
+ 2 M_{1,0}(x) P_{2,0}(x) + N_{0,0}(x) P_{1,1}(x) = 0,
$$

$$
[13] \quad N_{1,1}(x) \frac{d}{dx} P_{0,1}(x) + N_{0,1}(x) \frac{d}{dx} P_{1,1}(x) + N_{1,0}(x) \frac{d}{dx} P_{0,2}(x) + N_{0,2}(x) \frac{d}{dx} P_{1,0}(x)
$$

$$
-P_{0,1}(x) Q_{1,1}(x) - P_{1,1}(x) Q_{0,1}(x) - P_{0,2}(x) Q_{1,0}(x) - P_{1,0}(x) Q_{0,2}(x) = 0,
$$

$$
+2 M_{0,2}(x) P_{2,0}(x) + M_{1,1}(x) P_{1,1}(x) + 2 N_{0,1}(x) P_{0,2}(x) + N_{0,2}(x) P_{0,1}(x) = 0,
$$

$$
[14] \quad N_{1,1}(x) \frac{d}{dx} P_{1,0}(x) + N_{1,0}(x) \frac{d}{dx} P_{1,1}(x) + N_{0,1}(x) \frac{d}{dx} P_{2,0}(x) + N_{2,0}(x) \frac{d}{dx} P_{0,1}(x)
$$

$$
-P_{0,1}(x) Q_{2,0}(x) - P_{2,0}(x) Q_{0,1}(x) - P_{1,1}(x) Q_{1,0}(x) - P_{1,0}(x) Q_{1,1}(x) = 0,
$$

$$
+2 M_{1,1}(x) P_{2,0}(x) + M_{2,0}(x) P_{1,1}(x) + 2 N_{1,0}(x) P_{0,2}(x) + N_{0,1}(x) P_{1,1}(x) = 0,
$$

$$
+N_{1,1}(x) P_{0,1}(x) = 0,
$$

$$
[15] \quad N_{1,1}(x) \frac{d}{dx} P_{0,0}(x) + N_{0,0}(x) \frac{d}{dx} P_{1,1}(x) + N_{0,1}(x) \frac{d}{dx} P_{1,0}(x) + N_{1,0}(x) \frac{d}{dx} P_{0,1}(x)
$$

$$
-P_{0,1}(x) Q_{1,0}(x) - P_{1,0}(x) Q_{0,1}(x) - P_{1,1}(x) Q_{0,0}(x) - P_{0,0}(x) Q_{1,1}(x) = 0,
$$

$$
+2 M_{0,1}(x) P_{2,0}(x) + M_{1,0}(x) P_{1,1}(x) + 2 N_{0,0}(x) P_{0,2}(x) + N_{0,1}(x) P_{0,1}(x) = 0,
$$

$$
+M_{1,1}(x) P_{1,0}(x) = 0.
$$

**Observação 6.1** *Atentando para as 15 equações (neste caso) podemos notar:*

- *1. São muitas equações para um grau tão baixo de M, N e P.*
- *2. Essas 15 equações não se enquadram no conceito de 'cadeia triangular de equações' (o que talvez permitisse a construção de um processo de solução apesar do alto número de equações presentes no sistema).*
- *3. Não é fácil perceber algum tipo de padrão geral (a partir da visão deste exemplo específico) que pudesse 'fazer o papel' do conceito de 'cadeia triangular de equações', isto é, não é óbvio estabelecer um algoritmo para resolver esse sistema.*

## 6.2 **Extendendo o ME – a expansão em uma variável**

Na seção anterior mostrei um 'sistema de equações auxiliares' (SEA) para o caso de uma expansão em duas variáveis. Percebemos que não é fácil estabelecer um critério (como a 'cadeia triangular de equações') que nos ajude a criar um processo geral para resolver o SEA. Nesta seção vou mostrar que no caso de espandirmos em apenas uma variável a situação, em relação a existência de um critério, melhora consideravelmente. Contudo, acabamos com um sistema de 1EDPs em vez de 1EDOs:

Vamos começar com o mesmo exemplo da seção anterior: Considere que queremos achar os PDs do operador *D* associado a uma 2EDO racional

$$
z' = \frac{M(x, y, z)}{N(x, y, z)}, \quad (z \equiv y'), \tag{241}
$$

onde *M* e *N* são polinômios de grau 2 em uma das variáveis, por exemplo a variável *z*. Considere ainda que vamos buscar um PD que possui grau 2 nessa variável. Nesse caso específico, podemos escrever o operador *D*, o PD *P* e o seu cofator *Q* como:

$$
D = (N_0(x, y) + N_1(x, y) z + N_2(x, y) z^2) \partial_x +
$$
  
\n
$$
z (N_0(x, y) + N_1(x, y) z + N_2(x, y) z^2) \partial_y +
$$
  
\n
$$
(M_0(x, y) + M_1(x, y) z + M_2(x, y) z^2) \partial_z,
$$
  
\n
$$
P = P_0(x, y) + P_1(x, y) z + P_2(x, y) z^2,
$$
  
\n
$$
Q = Q_0(x, y) + Q_1(x, y) z + Q_2(x, y) z^2.
$$

Substituindo na equação  $D[P] - QP = 0$  e coletando na variável *z*, obtemos o seguinte sistema de EDOs:

$$
[1] \quad M_0(x, y) P_1(x, y) + N_0(x, y) \frac{\partial}{\partial x} P_0(x, y) - P_0(x, y) Q_0(x, y) = 0,
$$
\n
$$
[2] \quad 2 M_0(x, y) P_2(x, y) + M_1(x, y) P_1(x, y) + N_0(x, y) \frac{\partial}{\partial x} P_1(x, y) + N_0(x, y) \frac{\partial}{\partial y} P_0(x, y) + N_1(x, y) \frac{\partial}{\partial x} P_0(x, y) - P_1(x, y) Q_0(x, y) - P_0(x, y) Q_1(x, y) = 0,
$$
\n
$$
[3] \quad 2 M_1(x, y) P_2(x, y) + M_2(x, y) P_1(x, y) + N_0(x, y) \frac{\partial}{\partial x} P_2(x, y) + N_0(x, y) \frac{\partial}{\partial y} P_1(x, y) + N_1(x, y) \frac{\partial}{\partial y} P_1(x, y) + N_1(x, y) \frac{\partial}{\partial y} P_0(x, y) - P_1(x, y) Q_1(x, y) - P_2(x, y) Q_0(x, y) - P_1(x, y) Q_0(x, y) - P_2(x, y) Q_0(x, y) - P_2(x, y) Q_0(x, y)
$$

$$
[4] \quad 2 M_2(x, y) P_2(x, y) + N_0(x, y) \frac{\partial}{\partial y} P_2(x, y) + N_1(x, y) \frac{\partial}{\partial x} P_2(x, y) + N_1(x, y) \frac{\partial}{\partial y} P_1(x, y) + N_2(x, y) \frac{\partial}{\partial x} P_1(x, y) + N_2(x, y) \frac{\partial}{\partial y} P_0(x, y) - P_1(x, y) Q_2(x, y) - P_2(x, y) Q_1(x, y) - P_0(x, y) Q_3(x, y) = 0,
$$

 $P_0(x, y) Q_2(x, y) = 0,$
[5] 
$$
N_1(x, y) \frac{\partial}{\partial y} P_2(x, y) + N_2(x, y) \frac{\partial}{\partial x} P_2(x, y) + N_2(x, y) \frac{\partial}{\partial y} P_1(x, y) -
$$
  
\n $P_1(x, y) Q_3(x, y) - P_2(x, y) Q_2(x, y) = 0,$   
\n[6]  $N_2(x, y) \frac{\partial}{\partial y} P_2(x, y) - P_2(x, y) Q_3(x, y) = 0.$ 

Podemos observar que, em comparação com a expansão realizada no capítulo 3 (PDs em duas variáveis), as equações do SEA passaram a ser, neste caso, 1EDPs em duas variáveis. Contudo, apesar dessa novidade, vemos que o conceito de 'cadeia triangular de equações' é mantido, proporcionando um algoritmo possível (embora um pouco mais complexo que o ME pois agora lidamos com EDPs): Olhando o SEA, podemos ver que a eq.[6] só depende das variáveis  $P_2$  e  $Q_3$ . A eq.[5], das variáveis  $P_2$ ,  $Q_3$ ,  $P_1$  e  $Q_2$  e assim por diante.

#### 6.2.1 Um 'método' possível

O algoritmo se propõe, agora, a encontrar PDs do operador diferencial definido por

$$
\mathbf{D} \equiv N \partial_x + z N \partial_y + M \partial_z, \quad (z \equiv y'), \tag{242}
$$

<span id="page-108-0"></span>onde *M* e *N* são polinômios coprimos em *x*, *y* e *z*. Ou seja, queremos encontrar os polinômios *P*(*x, y, z*) tais que

$$
D[P(x, y, z)] = Q(x, y, z) P(x, y, z),
$$
\n(243)

onde *Q*(*x, y, z*) é um polinômio chamado cofator.

**Observação 6.2** *No que se segue iremos indicar os passos principais do processo. Consideraremos que a variável na qual expandiremos os polinômios é z.*

Começamos construindo um candidato a PD, isto é, um polinômio genérico de um determinado grau *G<sup>p</sup>* em *z*:

$$
P = P_0(x, y) + P_1(x, y)z + P_2(x, y)z^2 + \dots + P_{G_p}(x, y)z^{G_p} = \sum_{i=0}^{G_p} P_i(x, y)z^i.
$$
 (244)

Determinando o grau máximo de *Q* em *z*: *G<sup>q</sup>* = max(*grau*(*M*) em *z −*1*, grau*(*N*) em *z* +

1) e, a partir dele, construiremos o candidato a cofator:

$$
Q = Q_0(x, y) + Q_1(x, y)z + Q_2(x, y)z^2 + \dots + Q_{G_q}(x, y)z^{G_q} = \sum_{i=0}^{G_q} Q_i(x, y)z^i.
$$
 (245)

Substituindo os candidatos ([132](#page-54-0)) e ([133](#page-54-1)) na equação [\(243\)](#page-108-0) obteremos um sistema de 1EDPs para os *P<sup>i</sup>* (o SEA). As equações do SEA obedecem ao seguinte padrão:

$$
Eq[i] := \sum_{j=1}^{i} \left( N_{j-1} \left( \frac{\partial P_{i-j}}{\partial x} + \frac{\partial P_{i-j-1}}{\partial y} \right) + (j) M_{i-j} P_j - P_{j-1} Q_{i-j} \right) = 0, \ i = 1, \cdots, n_e.
$$
\n(246)

onde  $n_e = G_p + G_q + 1$  é o número de equações do sistema.

**Observação 6.3** *Como o grau máximo de Q em z (Gq) depende apenas dos graus de M e N, para determinar o número de equações do sistema precisamos saber o grau máximo de P em z (Gp), isto é, precisamos escolher um grau para o qual vamos procurar o PD.*

**Observação 6.4** *A equação do sistema correspondente ao grau*  $G_p + G_q$  *(o grau mais alto) em z depende apenas de*

$$
\frac{\partial P_{[G_p]}}{\partial y},\ P_{[G_p]} \text{ e } Q_{[G_q]}.\tag{247}
$$

*A equação do sistema correspondente ao grau G<sup>p</sup>* + *G<sup>q</sup> −* 1 *em z depende apenas de*

$$
\frac{\partial P_{[G_p]}}{\partial y}, \frac{\partial P_{[G_p]}}{\partial x}, P_{[G_p]}, Q_{[G_q]}, \frac{\partial P_{[G_p]-1}}{\partial y}, P_{[G_p]-1} e Q_{[G_q]-1}.
$$
\n(248)

*E assim sucessivamente.*

**Observação 6.5** *O sistema de 1EDPs forma uma cadeia triangular de equações em re*lação à variável  $Z_i \equiv \{\frac{\partial P_{[G_p]-i}}{\partial y}, \frac{\partial P_{[G_p]-i}}{\partial x}, P_{[G_p]-i}, Q_{[G_q]-i}\}.$ 

**Observação 6.6** *Na subseção seguinte vamos ver como podemos usar esses fatos para desenvolver um 'pré-algoritmo' para encontrar os PDs e seus cofatores.*

# 6.2.2 Resolvendo um exemplo

Vamos tentar aplicar a ideia apresentada na seção anterior para encontrar uma integral primeira de uma 2EDO racional. Considere a seguinte 2EDO:

$$
z' = -\frac{x^2y^2 + x^2yz + 2xyz^2 + xz^3 + z^4 - x^2z + xy^2 + yz^2 - xy}{2\left(xy + z^2 - x\right)z}
$$
\n(249)

Vamos tentar encontrar um PD de grau 2. Assim, temos que:

$$
D = (2 (xy + z2 - x) z) \partial_x +\n z (2 (xy + z2 - x) z) \partial_y +\n (-x2y2 - x2yz - 2xyz2 - xz3 - z4 + x2z - xy2 - yz2 + xy) \partial_z,\n P = P0(x, y) + P1(x, y) z + P2(x, y) z2,\n Q = Q0(x, y) + Q1(x, y) z + Q2(x, y) z2 + Q3(x, y) z3 + Q4(x, y) z4.
$$

Substituindo na equação *D*[*P*] *− Q P* = 0 e coletando na variável *z*, obtemos o seguinte sistema de EDOs:

$$
[1] \quad (-y^2x^2 - y^2x + xy) P_1(x, y) - P_0(x, y) Q_0(x, y) = 0,
$$
\n
$$
[2] \quad 2 (xy - x) \frac{\partial}{\partial x} P_0(x, y) - P_1(x, y) Q_0(x, y) - P_0(x, y) Q_1(x, y) +
$$
\n
$$
2 (-y^2x^2 - y^2x + xy) P_2(x, y) + (-yx^2 + x^2) P_1(x, y) = 0,
$$
\n
$$
[3] \quad 2 (xy - x) \frac{\partial}{\partial x} P_1(x, y) + 2 (xy - x) \frac{\partial}{\partial y} P_0(x, y) - P_1(x, y) Q_1(x, y) -
$$
\n
$$
P_2(x, y) Q_0(x, y) - P_0(x, y) Q_2(x, y) + 2 (-yx^2 + x^2) P_2(x, y) +
$$
\n
$$
(-2 xy - y) P_1(x, y) = 0,
$$
\n
$$
[4] \quad 2 (-2 xy - y) P_2(x, y) - x P_1(x, y) + 2 (xy - x) \frac{\partial}{\partial x} P_2(x, y) +
$$

$$
2 \frac{\partial}{\partial x} P_0(x, y) - P_1(x, y) Q_2(x, y) - P_2(x, y) Q_1(x, y) - P_0(x, y) Q_3(x, y) +
$$
  

$$
2 (xy - x) \frac{\partial}{\partial y} P_1(x, y) = 0,
$$

$$
[5] \quad 2 \frac{\partial}{\partial x} P_1(x, y) + 2 (xy - x) \frac{\partial}{\partial y} P_2(x, y) + 2 \frac{\partial}{\partial y} P_0(x, y) - P_1(x, y) Q_3(x, y) - P_2(x, y) Q_2(x, y) - P_0(x, y) Q_4(x, y) - 2 x P_2(x, y) - P_1(x, y) = 0,
$$
\n
$$
[6] \quad -P_1(x, y) Q_4(x, y) - P_2(x, y) Q_3(x, y) + 2 \frac{\partial}{\partial x} P_2(x, y) + 2 \frac{\partial}{\partial y} P_1(x, y) - 2 P_2(x, y) = 0,
$$
\n
$$
[7] \quad -P_2(x, y) Q_4(x, y) + 2 \frac{\partial}{\partial y} P_2(x, y) = 0.
$$

Vamos começar com a equação [7]. Essa 1EDP depende *P*<sup>2</sup> e *Q*<sup>4</sup> e, portanto, resolvendo para *P*4, obtemos:

$$
P_2(x,y) = \_F1(x) e^{\int 1/2 Q_4(x,y)dy}.
$$
\n(250)

<span id="page-111-0"></span>Uma vez que  $P_2$  e  $Q_4$  são polinômios, a integral  $\frac{1}{2} \int Q_4 dx$  deve ser um logaritmo ou zero. Como não pode ser um logaritmo, pois *Q*<sup>4</sup> é um polinômio *Q*<sup>4</sup> = 0 *⇒ P*<sup>2</sup> = 1 (pois o PD é definido a menos de uma constante):

$$
P_2 = 1, \ Q_4 = -0. \tag{251}
$$

Substituindo ([251](#page-111-0)) na 1EDP [6], temos:

$$
-2 - Q_3(x, y) + 2 \frac{\partial}{\partial y} P_1(x, y) = 0,
$$
\n(252)

e, resolvendo para *P*1, ficamos com

$$
P_1(x,y) = \frac{1}{2} \int Q_3(x,y) \, dy + y + F_1(x) \,. \tag{253}
$$

Como o grau máximo de  $Q$  é 4,  $Q_3$  tem grau máximo 1, mas como  $P_1$  é um polinômio de grau máximo 1, $F_1 = f_1 x + f_0$ e  $Q_3$ é uma constante, assim,

$$
Q_3(x,y) = a_0, \ \ P_1(x,y) = \frac{1}{2}a_0y + y + f_1x + f_0. \tag{254}
$$

<span id="page-111-1"></span>Substituindo na 1EDP [5], obtemos

$$
2 f_1 + 2 \frac{\partial P_0}{\partial y} - \left(\frac{a_0}{2} y + y + f_1 x + f_0\right) a_0 - Q_2 - 2 x - \frac{a_0}{2} y - y - (f_1 x + f_0) = 0. \tag{255}
$$

<span id="page-112-0"></span>Resolvendo ([255\)](#page-111-1) para *P*0, obtemos

$$
P_0 = \int \left(\frac{a_0^2 + 3a_0 + 2}{4}y + \frac{Q_2}{2}\right) dy + \left((a_0 + 1)(f_1 x + f_0) - f_1\right)y + F_1(x)
$$
\n(256)

Como o grau máximo de *Q* é 4, *Q*<sup>2</sup> tem grau máximo 2, mas como *P*<sup>2</sup> é um polinômio de grau máximo 2,  $F_1 == g_0 + g_1 x + g_2 x^2$  e  $Q_2$  terá grau 1, isto é,  $Q_2 = b_0 + b_1 x + b_2 y$ . Substituindo em [\(256](#page-112-0)), vamos obter

$$
P_0 = g_0 + (1/2 b0 - f_1 + 1/2 f_0 + 1/2 a_0 f_0) y + g_1 x +
$$
  
\n
$$
(1 + 1/2 b_1 + 1/2 a_0 f_1 + 1/2 f_1) xy + g_2 x^2 +
$$
  
\n
$$
(1/4 + 1/4 b_2 + 1/8 a_0^2 + 3/8 a_0) y^2.
$$
\n(257)

Observando a 1EDP [4]

$$
2 (-2 xy - y) P_2(x, y) - x P_1(x, y) + 2 (xy - x) \frac{\partial}{\partial x} P_2(x, y) +
$$
  

$$
2 \frac{\partial}{\partial x} P_0(x, y) - P_1(x, y) Q_2(x, y) - P_2(x, y) Q_1(x, y) - P_0(x, y) Q_3(x, y) +
$$
  

$$
2 (xy - x) \frac{\partial}{\partial y} P_1(x, y) = 0,
$$

vemos que a única função presente que ainda não determinamos é *Q*1. Dessa maneira podemos resolvê-la para *Q*<sup>1</sup> e substituir na 1EDP [3] que, obviamente, só pode depender de *Q*<sup>0</sup> (a única função que faltava). Resolvendo para *Q*0, podemos substituir nas duas 1EDPs que restam e, exigir que elas sejam satisfeitas. Fazendo isto, vamos obter um sistema algébrico de equações para as constantes *{a*0*, b*0*, b*1*, b*2*, f*0*, f*1*, g*0*, g*1*, g*2*}*. Esse sistema pode ser resolvido facilmente (no Maple, é claro) e obtemos como solução

$$
\{a_0 = -2, b_0 = 0, b_1 = -2, b_2 = 0, f_0 = 0, f_1 = 0, g_0 = 0, g_1 = 0, g_2 = 0\}
$$

em pouco menos de um segundo. Substituindo em *P* e *Q*, obtemos para o polinômio de Darboux e seu cofator,

$$
P = xy + z^2, \quad Q = -2 \, xy \, z - 2 \, z^3. \tag{258}
$$

**Observação 6.7** *O processo de resolução do sistema de equações auxiliares no 'método da expansão' para o cômputo de polinômios de Darboux em três variáveis é análogo ao procedimento mostrado no capítulo 3 (para duas variáveis). Contudo, no exemplo mostrado no fim do capítulo 3, encontramos um PD de grau 6 (em duas variáveis) resolvendo* *o sistema algébrico para as constantes remanescentes (eram 12). Neste caso, encontramos um PD de grau 2 (em três variáveis) resolvendo um sistema algébrico para 9 constantes remanescentes.*

**Observação 6.8** *No caso de PDs em duas variáveis o procedimento padrão (MUC) é, geralmente, inviável para graus ≥* 4*. Usando o método da expansão (ME) esse número sobe para ≥* 7 *(em geral). No caso de PDs em três variáveis o procedimento padrão (MUC) é, geralmente, inviável para graus ≥* 2*. Usando o 'método da expansão estendida' (MEE) com expansão em uma variável, esse número sobe para ≥* 5 *(em geral).*

**Observação 6.9** *A observação anterior se refere ao método da expansão em sua 'forma pura', isto é, sem o uso do 'recurso' de fazermos a expansão simultaneamente nas duas variáveis, como fizemos no capítulo 4. O mesmo podemos dizer em relação a esse 'método da expansão estendida' (MEE) com expansão em uma variável: estamos considerando apenas o procedimento demonstrado nesta seção. É provável que possamos 'melhorar' esses números fazendo a expansão simultaneamente nas três variáveis.*

**Observação 6.10** *Devido a algumas dificuldades técnicas (a ausência de um algoritmo computacional bem definido para o caso geral) quando o grau aumenta o procedimento ainda não consegue dar conta do cálculo dos PDs. Por isso, no próximo capítulo, vamos apresentar algumas alternativas ao cálculo dos PDs.*

# **7 ENCONTRANDO AUTOPOLINÔMIOS EM TRÊS VARIÁVEIS - PARTE II**

Neste capítulo construímos alternativas ao procedimento apresentado no Capítulo 5, partindo de uma premissa diferente. Resumidamente, o que fazemos é usar o conhecimento da função-*S* para calcular os PDs em casos nos quais podemos 'driblar' a não linearidade das equações (para os coeficientes dos autopolinômios e seus cofatores), obtendo maneiras mais vantajosas (do ponto de vista do custo computacional) de fazer o cálculo. Este capítulo terá a seguinte estrutura:

*•* Na primeira seção mostramos como, a partir do conhecimento da função-*S*, construir uma equação análoga à equação

$$
\frac{D[R]}{R} = -\left(M_y + N_x\right),\tag{259}
$$

usada quando estamos usando a abordagem de Darboux-Prelle-Singer para buscar soluções Liouvillianas de 1EDOs racionais. Em seguida, mostramos que no caso em que o fator integrante apresenta apenas um autopolinômio de grau elevado (isto é, na prática apenas um dos autopolinômios presentes no fator integrante apresenta dificuldades para o MUC), podemos calcular o autopolinômio 'problemático' de uma maneira quase linear.

*•* Na segunda seção, apresentamos exemplos das aplicações dos algoritmos que construímos (neste capítulo) e fazemos uma pré-análise do seu desempenho.

#### 7.1 **O Fator integrante com apenas um PD de grau elevado**

Nesta seção vamos mostrar como usar o conhecimento da função-*S* para tratar casos nos quais apenas um dos autopolinômios *p<sup>i</sup>* contidos no fator integrante *R* apresenta um grau muito elevado. Para isso, o que fazemos é mudar a ordem dos passos do algoritmo que usamos em [\[3](#page-146-0)] para calcular as integrais primeiras elementares de uma 2EDO racional. Para começar, considerem que a 2EDO racional

<span id="page-114-0"></span>
$$
y'' = z' = \phi(x, y, z) = \frac{M(x, y, z)}{N(x, y, z)}, \quad (z \equiv y', \ M \text{ e } N \text{ polinômios coprimos}).
$$
\n(260)

apresenta uma integral primeira Liouvilliana *I* e uma função-*S* racional *S*. Além disso, vamos considerar que  $S = P/N$  (onde N é o denominador de  $\phi$ ). Vimos (veja o capítulo 2) que uma das condições de compatibilidade para as derivadas de *I* podia ser escrita <span id="page-115-0"></span>como

$$
\frac{\mathbf{D}_{x}[r]}{r} = -(S + \phi_z), \quad (r = -I_z, \, \mathbf{D}_{x} \equiv \partial_x + z \, \partial_y + \phi \, \partial_z). \tag{261}
$$

Escrevendo a diferencial de *I* como (veja o capítulo 2)

$$
dI = R [(M + zP) dx - P dy - N dz], \quad (R = \frac{r}{N}, P = N S),
$$
\n(262)

 $e$  substituindo  $r = R N$ ,  $S =$ *P*  $\frac{1}{N}$  e  $D_x =$ *D N* em [\(261\)](#page-115-0), obtemos

$$
\frac{\mathbf{D}[RN]}{RN^2} = -\left(\frac{P}{N} + \frac{N M_z - M N_z}{N^2}\right)
$$
\n
$$
\Rightarrow \frac{\mathbf{D}[N]}{N^2} + \frac{\mathbf{D}[R]}{RN} = -\left(\frac{P}{N} + \frac{N M_z - M N_z}{N^2}\right)
$$
\n
$$
\Rightarrow \frac{\mathbf{D}[N]}{N} + \frac{\mathbf{D}[R]}{R} = -\left(P + \frac{N M_z - M N_z}{N}\right)
$$
\n
$$
\Rightarrow N_x + z N_y + \frac{M N_z}{N} + \frac{\mathbf{D}[R]}{R} = -\left(P + M_z - \frac{M N_z}{N}\right), \tag{263}
$$

<span id="page-115-1"></span>levando, finalmente, a

$$
\frac{D[R]}{R} = -(P + N_x + z N_y + M_z). \tag{264}
$$

Usando o fato (veja o capítulo 2) que a 1EDO associada

$$
\frac{dz}{dy} = -S(x, y, z) = -\frac{P(x, y, z)}{N(x, y, z)},
$$
\n(265)

tem (em comum com a 2EDO [260](#page-114-0)) *R* como fator integrante, podemos escrever

$$
\frac{\mathbf{D}_{A}[R]}{R} = P_z - N_y, \quad \mathbf{D}_{A} \equiv N \partial_y - P \partial_z.
$$
\n(266)

Esse fato nos permite enunciar o seguinte teorema:

**Teorema 7.1** *Os autopolinômios do operador D contidos no fator integrante R também são autopolinômios do operador DA.*

**Demonstração 7.1** *Podemos reescrever a equação* ([268](#page-116-0)) *como*

$$
\frac{\mathbf{D}_{A}[R]}{R} = \frac{\mathbf{D}_{A}[\prod_{i} p_{i}^{n_{i}}]}{\prod_{i} p_{i}^{n_{i}}} = \sum_{i} n_{i} \frac{\mathbf{D}_{A}[p_{i}]}{p_{i}} = P_{z} - N_{y}.
$$
\n(267)

*Uma vez que*  $P_z - N_y$  *é um polinômio e os*  $p_i$  *são irredutíveis, temos que*  $p_i | D_A[p_i]$ . □

#### <span id="page-116-3"></span>7.1.1 *I* liouvilliana não elementar

Nesta seção vamos estudar o seguinte caso: Considere que a 2EDO racional possui uma integral primeira Liouvilliana não elementar *I* e que o autopolinômio de grau elevado *p*<sup>1</sup> é o unico autopolinômio presente no fator integrante *R*.

<span id="page-116-1"></span><span id="page-116-0"></span>Como vimos na seção anterior, temos que

$$
\frac{\mathbf{D}_{A}[R]}{R} = P_z - N_y, \quad \mathbf{D}_{A} \equiv N \partial_y - P \partial_z.
$$
\n(268)

Podemos usar a equação [\(268\)](#page-116-0) para transformar o cálculo do autopolinômio  $p_1$  em um problema quase linear. Por exemplo, suponha que o fator integrante *R* é da forma

$$
R = e^{1/p_1} p_1^{n_1}.
$$
\n(269)

Usando ([269](#page-116-1)) na equação ([268\)](#page-116-0) obtemos

$$
\frac{\mathbf{D}_{A}[R]}{R} = \frac{\mathbf{D}_{A}[e^{1/p_{1}}p_{1}^{n_{1}}]}{e^{1/p_{1}}p_{1}^{n_{1}}} = \frac{-\mathbf{D}_{A}[p_{1}]}{p_{1}^{2}} + \frac{n_{1}\mathbf{D}_{A}[p_{1}]}{p_{1}} = P_{z} - N_{y},
$$
\n(270)

<span id="page-116-2"></span>implicando que, como *p*<sup>1</sup> é um autopolinômio do operador *DA*, *DA*[*p*1]*/p*<sup>1</sup> é um polinômio *q<sup>A</sup>*<sup>1</sup> (o cofator) e, portanto, podemos tentar resolver a seguinte equação

$$
-\underbrace{\frac{\mathbf{D}_{A}[p_{1}]}{p_{1}}}_{q_{A_{1}}} + n_{1} \mathbf{D}_{A}[p_{1}] = (P_{z} - N_{y}) p_{1}.
$$
\n(271)

**Observação 7.1** *Notem que a equação* ([271](#page-116-2)) *é quase linear nos indeterminados: os coeficientes de p*1*, os coeficientes de q<sup>A</sup>*<sup>1</sup> *e n*1*. A única parte não linear envolve n*<sup>1</sup> *no termo n*<sup>1</sup> *DA*[*p*1]*. Isso leva (em princípio) a uma determinação simples das incógnitas.*

**Observação 7.2** *Em vista da equação* [\(264\)](#page-115-1) *ser análoga à equação* ([268](#page-116-0)) *podemos obter um resultado análogo à equação* [\(271\)](#page-116-2)*:*

$$
-\underbrace{\frac{\mathbf{D}[p_1]}{p_1}}_{q_1} + n_1 \mathbf{D}[p_1] = -(P + N_x + z N_y + M_z) p_1. \tag{272}
$$

Uma vez encontrados  $n_1, p_1 \in q_{A_1}$  podemos construir  $R$  e, finalmente, computar  $I$  com

uma quadratura:

<span id="page-117-2"></span>
$$
I(x, y, z) = \int R(M + zP) dx + \int \left[ R(-P) - \partial y \int R(M + zP) dx \right] dy +
$$
  
+ 
$$
\int \left( R(-N) - \partial z \left[ \int R(M + zP) dx + \int [R(-P) +
$$
  
- 
$$
\partial y \int R(M + zP) dx \right] dy \right) dz.
$$
 (273)

### 7.1.2 Algoritmo *AIL*

Baseados na seção [7.1.1](#page-116-3), podemos construir um algoritmo (semi) para determinar autopolinômios (e, consequentemente integrais primeiras) de 2EDOs racionais. O caso ao qual estamos nos referindo aqui é o que a 2EDO em questão [\(260\)](#page-114-0) possui uma integral primeira Liouvilliana, um fator integrante no qual se encontra presente apenas um autopolinômio *p*<sup>1</sup> e, além disso, possui uma função-*S* racional da forma *S* = *P/N* (onde *P* e *N* são polinômios e *N* é o denominador de *ϕ*), vimos que

<span id="page-117-0"></span>
$$
\frac{\mathbf{D}_{A}[R]}{R} = \frac{\mathbf{D}_{A}[e^{1/p_{1}} p_{1}^{n_{1}}]}{e^{1/p_{1}} p_{1}^{n_{1}}} = \frac{-\mathbf{D}_{A}[p_{1}]}{p_{1}^{2}} + \frac{n_{1}\mathbf{D}_{A}[p_{1}]}{p_{1}} = P_{z} - N_{y},
$$
\n(274)

<span id="page-117-1"></span>(onde *D<sup>A</sup>* = *N ∂<sup>y</sup> − P ∂z*) implicando em (multiplicando a equação ([274](#page-117-0)) por *p*1):

$$
-q_{A1} + n_1 D_A[p_1] - (P_z - N_y)p_1 = 0.
$$
\n(275)

A equação [\(275\)](#page-117-1) será a base para o nosso procedimento. Notem que ela é quase linear nos indeterminados (a saber, os coeficientes de *q<sup>A</sup>*<sup>1</sup> , os coeficientes de *p*<sup>1</sup> e *n*1). Assim, a estratégia é construir polinômios genéricos com coeficientes a determinar para representar os candidatos a *q<sup>A</sup>*<sup>1</sup> e *p*1. Depois disso, substituímos os candidatos na equação [\(275](#page-117-1)) e coletamos em (*x, y, z*). Igualamos a zero os coeficientes dos monômios em (*x, y, z*) e obtemos um sistema de equações para os coeficientes de *q<sup>A</sup>*<sup>1</sup> e *p*<sup>1</sup> e para *n*1. Cada solução não trivial desse sistema deve representar um polinômio de Darboux que determina o fator integrante.

#### **Os passos do algoritmo** *AIL*:

- 1. Escolha um grau  $q_p$ .
- 2. Construa um polinômio genérico *p<sup>c</sup>* com coeficientes *a<sup>i</sup>* de grau *g<sup>p</sup>* em (*x, y, z*).
- 3. Construa um polinômio genérico *q<sup>c</sup>* com coeficientes *b<sup>j</sup>* de grau *g<sup>q</sup>* em (*x, y, z*) (onde  $g_q$  é o grau máximo possível para  $q_{A_1}$ ).
- 4. Substitua *q<sup>A</sup>*<sup>1</sup> = *q<sup>c</sup>* e *p*<sup>1</sup> = *p<sup>c</sup>* na equação [\(275](#page-117-1)) e colete em (*x, y, z*). iguale os

coeficientes dos monômios em (*x, y, z*) a zero e obtenha em um sistema de equações para *a<sup>i</sup>* , *b<sup>j</sup>* e *n*1.

- 5. Tente resolver o sistema. Se não conseguir, *AIL* **não obteve sucesso**.
- 6. Se conseguir, substitua a solução em *p<sup>c</sup>* e obtenha *p*1. *AIL* **obteve sucesso**.

**Observação 7.3** *Em relação ao passo 5, como AIL é um semi algoritmo, o insucesso não quer dizer que a 2EDO em questão não se enquadra no caso descrito. Pode ser que exista um autopolinômio (presente no fator integrante) de grau maior que gp. Nesse caso temos que proceder à sequência de passos descrita acima para cada grau escolhido.*

#### <span id="page-118-2"></span>7.1.3 *I* elementar

Considere que a 2EDO racional possui uma integral primeira elementar *I* e que o autopolinômio (presente no fator integrante  $R = \prod_i p_i^{n_i}$ ) de grau elevado é  $p_1$ . Usando a equação

$$
\frac{\mathbf{D}_{A}[R]}{R} = P_z - N_y, \quad \mathbf{D}_{A} \equiv N \partial_y - P \partial_z,\tag{276}
$$

<span id="page-118-0"></span>podemos escrever

$$
\frac{\mathbf{D}_{A}[\prod_{i}p_{i}^{n_{i}}]}{\prod_{i}p_{i}^{n_{i}}} = n_{1}\frac{\mathbf{D}_{A}[p_{1}]}{p_{1}} + \sum_{i=2}^{k}n_{i}\frac{\mathbf{D}_{A}[p_{i}]}{p_{i}} = P_{z} - N_{y}.
$$
\n(277)

Considerando que os autopolinômios *p*2*, p*3*, ..., p<sup>k</sup>* são de grau baixo, podemos calculá-los (e seus respectivos cofatores *q<sup>A</sup>*<sup>2</sup> *, q<sup>A</sup>*<sup>3</sup> *, ..., qAk* ) e escrever a equação ([277\)](#page-118-0) como

$$
n_1 q_{A_1} + \sum_{i=2}^{k} n_i q_{A_i} = P_z - N_y, \tag{278}
$$

onde as únicas incógnitas são os coeficientes de *q<sup>A</sup>*<sup>1</sup> . Podemos notar que a equação ([279](#page-118-1)) é linear nesses coeficientes e, portanto, o cálculo de *q<sup>A</sup>*<sup>1</sup> não será um problema (ao menos na faixa de valores para os graus dos *p<sup>i</sup>* e *qAi* que estamos tratando). Com *q<sup>A</sup>*<sup>1</sup> determinado, o cálculo de *p*<sup>1</sup> usando *DA*[*p*1] = *q<sup>A</sup>*<sup>1</sup> *p*<sup>1</sup> passa a ser linear e podemos determinar o fator integrante com facilidade.

<span id="page-118-1"></span>**Observação 7.4** *Novamente, podemos notar que a analogia entre as equações* ([264](#page-115-1)) *e* ([268](#page-116-0)) *nos leva a um resultado análogo à equação* ([279](#page-118-1))*:*

$$
n_1 q_1 + \sum_{i=2}^{k} n_i q_i = -(P + N_x + z N_y + M_z) p_1.
$$
 (279)

# 7.1.4 Algoritmo *AIE*

Baseados na seção [7.1.3](#page-118-2), podemos construir outro semi algoritmo para determinar autopolinômios. Agora, estamos tratando o caso no qual a 2EDO em questão [\(260](#page-114-0)) possui uma integral primeira elementar, um fator integrante no qual apenas um dos autopolinômios possui um grau elevado e, além disso, possui uma função-*S* racional da forma *S* = *P/N* (onde *P* e *N* são polinômios e *N* é o denominador de *ϕ*), vimos que

$$
\frac{\mathbf{D}_{A}[\prod_{i}p_{i}^{n_{i}}]}{\prod_{i}p_{i}^{n_{i}}} = n_{1}\frac{\mathbf{D}_{A}[p_{1}]}{p_{1}} + \sum_{i=2}^{k} n_{i}\frac{\mathbf{D}_{A}[p_{i}]}{p_{i}} = P_{z} - N_{y},
$$
\n(280)

<span id="page-119-0"></span>levando a

$$
n_1 q_{A1} + \sum_{i=2}^{k} n_i q_{Ai} = P_z - N_y. \tag{281}
$$

Esta equação ([281](#page-119-0)) será a que vamos usar agora como base para construir este outro procedimento. Uma vez que (por hipótese)  $p_1$  é o único autopolinômio de grau elevado, a estratégia a ser usada é: vamos calcular os autopolinômios (*p<sup>i</sup> , i >* 1) de graus 1 e 2 (2 se possível) e seus respectivos cofatores. Vamos supor que o fator integrante *R* apresente apenas um autopolinômio (*p*1) de grau maior que 2. Substituindo os *qAi , i >* 1 na equação ([281](#page-119-0)), ficamos com uma equação linear nos *n<sup>i</sup>* (*i >* 1) e nos coeficientes de *n*<sup>1</sup> *q<sup>A</sup>*<sup>1</sup> . Construímos um polinômio genérico com coeficientes a determinar para representar o candidato a *n*<sup>1</sup> *q<sup>A</sup>*<sup>1</sup> e substituímos na equação ([281](#page-119-0)) e coletamos em (*x, y, z*). Igualamos a zero os coeficientes dos monômios em (*x, y, z*) e obtemos um sistema de equações para os coeficientes de *n*<sup>1</sup> *q<sup>A</sup>*<sup>1</sup> e *n<sup>i</sup>* (*i >* 1). Cada solução não trivial desse sistema deve representar o autopolinômio que faltava na composição do fator integrante.

## Os passos do algoritmo  $A_{IE}$ :

- 1. Compute (se possível) os autopolinômios (e seus cofatores) de graus 1 e 2 do operador  $D_A$ .
- 2. Construa um polinômio genérico  $q_c$  com coeficientes  $b_j$  de grau  $g_q$  em  $(x, y, z)$  (onde  $g_q$  é o grau máximo possível para  $q_{A_1}$ ).
- 3. Substitua  $n_1 q_{A_1} = q_c$  e os  $q_i$ ,  $i > 1$ , na equação ([281](#page-119-0)) e colete em  $(x, y, z)$ . iguale os coeficientes dos monômios em (*x, y, z*) a zero e obtenha em um sistema de equações para  $b_j$  e os  $n_i$ ,  $i > 1$ .
- 4. Tente resolver o sistema. Se não conseguir, *AIE* **não obteve sucesso**.
- 5. Se conseguir, obtemos o polinômio  $nq = n_1 q_{A_1}$ .
- 6. Escolha um grau *gp*.
- 7. Construa um polinômio genérico  $p_c$  com coeficientes  $a_i$  de grau  $g_p$  em  $(x, y, z)$ .
- 8. Substitua em  $D_A[p_c] (p_c nq)/n_1$  e colete em  $(x, y, z)$ . iguale os coeficientes dos monômios em (*x, y, z*) a zero e obtenha em um sistema de equações para *a<sup>i</sup>* e *n*1.
- 9. Tente resolver o sistema. Se não conseguir, *AIE* **não obteve sucesso**.
- 10. Se conseguir, substitua a solução em *p<sup>c</sup>* e obtenha *p*1. *AIE* **obteve sucesso**.

**Observação 7.5** *Em relação ao passo 9, como AIE é um semi algoritmo, o insucesso (nesse passo em particular) não quer dizer que a 2EDO em questão não se enquadra no caso descrito. Pode ser que exista um autopolinômio (presente no fator integrante) de grau maior que gp. Nesse caso temos que proceder à sequência de passos descrita acima para cada grau escolhido.*

#### 7.2 **Exemplos de aplicação dos algoritmos**

Nesta seção vamos, exemplificar a aplicação dos algoritmos desenvolvidos na seção anterior e fazer uma pré-análise do seu desempenho.

### 7.2.1 Aplicação do algoritmo *AIL*

Para tornar mais claro o algoritmo descrito acima, vamos aplicá-lo a um exemplo e mostrar a a resolução passo a passo. Considerem a seguinte 2EDO:

$$
y'' = \frac{x^2y^6z + 3x^2y^5z + xy^6 - 2xy^3z^2 - 3xy^3z - y^4 + z^3}{x^2y^6 - 2xy^3z + xy^3 + z^2 - y}.
$$
\n(282)

Se usarmos o comando do Maple (dsolve) para buscar soluções/integrais primeiras obteremos uma saída vazia. Para usar o método da função-*S*, temos que, após o cálculo da mesma, tentar resolver a 1EDO associada. Podemos computar a função-*S* e obter:

<span id="page-120-0"></span>
$$
S = -\frac{x^2y^6 + 3x^2y^5 - 2xy^3z - 3xy^3 + z^2}{x^2y^6 - 2xy^3z + xy^3 + z^2 - y}.
$$
\n(283)

O passo seguinte seria resolver a 1EDO associada

$$
\frac{dz}{dy} = \frac{x^2y^6 + 3x^2y^5 - 2xy^3z - 3xy^3 + z^2}{x^2y^6 - 2xy^3z + xy^3 + z^2 - y}.
$$
\n(284)

Contudo, o comando dsolve falha novamente.

*AIL* : Para aplicar o algoritmo desenvolvido na seção [7.1.1](#page-116-3) vamos, em primeiro lugar, construir um polinômio *p<sup>c</sup>* (nas variáveis (*x, y, z*)) de coeficientes indeterminados *a<sup>i</sup>* (candidato a autopolinômio) e um polinômio *q<sup>c</sup>* (nas variáveis (*x, y, z*)) de coeficientes indeterminados *b<sup>j</sup>* (candidato a cofator). Substituímos *p<sup>c</sup>* e *q<sup>c</sup>* na equação [\(271\)](#page-116-2) e coletamos o sistema em relação às variáveis (*x, y, z*). Igualando os coeficientes desta equação polinomial a zero, vamos obter um sistema de equações em *a<sup>i</sup>* e *b<sup>j</sup>* e *n*1. O Maple encontra a seguinte solução (em *≈* 0*,* 3 *s* para um *p<sup>c</sup>* de grau 4):

<span id="page-121-0"></span>
$$
a_0 = 0, a_1 = 0, a_{10} = 0, a_{11} = 0, a_{12} = 0, a_{13} = 0, a_{14} = 0, a_{15} = -a_3,
$$
  
\n
$$
a_{16} = 0, a_{17} = 0, a_{18} = 0, a_{19} = 0, a_2 = 0, a_{20} = 0, a_{21} = 0, a_{22} = 0, a_{23} = 0,
$$
  
\n
$$
a_{24} = 0, a_{25} = 0, a_{26} = 0, a_{27} = 0, a_{28} = 0, a_{29} = 0, a_3 = a_3, a_{30} = 0, a_{31} = 0,
$$
  
\n
$$
a_{32} = 0, a_{33} = 0, a_{34} = 0, a_4 = 0, a_5 = 0, a_6 = 0, a_7 = 0, a_8 = 0, a_9 = 0, n_1 = -2.
$$
 (285)

Substituíndo a solução [\(285\)](#page-121-0) em *pc*, obtemos:

$$
-a_3xy^3 + a_3z.\tag{286}
$$

Como o autopolinômio é definido a menos de uma constante multiplicativa, podemos escolher *a*<sup>3</sup> = *−*1 e assim temos um autopolinômio de grau 4, *p*<sup>1</sup> = *x y*<sup>3</sup> *− z*, e seu respectivo cofator,  $q_{A1} = D_A[p_1]/p_1 = (3xy^2 - 1)(xy^3 - z)$ . De posse de  $p_1$  podemos determinar o fator integrante *R*:

<span id="page-121-1"></span>
$$
R = e^{1/p_1} p_1^{n_1} = \frac{e^{1/(xy^3 - z)}}{(xy^3 - z)^2}.
$$
\n(287)

Finalmente, podemos usar o fator integrante ([287](#page-121-1)) e a função-*S* ([283](#page-120-0)) para encontrar uma integral primeira usando ([273](#page-117-2)):

$$
I = (y - z) e^{1/(xy^3 - z)} + Ei\left(1, -\frac{1}{xy^3 - z}\right).
$$
 (288)

**Observação 7.6** *Podemos notar que o algoritmo AIL pode encontrar o polinômio de*  $Darboux x y^3 - z$  (e o respectivo cofator,  $(3 z x y^2 + y^3 - z)(x y^3 - z)$ ) em menos de um *segundo. Além disso, vejam que este é um autopolinômio de grau* 4 *em três variáveis e, quando tentamos encontrá-lo usando o procedimento padrão (MUC) a memória do computador 'estourou' após um longo tempo de espera (≈* 20 *min).*

#### 7.2.2 Aplicação do algoritmo *AIE*

Vamos agora exemplificar o algoritmo *AIE* descrito acima. Considerem a seguinte 2EDO:

$$
y'' = \frac{z^2(-xy^4z + 2y^3z^3 - y^5 + 3x^2y^2 - 2xyz^2 - y^2z - 4z^2y + x + 2)}{(-2xy^3z - y^2z^3 + x^2y + xz^2 + 2z^2)y^2}.
$$
 (289)

<span id="page-122-1"></span>Usando o comando do Maple (dsolve) novamente obtemos uma saída vazia. Para usar o método da função-*S*, temos que, após o cálculo da mesma, tentar resolver a 1EDO associada. Podemos computar a função-*S* e obter:

$$
S = -\frac{(-xy^3z + 2y^2z^3 + 3x^2y - 2xz^2 - 4z^2)z}{(-2xy^3z - y^2z^3 + x^2y + xz^2 + 2z^2)y}.
$$
\n(290)

O passo seguinte seria resolver a 1EDO associada

$$
\frac{dz}{dy} = \frac{(-xy^3z + 2y^2z^3 + 3x^2y - 2xz^2 - 4z^2)z}{(-2xy^3z - y^2z^3 + x^2y + xz^2 + 2z^2)y},
$$
\n(291)

mas o comando dsolve falha mais uma vez.

*AIE* : Para aplicar o algoritmo desenvolvido na seção [7.1.3](#page-118-2) vamos computar os autopolinômios de graus 1 e 2 (se possível) e seus respectivos cofatores: Encontramos o autopolinômio *z* e (*−xy*<sup>3</sup> *z*+2 *y* 2 *z* <sup>3</sup>+3 *x* 2 *y−*2 *xz*<sup>2</sup>*−*4 *z* 2 ) *y* para seu cofator. Em seguida, vamos construir um polinômio *q<sup>c</sup>* (nas variáveis (*x, y, z*)) de coeficientes indeterminados *b<sup>j</sup>* (candidato a cofator). Substituímos o termo *n*<sup>1</sup> *q<sup>A</sup>*<sup>1</sup> na equação

$$
n_1 q_{A_1} + \sum_{i=2}^{k} n_i q_{A_i} - P_z + N_y = 0,
$$

por *q<sup>c</sup>* e coletamos em relação às variáveis (*x, y, z*). Igualando os coeficientes desta equação polinomial a zero, vamos obter um sistema de equações em *b<sup>j</sup>* . O Maple encontra a solução (em *≈* 0*,* 0 *s*) levando à:

$$
qn = n_1 q_{A1} = -2 \left( -6 \, xy^3 z + 2 \, y^2 z^3 + 3 \, x^2 y - 2 \, x z^2 - 4 \, z^2 \right) y. \tag{292}
$$

Construímos um polinômio *p<sup>c</sup>* (nas variáveis (*x, y, z*)) de coeficientes indeterminados *a<sup>i</sup>* (candidato a autopolinômio) e para o grau 4, o Maple consegue resolver a equação *DA*[*pc*]*−*  $(p_c qn)/n_1 = 0$  (em  $\approx 0, 0$  *s*) obtendo os  $a_i$  e o  $n_1 = -2$ . Substituindo os  $a_i$  em  $p_c$ , obtemos *y* 2 *z − x*, levando ao fator integrante

<span id="page-122-0"></span>
$$
R = p_1^{n_1} p_2^{n_2} = \frac{1}{z^2 (y^2 z - x)^2}.
$$
\n(293)

Finalmente, podemos usar o fator integrante ([293](#page-122-0)) e a função-*S* ([290](#page-122-1)) para encontrar uma integral primeira usando ([273](#page-117-2)):

$$
I = \ln(-y^2z + x) + \frac{xy^3 - 2z}{z(-y^2z + x)}.
$$
\n(294)

**Observação 7.7** *Como podemos notar, o algoritmo AIE pôde encontrar o polinômio de Darboux y* 2 *z − x em menos de um segundo (neste exemplo com eficiência semelhante ao algoritmo AIL). Notem que p*<sup>1</sup> *é um autopolinômio de grau* 3 *em três variáveis e, quando tentamos encontrá-lo usando o procedimento padrão (MUC) temos, novamente, um 'desastre' computacional.*

# **8 IMPLEMENTAÇÃO COMPUTACIONAL: O PACOTE** *FITED*

Neste capítulo apresentamos uma implementação computacional (em Maple) dos métodos e algoritmos desenvolvidos e uma análise de seu desempenho. A estrutura deste capítulo será:

- *•* Na primeira seção mostramos o uso do pacote *FITED* que implementa (em Maple) os algoritmos desenvolvidos no Capítulo 6:
	- **–** Na primeira subseção vamos apresentar um resumo do pacote *FITED* e da funcionalidade dos comandos.
	- **–** Na segunda subseção vamos apresentar (de maneira detalhada) os comandos do pacote *FITED* e os parâmetros envolvidos.
	- **–** Por fim, mostramos uma simulação de partes de uma seção de Maple, onde exemplificamos o uso dos comandos através de exemplos.
- *•* Na terceira seção discutimos o desempenho do pacote *FITED*:
	- **–** Usando o algoritmo *AIL*
	- **–** Usando o algoritmo *AIE*
	- **–** Finalmente, tecemos algumas considerações sobre o desempenho dos programas.

# 8.1 **O pacote** *FITED* **– uma implementação em maple**

Nesta seção vamos mostrar um implementação computacional em MAPLE dos algoritmos que construímos no capítulo 6 para a busca de autopolinômios presentes no fator integrante e seu uso para a construção de uma integral primeira. Os comandos que compõe o pacote *FITED* realizam o 'caminho completo': começam com a busca de autopolinômios e calculam os passos intermediários do processo de busca das integrais primeiras de 2EDOs racionais.

# 8.1.1 resumo do pacote

## **Dados Técnicos:**

*Título do Pacote: FITED* – Finding Invariants Through Eigenpolynomial Determining. *Sistema Operacional no qual o Pacote foi testado:* Windows 7, Windows 8.

*Plataforma Computacional usada:* MAPLE 17.

*Memoria requerida para executar os testes:* Em torno de 200 Megabytes.

*Número de linhas do programa:* 637.

*Palavras-chave:* Implementação em MAPLE, Autopolinômios, Integrais Primeiras.

*Natureza do problema matemático:* Busca de autopolinômios e integrais primeiras de 2EDOs racionais.

*Algoritmo Proposto:*  $A_{IL}$  e  $A_{IE}$  (veja o capítulo 6).

*Tempo de execução típico:* Depende fortemente da 2EDO em questão.

#### *Funcionalidades Especiais:*

O pacote apresenta comandos que calculam passos intermediários do processo, sendo muito útil para pesquisa teórica / aplicada.

## **Sumário dos comandos:**

- *•* Dx Essa rotina computa o operador derivada total (*Dx*) sobre as soluções da 2EDO.
- *•* DD Essa rotina computa o operador de Darboux *D* associado com a 2EDO.
- *•* DA Essa rotina computa o operador de Darboux da 1EDO associada (*DA*) à 2EDO.
- *•* Polg Um gerador de polinômios em várias variáveis (de um determinado grau) com coeficientes indeterminados.
- *•* Sfunction Essa rotina tenta determinar uma função-*S* associada à 2EDO.
- *•* \_1DEA Essa rotina constroi a 1EDO associada à 2EDO.
- *•* Darboux Essa rotina tenta computar os autopolinômios (de grau baixo) presentes no fator integrante.
- *•* Darboux2 Essa rotina tenta computar os autopolinômios (de grau alto) presentes no fator integrante (usando os algoritmos apresentados no capítulo 6).
- *•* Infact Essa rotina usa os autopolinômios para determinar um fator integrante.
- *•* Invade Essa rotina usa o fator integrante e a função-*S* para computar a integral primeira.

# 8.1.2 Os comandos do pacote

Vamos agora a uma descrição mais detalhada dos comandos do Pacote.

#### 8.1.2.1 Comando: Dx

*Funcionalidade:* Esse comando constrói o operador derivada total.

*Chamada:* [30](#page-126-0)

[> Dx(ode);

# *Parâmetros:*

ode = equação diferencial ordinária racional de segunda ordem.

#### *Synopsis:*

O comando Dx constrói o operador  $D_x \equiv \partial_x + z \partial_y + \phi \partial_z$  que calcula a derivada total  $\frac{d}{t}$  $\frac{a}{dx}$  sobre as soluções da 2EDO.

8.1.2.2 Comando: DD

*Funcionalidade:* Esse comando constrói o operador de Darboux.

*Chamada:*

[> DD(ode);

<sup>126</sup>

<span id="page-126-0"></span><sup>30</sup> No que se segue o símbolo [> representa a entrada para um comando em uma sessão de MAPLE.

*Parâmetros:*

ode = mesmo que acima.

*Synopsis:*

O comando DD constrói o operador de Darboux *D ≡ N ∂x*+*z N ∂y*+*M ∂<sup>z</sup>* associado à 2EDO racional. Tal como o operador *Dx*, a aplicação de *D* à integral primeira *I* é zero  $(D[I] = 0).$ 

## 8.1.2.3 Comando: DA

*Funcionalidade:* Esse comando constrói o operador associado.

*Chamada:*

[> DA(ode);

*Parâmetros:*

 $ode =$  mesmo que acima.

## *Synopsis:*

O comando DA constrói o operador *D<sup>A</sup> ≡ N ∂<sup>y</sup> − P ∂<sup>z</sup>* que calcula o operador de Darboux da 1EDO associada *dz*  $\frac{dx}{dy} = -$ *P*  $\frac{1}{N}$ . Esse operador tal como  $D_x$  e  $D$  também tem *I* como invariante  $(D_A[I] = 0)$ .

# 8.1.2.4 Comando: Polg

*Funcionalidade:* Esse comando constrói polinômios em várias variáveis.

*Chamada:*

[> Polg(vars,dg,nomecoef,setcoef);

*Parâmetros:*

vars = lista com as variáveis.

 $dg = \text{grad do polinômio.}$ 

nomecoef = o nome dos coeficientes do polinômio.

 $setcoef =$ um conjunto com todos os coeficientes.

*Funcionalidade:* Esse comando tenta encontrar uma função-*S*.

## *Chamada:*

```
[>Sfunction(ode);
```
# *Parâmetros:*

 $ode =$  mesmo que acima.

#### *Parâmetros Extra:*

Deg = n - Onde n é um inteiro positivo denotando o grau do polinômio *P*. O default é 1.

HS - Tenta um procedimento heurístico para encontrar a função-*S*.

## *Synopsis:*

O comando Sfunction tenta encontrar uma função-*S* associada com a 2EDO racional através da integral primeira Liouvilliana *I*. O comando computa (se possível) um polinômio *P* que é o numerador de *S*. A função-*S* é a base para os algoritmos implementados neste pacote uma vez que eles se baseiam no fato que conhecemos o polinômio *P*. Como temos um grau máximo para *P*, podemos usar o parâmetro Deg para informar ao programa o grau que queremos usar. Temos também o parâmetro HS que é um procedimento heurístico para acelerar o cálculo da função-*S*.

8.1.2.6 Comando: 1DEA

*Funcionalidade:* Esse comando constrói a 1EDO associada.

#### *Chamada:*

[>\_1DEA(ode);

*Parâmetros:*

 $ode =$  mesmo que acima.

## *Parâmetros Extra:*

Deg = n - Onde n é um inteiro positivo denotando o grau do polinômio *P*. O default é 1.

HS - Tenta um procedimento heurístico para encontrar a função-*S*.

Sfun = ss - Onde ss é uma função-*S*.

#### *Synopsis:*

O comando \_1DEA usa a função-*S* para consruir a 1EDO associada  $\frac{dz}{dy} = -$ *P N* , onde *S* = *P/N* é a função-*S* encontrada pelo comando Sfunction. Os dois primeiros parâmetros extra são os mesmos do comando Sfunction. O terceiro parâmetro extra (Sfun = ss) permite ao usuário passar a função-*S* para o comando \_1DEA.

## 8.1.2.7 Comando: Darboux

*Funcionalidade:* Esse comando busca os autopolinômios (de grau 1) do operador *D*.

*Chamada:*

[> Darboux(ode);

*Parâmetros:*

 $ode =$  mesmo que acima.

## *Synopsis:*

O comando Darboux usa o método dos coeficientes a determinar (MUC) e determina os autopolinômios de grau 1 do operador  $D(D[p] = qp)$ .

## 8.1.2.8 Comando: Darboux2

*Funcionalidade:* Esse comando busca um autopolinômio de grau elevado.

#### *Chamada:*

[> Darboux2(ode);

*Parâmetros e parâmetros extra:* Os mesmos descritos no comando \_1DEA.

# *Synopsis:*

O comando Darboux2 usa os algoritmos *AIL* e*AIE* (veja o capítulo 6) para tentar determinar um autopolinômio de grau elevado. Esse comando necessita do conhecimento prévio da função-*S* e, portanto, apresenta os mesmos parâmetros (e parâmetros extra) explicados no comando \_1DEA.

*Funcionalidade:* Esse comando busca um fator integrante.

#### *Chamada:*

[> Infact(ode);

*Parâmetros e parâmetros extra:* Os mesmos descritos no comando \_1DEA e mais os seguintes:

Alg = metod - Onde metod pode ser IL (que usa o algoritmo *AIL* para determinar o autopolinômio) ou IE (que usa o algoritmo *AIE* para determinar o autopolinômio).

Darb = pds - Onde pds é uma lista com duas listas. A primeira lista é composta pelos autopolinômios e a segunda por seus respectivos cofatores.

#### *Synopsis:*

O comando Infact usa os polinômios de Darboux calculados pelos algoritmos *AIL* e*AIE* (veja o capítulo 6) para tentar determinar um fator integrante. Esse comando também necessita do conhecimento prévio da função-*S* e, portanto, apresenta os mesmos parâmetros (e parâmetros extra) explicados no comando \_1DEA. Além disso, o comando Infact conta com os parâmetros extra  $Alg = \text{metod}$  (que diz qual dos algoritmos usar) e Darb = pds que pode passar os polinômios de Darboux e seus respectivos cofatores para o comando Infact.

#### 8.1.2.10 Comando: Invade

*Funcionalidade:* Esse comando tenta computar uma integral primeira.

#### *Chamada:*

[> Invade(ode);

*Parâmetros:* Os mesmos descritos no comando Infact.

#### *Synopsis:*

O comando Invade faz o 'caminho completo', isto é, a partir da 2EDO racional tenta encontrar uma integral primeira.

## 8.1.3 Exemplos do uso do pacote

Nesta seção vamos usar duas 2EDOs para exemplificar (na prática) o uso do pacote *FITED*.

## **Integral Primeira Liouvilliana não Elementar**

<span id="page-131-0"></span>Considere a 2EDO

$$
z' = -\frac{z(x^2z^5 - 2xyz^3 + z^3x - xz^2 + y^2z - yz^2 + y)}{x^2yz^4 + 2x^2z^3 - 2xy^2z^2 - 2xyz^2 - 2xyz + y^3}.
$$
\n(295)

e vamos supor que queremos estudá-la/resolvê-la. Após abrir uma sessão de Maple, vamos carregar os pacotes adequados:

[> with(DEtools): read('FITED.txt'):

O sinal : no fim da linha de comando evita a impressão dos resultados na tela. O pacote *DEtools* carrega vários comandos para o estudo de EDOs. O comando read ('FITED.txt'): carrega o nosso pacote. Vamos 'entrar' com a 2EDO ([295](#page-131-0)) escrevendo

[>  $2ode := diff(y(x), x, x) = -(x^2*(diff(y(x), x))^5-2*(diff(y(x), x))^3$ \*x\*y(x)+x\*(diff(y(x), x))^3-(diff(y(x), x))^2\*x+y(x)^2\*(diff(y(x), x))-y(  $x)*(diff(y(x), x))^2+y(x)*(diff(y(x), x))/(diff(y(x), x))^4*x^2*y(x)+2*$  $x^2*(diff(y(x), x))^3-2*x*y(x)^2*(diff(y(x), x))^2-2*x*y(x)*(diff(y(x), x))$ x))^2-2\*x\*y(x)\*(diff(y(x), x))+y(x)^3):

O comando do Maple (dsolve) retorna uma saída vazia. Podemos buscar uma função*S* escevendo

$$
[\gtt0 := \texttt{time(): s1 := Sfunction(\_2ode, Deg=7); time() - t0;}
$$

o que resulta na saída<sup>[31](#page-131-1)</sup>

$$
s1 := \frac{x^2z^5 - 2xyz^3 - xz^2 + y^2z + zy + y}{z^4x^2y + 2x^2z^3 - 2xy^2z^2 - 2xyz^2 - 2xyz + y^3}
$$
  
0.437

A partir de *s*<sup>1</sup> podemos determinar a 1EDO associada com

 $[>$  \_1odeas := \_1DEA(\_2ode,Sfun=s1);

<span id="page-131-1"></span><sup>31</sup> Contudo o método da função-*S* não consegue encontrar a integral primeira.

e obter[32](#page-132-0)

$$
\frac{d}{dy}z(y) = -\frac{x^2z(y)^5 - 2\,x\,y\,z(y)^3 - x\,z(y)^2 + y^2z(y) + y\,z(y) + y}{x^2y\,z(y)^4 + 2\,x^2z(y)^3 - 2\,x\,y^2z(y)^2 - 2\,x\,y\,z(y)^2 - 2\,x\,y\,z(y) + y^3}
$$

Podemos tentar agora encontrar um autopolinômio de grau elevado (*>* 1) com o comando Darboux2:

 $[>$  t0 := time(): Darboux2( 2ode,Dpa=3,Sfun=S1); time()-t0;

o que resulta em

$$
\left[-xz^2 + y, -\left(2xz^2 - zy + y\right)\left(xz^2 - y\right)z\right]
$$
  
0.203

(sendo  $-xz^2+y$  o autopolinômio e  $-(2 xz^2 - zy + y) (xz^2 - y) z$  o seu respectivo cofator). Usando o autopolinômio podemos tentar construir um fator integrante com o comando Infact:

 $[> t0 := time(): Infact([2ode,Dpa=3,Sfun=SI); time() -t0;$ 

Isto resulta em

$$
\frac{e^{\frac{-1}{-x z^2+y}}}{(-xz^2+y)^2}
$$
  
0.453

De posse do fator integrante, podemos calcular a integral primeira. Para isso, basta usarmos o comando Invade e obtemos

[> t0 := time(): Invade(-2ode[i], Dpa=3, Stun=S1); time() -t0;  
\n
$$
-yz e^{\left(\frac{1}{xz^2-y}\right)} - Ei \left(1, -\frac{1}{xz^2-y}\right)
$$
\n0.359

## **Integral Primeira Elementar**

Considere agora a 2EDO

$$
z' = \frac{3 y^5 z^5 + 2 x y^3 z^5 - y^4 z^4 - 3 z^3 y^2 x + x^2 z^3 - y^3 z^2 - 6 y^2 z^3 + x + 2}{-2 (y^5 z^2 - x y^2 + x^2 - 2 y^2) y z}.
$$
\n(296)

Após abrir uma sessão de Maple, carregar os pacotes adequados e 'entrar' com a 2EDO temos que o comando do Maple (dsolve) novamente retorna uma saída vazia. Vamos buscar uma função*S*: obtemos sucesso com

<span id="page-132-0"></span><sup>32</sup> O parâmetro Sfun=s1 passa a função-*S* calculada (*s*1) para que o comando \_1DEA não tenha que recalculá-la.

 $[\gtt0 := \text{time}(): s1 := \text{Stunction}(2ode,Deg=9); time()\text{-t0};$ 

resulta em<sup>[33](#page-133-0)</sup>

$$
s1 := \frac{z \left( 3 y^5 z^2 + 2 x y^3 z^2 - 3 x y^2 + x^2 - 6 y^2 \right)}{2 \left( y^5 z^2 - x y^2 + x^2 - 2 y^2 \right) y}
$$
  
35.843

Notem que o tempo gasto foi de mais de meio minuto. Podemos usar o parâmetro HS e obter

[>to := time(): s1 := Sfunction(\_2ode, HS); time()–to;  
\n
$$
s1 := \frac{z(3y^5z^2 + 2xy^3z^2 - 3xy^2 + x^2 - 6y^2)}{2(y^5z^2 - xy^2 + x^2 - 2y^2)y}
$$
\n0.016

(em 16 centésimos de segundo!!). Podemos tentar agora encontrar um autopolinômio de grau elevado (*>* 1) com o comando Darboux2. Conseguimos sucesso com

$$
[\verb|& to := time(): Darboux2(_2ode, Dpa=5, Stun=s1, Elfi); time() - to;
$$

que resulta em

$$
[y^3 z^2 - x, -2 (2xy^2 z^3 - y^3 z^2 - x) yz]
$$
  
0.062

(sendo  $y^3z^2 - x$  o autopolinômio e  $-2(2xy^2z^3 - y^3z^2 - x)yz$  o seu respectivo cofator). Usando o autopolinômio podemos tentar construir um fator integrante com o comando Infact:

 $[> t0 := time()$ : Infact( 2ode,Dpa=5,Sfun=s1,Elfi); time()-t0;

Isto resulta em

$$
\frac{1}{\left(y^3 z^2 - x\right)^2}
$$
  
0.094

Finalmente, usando o comando Invade vamos obter a integral primeira

$$
[\verb|& to := time(): Invade([2ode[i],Dpa=5,Sfun=SI,EIfi); time()=to;
$$

$$
-\ln(-y^3z^2 + x) - \frac{xyz^2 - 2}{-y^3z^2 + x}
$$
  
0.203

<span id="page-133-0"></span><sup>33</sup> Novamente o método da função-*S* não consegue encontrar a integral primeira.

#### 8.2 **Desempenho**

O pacote *FITED* é resultado da implementação das idéias desenvolvidas no capítulo 6 deste trabalho. O caminho seguido pelos algoritmos (semi) apresentados no capítulo 6 poderia ser descrito como uma espécie de 'zig-zag': As 2EDOs racionais (que apresentam ao menos uma integral primeira Liouvilliana) que trazem dificuldades para as abordagens de Lie e Darboux são aquelas cujas simetrias de Lie são não-locais ou dinâmicas e (além disso) cujos polinômios de Darboux presentes no fator integrante apresentam um grau elevado (na prática *≥* 2). Por esse motivo, o grupo desenvolveu o método da função-*S* que computa uma função racional (a função-*S*) a partir da 2EDO e tenta chegar à integral primeira através da resolução de duas 1EDOs. Contudo, para uma vasta classe de 2EDOs, a resolução das 1EDOs se torna complicada e, assim, desenvolvemos os algoritmos descritos no capítulo 6 (*AIL* e *AIE*) para uma subclasse dessas 2EDOs. Esses algoritmos, basicamente, usam a função-*S* de maneira a tornar a determinação dos autopolinômios uma tarefa realizável (computacionalmente). Dessa maneira, voltamos ao cálculo dos autopolinômios para determinar um fator integrante.

Para mostrar a eficiência dos algoritmos *AIL* e *AIE* vamos listar um conjunto de 2EDOs racionais<sup>[34](#page-134-0)</sup> que 'resistem' às abordagens de Lie e Darboux e ao método da função-*S* e, além disso, o resolvedor do Maple (dsolve) não consegue nada com elas. Para essas 2EDOs vamos apresentar o tempo gasto pelos nossos algoritmos para resolver o problema.

# <span id="page-134-1"></span>8.2.1 Desempenho do algoritmo *AIL*

Considere as 1EDOs  $z'_{i} = \phi_{i}, i = 1, \cdots, 5$ , onde os  $\phi_{i}$  são apresentados na tabela a seguir:

<span id="page-134-0"></span><sup>34</sup> Depois explicaremos como esse conjunto foi obtido e mostraremos que, na verdade, ele representa uma pequena amostra de uma classe gigantesca que escapa dos métodos 'canônicos' e do método da função-*S*.

| $\phi_1$    | $(x^4z^2 - 2zx^3 - 2x^2yz + zx^2 + 2zx + y^2 - z)z$<br>$x^4z^2 + x^4z - 2x^2yz - zx^2 + y^2$ |
|-------------|----------------------------------------------------------------------------------------------|
| $\phi_2$    | $x^2z^5 - z^4x^2 - 2xyz^3 + z^4x + 2xyz^2 - z^3x + z^2x + y^2z - 2yz^2 - zx - y^2 + 2yz$     |
|             | $2(z^2x + x - 2y)xz$                                                                         |
| $\phi_3$    | $x^{2}y^{4}z + 2 x^{2}y^{3}z + xy^{4} - 2 xy^{2}z^{2} - 2 xy^{2}z - y^{3} + z^{3}$           |
|             | $x^2y^4 - 2xy^2z + xy^2 + z^2 - y$                                                           |
| $\varphi_4$ | $x^4y^2z^2+x^4yz-2x^2yz^3+2x^3y^2-x^2yz^2-x^2z^2-2y^2xz+z^4-2xyz$                            |
|             | $x^4y^3 - 2x^2y^2z - x^2y + z^2y + yz + z$                                                   |
| $\varphi_5$ | $y^4z^3 + 2y^3z^3 - 2xy^2z^2 - 2xyz^3 - 2xyz^2 + zx^2 - y^2z + xz + x$                       |
|             | $y^4xz^2 - 2x^2y^2z + zy^4 - xy^2z + x^3 - xy^2$                                             |

Tabela 4: Equações usadas no experimento

Fonte: O autor, 2019.

Aplicando os comandos do pacote *F IT ED* à elas, vamos obter

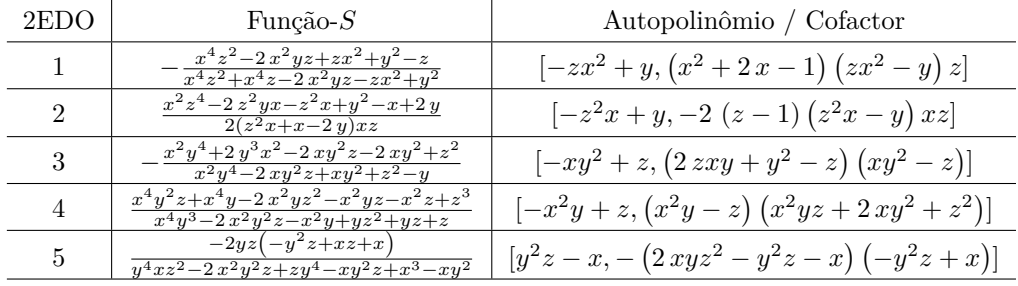

Tabela 5: Soluções pelo pacote FITTED

Fonte: O autor, 2019.

Tabela 6: Fatores Integrantes e Integrais primeiras

| 2ET)( ) | Fator Integrante             | Integral primeira                                                                                               |
|---------|------------------------------|----------------------------------------------------------------------------------------------------|
|         | $e^{-(-x^2z+y)^{-1}}$        | $\left(-x^2z+y\right)^{-2}$ $\left( (y-z)e^{(x^2z-y)^{-1}} - Ei \left(1, -(x^2z-y)^{-1} \right) \right)$        |
|         |                              | $e^{-(-z^2x+y)^{-1}} (-z^2x+y)^{-2}$ $(x-y)e^{(z^2x-y)^{-1}}$ $- Ei (1, -(z^2x-y)^{-1})$                        |
|         |                              | $e^{-(-xy^2+z)^{-1}}(-xy^2+z)^{-2}$ $(y-z)e^{(xy^2-z)^{-1}}$ + $Ei(1,-(xy^2-z)^{-1})$                           |
|         | $e^{-(-x^2y+z)}$             | $\left[ -\frac{1}{2}(x^2y+z)^{-2} \right]$ $-zye^{(x^2y-z)^{-1}} - Ei\left(1, -\left(x^2y-z\right)^{-1}\right)$ |
|         | $e^{y^2z-x}$<br>$(y^2z-x)^2$ | $-zxe^{-(-y^2z+x)^{-1}} - Ei\left(1, (-y^2z+x)^{-1}\right)$                                                     |

Fonte: O autor, 2019.

Na tabela seguinte mostramos os tempos do resolvedor do Maple (dsolve), do método da função-*S* e do algoritmo *AIL* na tentativa de reduzir as 2EDOs apresentadas na tabela acima.

| 2EDO           | dsolve          |     | Método da função- $S$ |     | $A_{IL}$       |     |
|----------------|-----------------|-----|-----------------------|-----|----------------|-----|
|                | Tem(s)          | Res | Tem(s)                | Res | Tem(s)         | Res |
|                | $\approx 0, 2$  |     | $\approx 1,0$         |     | $\approx 0, 2$ |     |
| $\overline{2}$ | $\approx 0, 16$ |     | $\approx 1,0$         |     | $\approx 0, 2$ |     |
| 3              | $\approx 0, 2$  |     | $\approx 1,0$         |     | $\approx 0, 2$ |     |
| $\overline{4}$ | $\approx 0, 2$  |     | $\approx 1,0$         |     | $\approx 0, 2$ |     |
| 5              | $\approx 0, 14$ |     | $\approx 1,0$         |     | $\approx 0, 2$ |     |

Tabela 7: Comparação do tempo de processamento

Fonte: O autor, 2019.

# <span id="page-136-0"></span>8.2.2 Desempenho do algoritmo *AIE*

Considere as 1EDOs  $z'_{i} = \phi_{i}, i = 6, \cdots, 10$ , onde os  $\phi_{i}$  são apresentados na tabela abaixo:

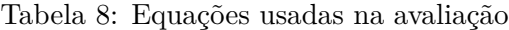

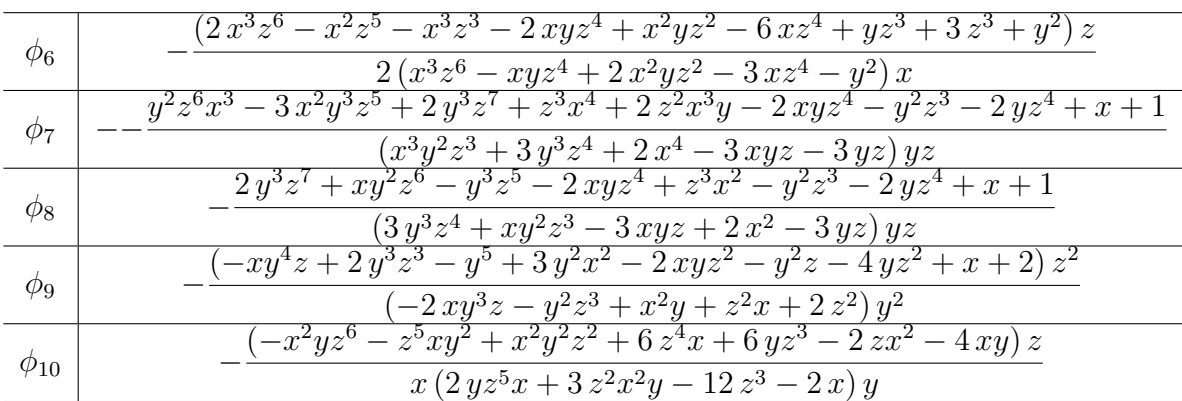

Fonte: O autor, 2019.

Aplicando os comandos do pacote *F IT ED* à elas, vamos obter:

 $2EDO<sub>6</sub>$ :

[>0 : time(): s1 := Sfunction(\_2ode[6], HS); time() -t0;  
\n
$$
s1 := -\frac{1}{2} \frac{z^3 (x^2 z^2 + x^3 - y - 3)}{x (x^3 z^6 - xyz^4 + 2 x^2 y z^2 - 3 x z^4 - y^2)}
$$
\n0.031

 $[> t0 := time():$  Darboux2(\_2ode[6], Dpa=2, Sfun=s1, Elfi); time()-t0;

$$
[[z, -z2 (x2 z2 + x3 - y - 3)], [-x2 z2 + y, 2 (x2 z2 + 3 xyz - y) xz]]
$$
  
0.359

 $[$  > t0 := time(): Infact(\_2ode[6],Dpa=2,Sfun=s1,Elfi); time()-t0;

$$
\frac{1}{z^3 \left(-x^2 z^2 + y\right)^2}
$$
  
0.469

 $[$  > t0 := time(): Invade(\_2ode[6], Dpa=2, Sfun=s1, Elfi); time()-t0;

$$
-\ln\left(-x^2z^2+y\right) + \frac{xy-3z^2}{z^2\left(x^2z^2-y\right)}
$$
  
0.406

 $2EDO<sub>7</sub>$ :

 $[\gtt0 := \text{time}(): s1 := \text{Stunction}(\text{2ode}[7], \text{HS}); \text{time}() - t0;$ 

$$
s1 := \frac{z (z^5 yx - 6 z^3 + 2 x)}{(2 z^5 yx + 3 x^2 yz^2 - 12 z^3 - 2 x) y}
$$
  
0.031

 $[> to := time(): Darboux2([2ode[7],Dpa=3,Sfun=s1,EIfi); time() - to;$ 

$$
[[y, (2xyz5 + 3x2yz2 - 12z3 - 2x) x], [z, x (xyz5 - 6z3 + 2x)],
$$
  

$$
[-xyz2 + 2, (3xz + 5y)x2yz2]]
$$
  
0.453

 $[$  > t0 := time(): Infact(\_2ode[7], Dpa=3, Sfun=s1, Elfi); time()-t0;

$$
\frac{1}{z^2\left(-xyz^2+2\right)^2}
$$
  
0.469

[> t0 := time(): Invade(\_2ode[7],Dpa=3,Sfun=s1,Elfi); time()-t0;

$$
-\ln\left(xyz^2 - 2\right) + \frac{x^2y - 4z}{z\left(xyz^2 - 2\right)}
$$
  
0.468

 $2EDO_8$ :

 $[\frac{\text{pt}}{\text{pt}}]$ : = time(): s1 := Sfunction(\_2ode[8], HS); time()-t0; *s*1 :=  $z(z^5yx-6z^3+2x)$  $(2 z^5 yx + 3 x^2 yz^2 - 12 z^3 - 2 x)y$ 0*.*032

[> t0 := time(): Darboux2(\_2ode[8],Dpa=3,Sfun=s1,Elfi); time()-t0;

$$
[[y, -2x3y2z - z3y3 + x4 + xyz2 + 3 yz2], [z, -x3y2z - 2z3y3 - x4 + 2 xyz2 + 6 yz2],-zy2 + x, - (3 xyz2 + 3 zy2 - x) x2y]]0.406
$$

 $[>$  t0 := time(): Infact( 2ode[8],Dpa=3,Sfun=s1,Elfi); time()-t0;

$$
\frac{1}{z^2(-zy^2+x)^2}
$$
  
0.422

[> t0 := time(): Invade(\_2ode[8],Dpa=3,Sfun=s1,Elfi); time()-t0;

$$
\ln\left(zy^2 - x\right) + \frac{x^3y - 3z}{z\left(-zy^2 + x\right)}
$$
  
0.594

$$
2\mathrm{EDO}_{9}\colon
$$

 $[\gtt0 := \text{time}(): s1 := \text{Stunction}(\_2ode[9], \text{HS}); \text{time}() - t0;$ 

$$
s1 := -2 \frac{z (y^2 z^5 + x^4 - z^3 x - 3 z^3)}{(-3 x^3 y^2 z^2 - 2 y^2 z^5 + x^4 + 2 z^3 x + 6 z^3) y}
$$
  
0.032

[> t0 := time(): Darboux2(\_2ode[9],Dpa=4,Sfun=s1,Elfi); time()-t0;

$$
[[z, -2y(y^{2}z^{5} + x^{4} - xz^{3} - 3z^{3})], [y, (-3x^{3}y^{2}z^{2} - 2y^{2}z^{5} + x^{4} + 2xz^{3} + 6z^{3})y],
$$
  

$$
[y^{2}z^{2} - x, -(6xyz^{3} + 6y^{2}z^{2} - x)x^{2}y^{2}]]
$$
  
0.875

 $[>$  t0 := time(): Infact( 2ode[9],Dpa=4,Sfun=s1,Elfi); time()-t0;

$$
\frac{1}{z^2(y^2z^2-x)^2}
$$
  
0.907

 $[> t0 := time(): Invade([2ode[9],Dpa=4,Sfun=s1,Elfi); time() - t0;$ 

$$
\ln(-y^2z^2 + x) + \frac{x^3y^2 - 3z}{z(-y^2z^2 + x)}
$$
  
1.140

 $2EDO<sub>10</sub>$ :

 $[\gtt0 := \text{time}(): s1 := \text{Stunction}(\_2ode[10], \text{HS}); \text{time}() - t0;$ 

$$
s1 := -2 \frac{\left(-x^3 z^2 + y^2 z^3 + x^4 - 3 z^2\right) z}{\left(x^3 z^2 - y^2 z^3 + x^4 - 2 x y^2 z + 3 z^2\right) y}
$$
  
0.032

 $[$  > t0 := time(): Darboux2(\_2ode[10], Dpa=3, Sfun=s1, Elfi); time()-t0;

$$
[[z, -2y(-z^{2}x^{3} + y^{2}z^{3} + x^{4} - 3z^{2})], [y, (z^{2}x^{3} - y^{2}z^{3} + x^{4} - 2xy^{2}z + 3z^{2})y],
$$
  

$$
[-x^{3} + zy^{2}, (-4xyz^{2} + 3x^{3} - zy^{2})y^{2}]]
$$
  
0.390

[> t0 := time(): Infact(\_2ode[10],Dpa=3,Sfun=s1,Elfi); time()-t0;

$$
\frac{1}{z^2\left(-x^3 + zy^2\right)^2}
$$

$$
0.407
$$

 $[$  > t0 := time(): Invade( 2ode[10],Dpa=3,Sfun=s1,Elfi); time()-t0;

$$
\ln(-y^2z^2 + x) + \frac{x^3y^2 - 3z}{z(-y^2z^2 + x)}
$$
  
0.703

Na tabela seguinte mostramos os tempos do resolvedor do Maple (dsolve) e do método da função-*S* na tentativa de reduzir as 2EDOs apresentadas na tabela acima. Todos os resultados são negativos.

| 2EDO | dsolve    |     | Método da função- $S$ |     |
|------|-----------|-----|-----------------------|-----|
|      | Tem (seg) | Res | Tem(min)              | Res |
| 6    | 0,968     |     | $\approx 5$           |     |
|      | 0,672     |     | $\approx 5$           |     |
| 8    | 1,562     |     | $\approx 5$           |     |
| 9    | 2,250     |     | $\approx 5$           |     |
| 10   | 1,578     |     | $\approx 5$           |     |

Tabela 9: Tempo de solução dos algoritmos d-Solve função-S

Fonte: O autor, 2019.

## 8.2.3 Considerações sobre o Desempenho dos Algoritmos *AIL* e *AIE*

Nesta seção vamos comentar alguns detalhes envolvendo o desempenho dos algoritmos implementados:

- *•* Examinando com atenção os resultados apresentados nas seções [8.2.1](#page-134-1) e [8.2.2](#page-136-0), vemos que os algoritmos *AIL* e *AIE* resolvem com relativa facilidade as dez 2EDOs apresentadas. Se examinarmos com atenção os fatores integrantes obtidos pelos algoritmos, podemos entender porque o poderoso comando do Maple (dsolve) não foi capaz de resolver (nem reduzir) nenhuma delas: As simetrias de Lie são dinâmicas ou não-locais (como podemos presupor pela complexidade das funções-*S*) e, assim, o método de Lie (implementado no comando dsolve) não é capaz de encontrálas[35](#page-140-0). A abordagem Darbouxiana, usando o procedimento padrão (MUC) também não é bem sucedida haja visto que todas as dez 2EDOs possuem autopolinômios presentes no fator integrante com grau maior ou igual a três<sup>[36](#page-140-1)</sup>. Por fim, devido à complexidade das funções-*S*, as 1EDOs associadas são também muito complicadas, inviabilizando assim o método da função-*S*. É aqui que entrou a vantagem da aplicação dos algoritmos *AIL* e *AIE* para as 2EDOs que apresentam apenas um autopolinômio de grau elevado no fator integrante: **podemos calculá-lo usando um procedimento quase linear**.
- *•* Outra vantagem dos algoritmos *AIL* e *AIE* vem do fato que os PDs presentes no fator integrante da 2EDO racional também estão presentes no fator integrante da

<span id="page-140-0"></span><sup>35</sup> As abordagens mais comuns (de caráter classificatório) também não são capazes de lidar com elas.

<span id="page-140-1"></span><sup>36</sup> Achamos desnecessário colocar os tempos relativos ao método Darbouxiano uma vez que para todas as 10 2EDOs apresentadas, a memória 'explode' e/ou o tempo passa de 5 minutos.

1EDO associada. Assim, além do fato dos algoritmos serem muito eficientes (devido à vantagem citada no item anterior sobre a quase linearidade do processo – veja os tempos de processamento obtidos), uma vez que a sua construção é baseada na 1EDO associada, os PDs do operador *D* são, 'ao mesmo tempo', PDs do operador *DA*. **Dessa maneira, na prática, estamos calculando PDs em duas variáveis uma vez que, em relação à 1EDO associada, a variável** *x* **é apenas um parâmetro**. Como exemplo, podemos recordar a 2EDO<sub>6</sub> (veja a seção [8.2.2\)](#page-136-0)

$$
z' = -\frac{\left(2\,x^3z^6 - x^2z^5 - x^3z^3 - 2\,xyz^4 + x^2yz^2 - 6\,xz^4 + yz^3 + 3\,z^3 + y^2\right)z}{2\left(x^3z^6 - xyz^4 + 2\,x^2yz^2 - 3\,xz^4 - y^2\right)x} \tag{297}
$$

Obtivemos a função-*S* (para os tempos veja a seção [8.2.2\)](#page-136-0)

$$
s1 := -\frac{1}{2} \frac{z^3 (x^2 z^2 + x^3 - y - 3)}{x (x^3 z^6 - x y z^4 + 2 x^2 y z^2 - 3 x z^4 - y^2)}
$$

e, de posse dela, podemos construir o operador *DA*. O comando

## [> DA( 2ode[6], Sfun=s1):

nos levará ao operador

$$
D_4 = 2x\left(x^3z^6 - xyz^4 + 2x^2yz^2 - 3xz^4 - y^2\right)\frac{\partial}{\partial y} + z^3\left(x^2z^2 + x^3 - y - 3\right)\frac{\partial}{\partial z}
$$

que foi usado no comando

 $[$ > Darboux2( 2ode $[6]$ ,Dpa=2,Sfun=s1,Elfi);

$$
[[z, -z2 (x2 z2 + x3 - y - 3)], [-x2 z2 + y, 2 (x2 z2 + 3 xyz - y) xz]]
$$

Se olharmos com atenção, vemos que o uso do parâmetro Dpa=2 diz ao comando Darboux2 para procurar um polinômio de Darboux de grau 2. Ora, e por que obtivemos como resposta o PD *−x* 2 *z* <sup>2</sup> + *y*, que é de grau 4? Porque, em relação ao operador *D<sup>A</sup>* (no qual a variável *x* é apenas um parâmetro) o PD é de grau 2 em (*y, z*). Assim, temos que

$$
\frac{D_A[-x^2z^2+y]}{-x^2z^2+y} = 2\left(x^2z^2-y\right)x = q_A,
$$

onde  $q_A = 2(x^2z^2 - y)x$  é o cofator do PD  $-x^2z^2 + y$  em relação ao operador  $D_A$  (vimos logo acima que o cofator em relação ao operador  $D$  é 2 $(x^2z^2 + 3xyz - y) xz$ ). **Observação 8.1** *Essa vantagem (de poder calcular PDs em duas variáveis e, possivelmente, com grau mais baixo) acena com outra possibilidade de construção de algoritmos combinados. Como podemos obter tres 1EDOs associadas, podemos calcular PDs em três variáveis de graus bastante elevados, desde que, em duas das variáveis o grau total seja baixo. Assim, mesmo que uma 2EDO possua três PDs de grau elevado em seu fator integrante, se dois deles possuirem grau elevado em apenas uma variável podemos calculálos diretamente (com o MUC original) e depois proceder ao cálculo do terceiro usando o algoritmo*  $A_{IL}$  (*ou o*  $A_{IE}$ ).

# **CONCLUSÃO**

Os duas principais abordagens (generalistas) utilizadas para encontrar integrais primeiras de sistemas dinâmicos são o método de simetrias de Lie e o método de Darboux-Prelle-Singer e suas extensões. As abordagens Darbouxianas possuem como foco o cômputo de fatores integrantes para a determinação de integrais primeiras elementares e Liouvillianas e, os blocos-base para a construção dos tais fatores integrantes são certos polinômios (chamados *polinômios de Darboux*) que possuem a característica de serem autopolinômios do campo vetorial associado ao sistema dinâmico em questão. É, portanto, de grande importância a determinação dos polinômios de Darboux (PDs) no processo de busca de invariantes (integrais primeiras) de um sistema dinâmico. Contudo, a determinação dos PDs é, justamente, a parte mais 'custosa' de todo o processo.

Neste trabalho desenvolvemos algumas técnicas para determinar polinômios de Darboux (de graus relativamente elevados) em três variáveis (necessário, se quisermos usar a abordagem de Darboux-Prelle-Singer para tratar 2EDOs racionais) de maneira a evitar o 'desastre computacional' resultante do uso do *método dos coeficientes a determinar* (MUC– method of undetermined coefficients). O trabalho é uma sequência natural do trabalho que desenvolvi em meu mestrado quando tratei do desenvolvimento de técnicas para determinar PDs em duas variáveis e, em algumas partes desta tese, podemos nos deparar com ideias análogas estendidas para três variáveis. Contudo, grande parte do trabalho se situa em um outro campo de ideias. A razão para isso é que o *sistema de equações auxiliar* (SEA – um sistema auxiliar de equações diferenciais que criei em meu mestrado e que era o conceito central para a simplificação do cálculo dos PDs), quando estendido para tratar de 2EDOs, passa a ser (não mais um sistema de 1EDOs) um sistema de equações diferenciais parciais (1EDPs) cujo algoritmo computacional de solução tinha dois 'problemas' práticos: em primeiro lugar não conseguimos (ainda), para o caso geral, esse algoritmo computacional de solução; e, em segundo lugar, a eficiência não 'atingia' os graus que esperávamos (isto é, para graus *≥* 4 o problema computacional continuava).

Assim, considero que este trabalho pode ser 'dividido' em quatro partes distintas (que não são, necessariamente, etapas de um procedimento único):

1. **O problema dos graus máximos:** Neste caminho, busquei desenvolver uma maneira de determinar, a partir dos polinômions constituintes da 2EDO, estimativas para o grau dos polinômios de Darboux. Para isso, foi preciso reconstruir conceitos básicos da semântica relacional, agora voltados para monômios e polinômios, isto é, agora pensados de forma mais que para textos como a ideia foi originalmente designada. Apesar de os resultados não serem excepcionais e o método demandar muitos dados, muita parametrização e muito tempo de treinamento para gerar o modelo, foi bem sucedidio ao montar a base teorica para a determinação/limitação
dos graus dos polinômios da Darboux, o que tende a acelerar consideravelmente os procedimentos, uma vez que grande parte do custo computacional está na busca de polinômios de Darboux em graus onde estes não existem.

- 2. **O Método de Expansão Estendido (MEE):** Aqui, a ideia é a generalização para três variáveis dos métodos que desenvolvi em meu mestrado. Na teoria o MEE é um sucesso contudo, na prática, ele ainda necessita de aprimoramento. O potencial teórico de desenvolvimento dos conceitos envolvidos no SEA parece ser muito rico porém precisamos de mais tempo para torná-lo mais eficiente no cômputo dos PDs.
- 3. **Os Algoritmos** *AIL* **e** *AIE***:** Do ponto de vista da eficiência, este caminho foi o mais frutífero: a ideia básica consiste em um 'zig-zag' entre dois métodos bastante distintos: o método da função-*S* e a abordagem de Darboux-Prelle-Singer. Embora o método da função-*S* tenha sido criado para 'escapar' do cálculo dos PDs, vislumbrei uma maneira de usar a função-*S* para tornar a determinação dos PDs muito mais eficiente e, curiosamente, esse processo se mostrou eficiente mesmo nos casos em que o método da função-*S* falhava.
- 4. **Implementação computacional: o pacote** *FITED***:** Implementamos os algoritmos *AIL* e *AIE* em um pacote computacional (*FITED*) que se mostrou bastante eficaz. Atualmente a implementação está em Maple, mas existe a intensão de desenvolver este e os demais algoritmos para Python e ampliar a divulgação de pacotes abertos. Além disso, embora não seja a raiz desta pesquisa, muitos pacotes conjuntos de dados foram desenvolvidos para atender a demandas durante o decorrer da pesquisa, e agora são disponibilizados ao público na forma de projetos de código aberto, facilitando o trabalho dos próximos pesquisadores:
	- *•* O pacote **Data Loader** foi desenvolvido para carregar conjuntos de dados particionados, salvos em formato genérico de modo *l*azy, isto é permite carregar dados apenas quando serão utilizados, esse processo é adotado pelas ferramentas de big data mais comuns, e torna possível carregar conjuntos de dados em computadores que não o comportariam na memória, além do que, resulta, tornando possível desenvolver a pesquisa em computadores pessoais. Foi usado para coletar dados e alimentar as redes neurais desenvolvidas aqui, além de algumas análises de dados de polinômios. Hoje está disponibilizado no repositório [PyPi](https://pypi.org/project/dataset-loader/) e no [Github](https://github.com/andreclaudino/dataset_loader)
	- *•* Foi criado o software **irreducible-poly-gen**: um script simples mas poderodo para gerar de forma massivamente paralela um grande número de polinômios irredutíveis em formato numpy, armazenando-os de forma particionada. os polinômios gerados foram usados como base para nossos métodos de Inteligência Artificial. Agora, os demais pesquisadores podem gerar com facilidade,

mesmo em computadotes pessoais, polinômios para testar suas pesquisas. Está disponível no [https://github.com/andreclaudino/irreducible-poly-gen](#page-0-0).

- *•* Outro pacote importante é o **darboux-irreducible-combine**, capaz de ler os irredutíveis gerados na etapa anterior, combina-los em equações diferenciais racionais, indicando um polinômio de Darboux associado a ela, e montar *triplets* com polinômios que possuem polinômio de Darboux no mesmo grau e um que possui grau diferente, ele foi usado para estudar as diferenças entre as equações em relação ao polinômio de Darboux, além disso, estes dados foram usados no modelo neural. Está disponível no [https://github.com/andreclaudino/darboux](#page-0-0)[irreducible-combine](#page-0-0)
- *•* Além disso, os modelos de IA desenvolvidos serão devidamente documentados e abertos para que outros possam utilizar e aperfeiçoar os resultados.

A pesquisa foi demorada, tivemos muitos altos e baixos ao perceber que algumas ideias simples não seriam facilmente implementadas, e algumas extensões do mestrado não seriam facilmente expandidas. Por outro lado, apesar de não seguir uma linha de pesquisa única como era esperado no início (a determinação de polinômios de Darboux para equações de segunda ordem), atacamos dois problemas maiores, a solução de equações diferenciais racionais de primeira e segunda ordem, encontrando diversos resultados, e desenvolvendo diversas abordagens, em lugar de desenvolver apenas uma de forma mais aprofundada. Por isso, esta pesquisa foi de extreama importância pra mim, e de representa uma colaboração para a comunidade.

## **REFERÊNCIAS**

- [1] COSTA FILHO, J. A. *Determinação de integrais primeiras liouvillianas em equações diferenciais ordinárias racionais de segunda ordem*. 2013. Tese (Doutorado) – Instituto de Física Armando Dias Tavares, Universidade do Estado do Rio de Janeiro, Rio de Janeiro, 2013.
- [2] AVELLAR, J.; CARDOSO, M. S.; DUARTE, L. G. S.; MOTA, L. A. C. P. Dealing with rational second order ordinary differential equations where both darboux and lie find it difficult:The S-function method. *Computer Physics Communications*, v. 234, p. 302–314, 2019.
- [3] DUART, L. G. S and MOTA, L. A. C. P. Finding Elementary First Integrals for Rational Second Order Ordinary Differential Equations *Journal of Mathematical Physics* v. 50, 2019
- [4] AVELLAR, J.; DUARTE, L. G. S.; DUARTE, E.; MOTA, L. Finding elementar first integrals for rational second order ordinary differential equations. *Journal of Mathematical Physics*, v. 50, n. 01, Aug. 2005.
- [5] AVELLAR, J.; DUARTE, L. G. S.; DUARTE, E.; MOTA, L. Integrating first-order differential equations with liouvillian solutions via quadratures: A semi-algorithmic method. *Journal of Computational and Applied Mathematics*, v. 182, n. 2, p. 327-332, Oct. 2005.
- [6] AVELLAR, J.; DUARTE, L. G. S.; DUARTE, S. E. S.; MOTA, L. Determining Liouvillian first integrals for dynamical systems in the plane. *Computer Physics Communications*, v. 177, n. 7, p. 584-586, Oct. 2007.
- [7] CHEB-TERRAB, E. S.; DUARTE, L. G. S.; MOTA, L. A. C. P. Computer algebra solving of second order odes using symmetry methods. 1997. Preprint.
- [8] CHEB-TERRAB, E. S.; DUARTE, L. G. S.; MOTA, L. A. C. P. Computer algebra solving of first order odes using symmetry methods. *Computer Physics Communications*, v. 101, n. 3, p. 254-268, May 1997.
- [9] DARBOUX, G. Mémoire sur les équations différentielles algébriques du premier ordre et du premier degré. *Bulletin des Sciences Mathématiques et Astronomiques*, v. 2, n. 1, p. 151–200, 1878.
- [10] DAVENPORT, J.; SIRET, Y.; TOURNIER, E. *Computer algebra*: systems and algorithms for algebraic computation . 2. ed. [Cambridge: Academic Press], 1993.
- [11] DAVENPORT, J.; SIRET, Y.; TOURNIER, E. *Computer algebra*: systems and algorithms for algebraic computation. [Cambridge]: Academic Press, 1988.
- [12] DUARTE, L. G. S.; MOTA, L. A. C. P. 3D polynomial dynamical systems with elementar first integrals. *Journal of Physics A*: Mathematical and Theoretical, v. 43, n. 6, p. 065204, 2010.
- [13] DUARTE, L. G. S.; DUARTE, E.; MOTA, L. A. C. P. A method to tackle first-order ordinary differential equations with liouvillian functions in the solution. *Journal of Physics A*: Mathematical and General, v. 35, [n. p.], jul. 2002.
- [14] DUARTE, L. G. S.; DUARTE, E.; MOTA, L. A. C. P.; SKEA, J. Solving secondorder ordinary differential equations by extending the prelle-singer method. *Journal of Physics A*: Mathematical and General, v. 34, p. 3015, mar. 2001.
- [15] HAYKIN, S. *Neural networks*: a comprehensive foundation. Upper Saddle River: Prentice Hall, 1994.
- [16] HINTON, G. E. et al. Learning distributed representations of concepts. In: Annual Conference of the Cognitive Science Society, 8., [Hillsdale], [1986]. *Proceedings...* Hillsdale, NJ: Erlbaum, 1986. P. 1-12.
- [17] JAYALAKSHMI, T.; SANTHAKUMARAN, A. Statistical normalization and back propagation for classification. *International Journal of Computer Theory and Engineering*, v. 3, n. 1, p. 89-93, Jan. 2011.
- [18] KAMKE, E. *Differentialgleichungen lösungsmethoden und lösungen*. [Berlin]: Springer, 2013.
- [19] KOCH, G.; ZEMEL, R.; SALAKHUTDINOV, R. Siamese neural networks for oneshot image recognition. In: International Conference on Machine Learning, 32., Lille, France, 2015. *Proceedings*... [S. l.: s. n.], 2015.
- [20] LANDAUER, T. K.; FOLTZ, P. W.; LAHAM, D. An introduction to latent semantic analysis. *Discourse Processes*, v. 25, n. 2-3, p. 259–284, 1998.
- [21] 1 LIE, S.; SCHEFFERS, G. *Vorlesungen über Differentialgleichungen mit bekannten infinitesimalen Transformationen*. [Leipzig]: BG Teubner, 1891.
- [22] LIMA, E. L. *Álgebra linear*. Rio de Janeiro: IMPA, 1995. Coleção Matemática Universitária.
- [23] DIAN, I. M.; BERRY, M. E. Mathematical foundations behind latent semantic analysis. In: LANDAUER, T. K. et al. (Ed.). *Handbook of latent semantic analysis*. [Abingdon: Routledge. Psychology Press], 2007. P. 35–55.
- [24] PRELLE, M. J.; SINGER, M. F. Elementary first integrals of differential equations. *Transactions of the American Mathematical Society*, v. 279, n. 1, p. 215–229, 1983.
- [25] SINGER, M. F. Liouvillian first integrals of differential equations. *Transactions of the American Mathematical Society*, v. 333, n. 2, p. 673–688, 1992.
- [26] STRANG, G. *Introduction to linear algebra*. [Cambridge]: Wellesley-Cambridge Press, 1993.
- [27] SUNG, F.; YANG, Y.; ZHANG, L.; XIANG, T.; TORR, P. H. S.; HOSPEDALES, T. M. Learning to compare: Relation network for few-shot learning. In: IEEE/CVF Conference on Computer Vision and Pattern Recognition, 2018, Salt Lake City, UT. *Proceedings*... [S. l.]: IEEE, 2018. P. 1199-1208.
- [28] TAN C.; SUN F.; KONG T.; ZHANG W.; YANG C.; LIU, C. A Survey on Deep Transfer Learning. In: KURKOVÁ, V.; MANOLOPOULOS, Y.; HAMMER, B.; ILI-ADIS, L.; MAGLOGIANNIS, I. (Eds.). *Artificial Neural Networks and Machine Learning – ICANN 2018*. [Berlin]: Springer, 2018. Lecture Notes in Computer Science, v. 11141. P. 270-279.
- [29] CLEVERT, D.; UNTERTHINER, T; HOCHREITER, S. Fast and Accurate Deep Network Learning by Exponential Linear Units (ELUs). 2015. Disponivel em  $\langle \text{http://arxiv.org/abs/1511.07289>}$ . Acesso em 15 mar. 2016.
- [30] TITSIAS, M. One-vs-each approximation to softmax for scalable estimation of probabilities. In: LEE, D. D.; SUGIYAMA, M.; LUXBURG, U. V.; GUYON, I.; GAR-NETT, R. (Eds.). *Advances in neural information processing systems*. [S. l.]: Curran Associates, 2016. P. 4161–4169.